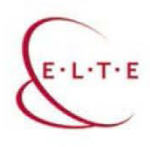

TÁMOP 4.1.2.B.2-13/1-2013-0007 "ORSZÁGOS KOORDINÁCIÓVAL A PEDGÓGUSKÉPZÉS MEGÚJÍTÁSÁÉRT"

# Környezettani terepgyakorlatok

Szerző: Dr. Kriska György Szaklektor: Revákné Dr. Markóczi Ibolya

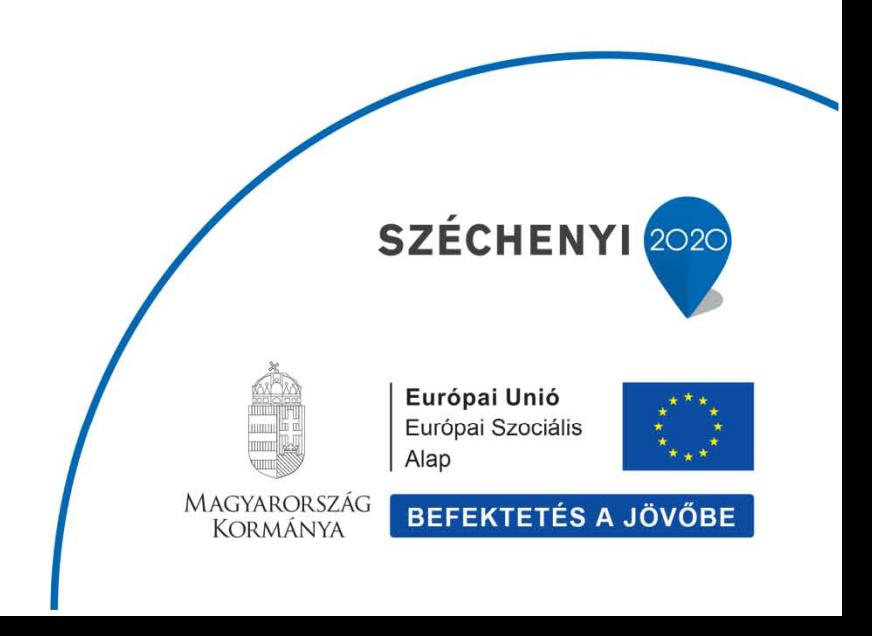

## **Tartalomjegyzék**

- 1. DIGITÁLIS TUDÁSBÁZIS. Interaktív segédanyagok tantermi és terepi foglalkozásokhoz
	- 1.1. Növénycönológiai vizsgálatok
		- 1.1.1. Növénytársulások életforma összetételének vizsgálata
		- 1.1.2. A növényzet indikátor értékeinek elemzése
		- 1.1.3. Növényállományok természetvédelmi értékének elemzése
		- 1.1.4. Értékelés, számítás
		- 1.1.5. Sziklagyep vizsgálata
		- 1.1.6. Gyertyános-tölgyes vizsgálata
		- 1.1.7. Minta óravázlat
	- 1.2. Áramló vizek ökológiai állapotfelmérése
		- 1.2.1. Elméleti alapok
		- 1.2.2. Gyűjtés
		- 1.2.3. Magyar Makrozoobenton Család Pontrendszer
		- 1.2.4. Gyakorlati alkalmazások
		- 1.2.5. Belga Biotikus Index, BISEL
		- 1.2.6. Oktatási segédeszközök
	- 1.3. Poláros fényszennyezés vizsgálata
		- 1.3.1. Elméleti alapok
		- 1.3.2. Folyóparti épületek hatása vízirovarok rajzására
		- 1.3.2. Aszfaltút hatása vízirovarok rajzására

11. DIGITÁLIS TUDÁSBÁZIS. Interaktív segédanyagok tantermi és terepi foglalkozásokhoz 11.1. Növénycönológiai vizsgálatok

A tantermen kívüli foglalkozásoknak fontos részét képezik a növénytani terepgyakorlatok. Ezek lebonyolításakor a diákok számos olyan a tanteremben nem elsajátítható ismeretre tehetnek szert, amelyek alapját képezik a helyes biológiai szemlélet kialakításának.

A terepen elvégzett növényhatározás, növényfelismerés eredményeképpen a diákok megtanulják a határozás alapjait, valamint gazdagítják fajismeretüket. Tevékenységük során megismerik a növénytársulás jellemző fajait, az élőhely környezeti tényezőit jelző indikátorfajokat. A társulásidegen növények megjelenésével felismerhetnek degradációs hatásokat is a vizsgálati területen. Ezek a társulásra vonatkozó megállapítások kvalitatív jellegűek, különböző életközösségek összehasonlítását kevésbé teszik lehetővé. Ahhoz, hogy a területen élő növényfajok ismeretében a termőhely állapotára vonatkozóan pontosabb megállapításokat tehessünk, a növények meghatározása mellett szükséges a növényzetnek, vegetációnak az elemzése. Ehhez a cönológiai mintavételezést kel elvégeznünk.

A felvételezés első lépéseként kiválasztunk egy mintaterületet. Ennek alakja általában négyzet (kvadrát) és a méretét úgy kell megválasztanunk, hogy a területen élő fajok 70-80 %-át tartalmazza. A gyepekben ez általában 1-4 m2, a bokorerdőkben és cserjésekben 15 x 15 m, az erdőkben 20 x 20 m, vagy 25 x 25 m.

A vegetáció elemzéséhez készített jegyzőkönyvbe rögzítenünk kell a felvételezés helyszínét, időpontját, a mintaterületre vonatkozó adatokat (méret, lejtő iránya - kitettség, lejtőszög, társulás neve, tengerszint feletti magasság, alapkőzet, talajtípus, megfigyelhető antropogén hatások – pl. legeltetés, taposás). Ezután meghatározzuk és feljegyezzük a mintavételi négyzetben szereplő növényfajokat, valamint megbecsüljük az általuk borított terület nagyságát. A borítási értékeket megadhatjuk %-ban, vagy használhatjuk a Braun – Blanquet által kidolgozott egyszerűsített skálát is. Ez a következő:

- r igen ritka, kis borítással, rendszerint egy egyed
- + szórványos, borítása 1% alatti
- 1 a borítás 1-5% közötti
- 2 a borítás 5-25% közötti
- 3 a borítás 25-50% közötti
- 4 a borítás 50-75% közötti
- 5 a borítás 75% fölötti

A borítást legegyszerűbben 5 fokozatú skála alkalmazásával becsülhetjük. A mintavételi négyzet 1-20 % át borító faj esetében a borítási érték 1, a 21-40%-át borítóé 2, és így tovább az 5 értékig.

A cönológiai felvételezés után adatainkat értékelő táblázatba, cönológiai tabellába rendezzük. A táblázat tartalmazza a kvadrát fajainak listáját és a fajok borítási értékeit.

A termőhelyi viszonyok becslésének további lépéseit már tantermi foglalkozás keretében is elvégezhetjük. Ennek első lépéseként megállapítjuk a listánkon szereplő fajok relatív ökológiai mutatóit (életforma, ökológiai igény, természetvédelmi érték), amit a növényhatározóból tudunk kikeresni. Ezután már a kiértékelő Excel táblázatok segítségével elvégezhetjük a mintavételi hely jellemzését az életforma összetétel, a relatív ökológiai mutatók és természetvédelmi értékek alapján.

#### 11.1.1. Növénytársulások életforma összetételének vizsgálata

A növénytársulások jellemzésére fajösszetételük vizsgálata mellett hasznos információt nyújt ezek életforma összetételének elemzése. Az életforma elnevezés a századforduló neves botanikusától, Warmingtól származik, aki a növények azon morfológiai és élettani tulajdonságainak összességét értette ez alatt, amelyek segítségével ezek alkalmazkodtak környezetükhöz. Az első átfogó életformarendszer Alexander Humbold nevéhez fűződött. A számos később megalkotott rendszer közül a legelterjedtebbé a dán Raunkiaer beosztása vált. Itt az áttelelő szervek, a rügyek helyzetén, védelmi berendezésein alapszik a csoportosítás. A csoportosítás aszerint történik, hogy a rügyeket, mint a legérzékenyebb növényi szerveket milyen védelem biztosítja a téli hideg és a nyári szárazság ellen. A legfontosabb életforma típusok:

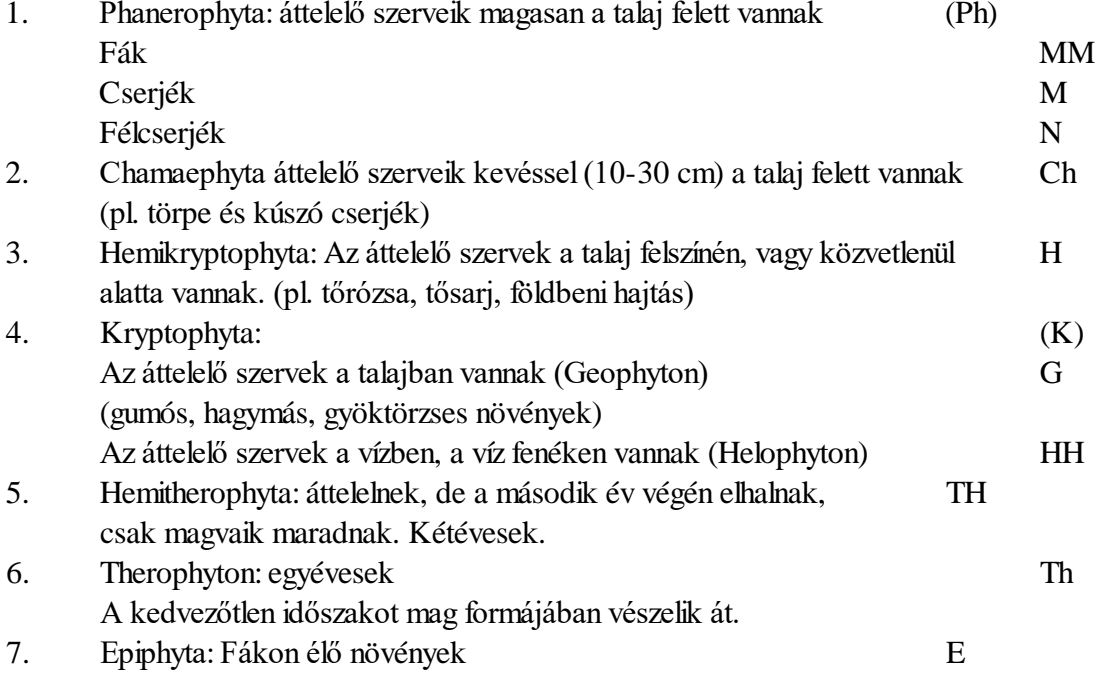

Hazánk flórájára a következő életforma összetétel a jellemző:

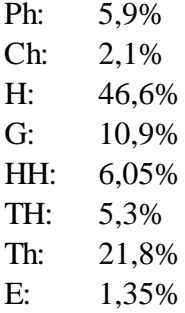

A fásszárú növények tömegaránya a mezofil erdőkben jelentős. A kryptophytonok aránya a nyári szárazságtól erősen befolyásolt sziklagyepekben jelentős. Az egyévesek aránya a trópusi sivatagok felé nőhet, de gyomosodásra, antropogén hatásokra is utalhat.

#### 11.1.2. A növényzet indikátor értékeinek elemzése

Egy növényzettel borított területen a fajok jelenléte, tömege a termőhelyen ható tényezők függvénye. Ezeknek a tényezőknek az átlagos viszonyait a növénypopulációk minősége és mennyisége jelzi. Egy az élőhelyen bekövetkező drasztikus beavatkozás (pl. lecsapolás, tarvágás, tűz, túltrágyázás) a fajösszetételt, a mintázatot és a tömegviszonyokat is megváltoztatja.

A hazai flóra esetében a fajok relatív hő- (T) és relatív víz-igénye (W), talajreakció (azaz a talaj pH-ja) értéke (R) ismert, ezért az élőhely jellemzése során ezeket az adatokat használjuk.

Az ezen alapuló TWR analízist Zólyomi Bálint és munkatársai dolgozták ki 1400 fajra. Az egyes fajokhoz rendelt értékek nem méréssel állapították meg, ezek botanikusok tapasztalatain alapulnak és egymáshoz viszonyítva értelmezhetők, ezért is tekintjük ezeket az értékeket relatív értékszámoknak. (A teljes magyar flórára vonatkozóan Simon Tibor és Borhidi Attila egészítette ki az adatokat.) Segítségükkel jól kimutatható pl. a talajvízszint süllyedése miatt bekövetkező szárazodás vagy a talaj elsavanyosodása, a sófelhalmozódás, amely a savas esők, a helytelen trágyázás miatt alakulhatnak ki.

A T érték számai:

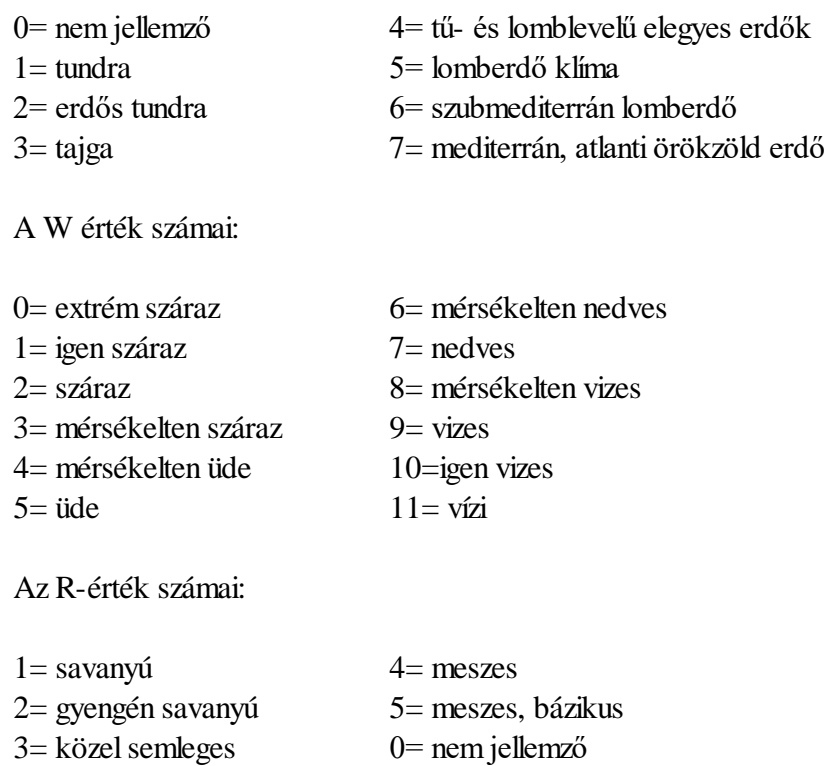

11.1.3. Növényállományok természetvédelmi értékének elemzése

A fajokat asszerint is csoportosíthatjuk, hogy mennyire utalnak a természetes, természetközeli, kissé vagy erősebben zavart növénytársulásra. Ezt veszi alapul a Simon Tibor által megalkotott természetvédelmi érték kategória (TVK), amelynek használata kezdőknek sem okoz gondot. A módszer alkalmazásával az egyes állományok természetességi, "jósági" állapotát gyorsan és egyszerűen meg tudjuk becsülni a növényzet alapján.

Az értékelés lényege az, hogy két főcsoportba osztja a növényfajokat. A "jó" fajok, természetes, természetközeli állományokra jellemző növények, míg a "rossz" fajok a degradált növényzetet indikálják.

## Az I. főcsoport alcsoportjai:

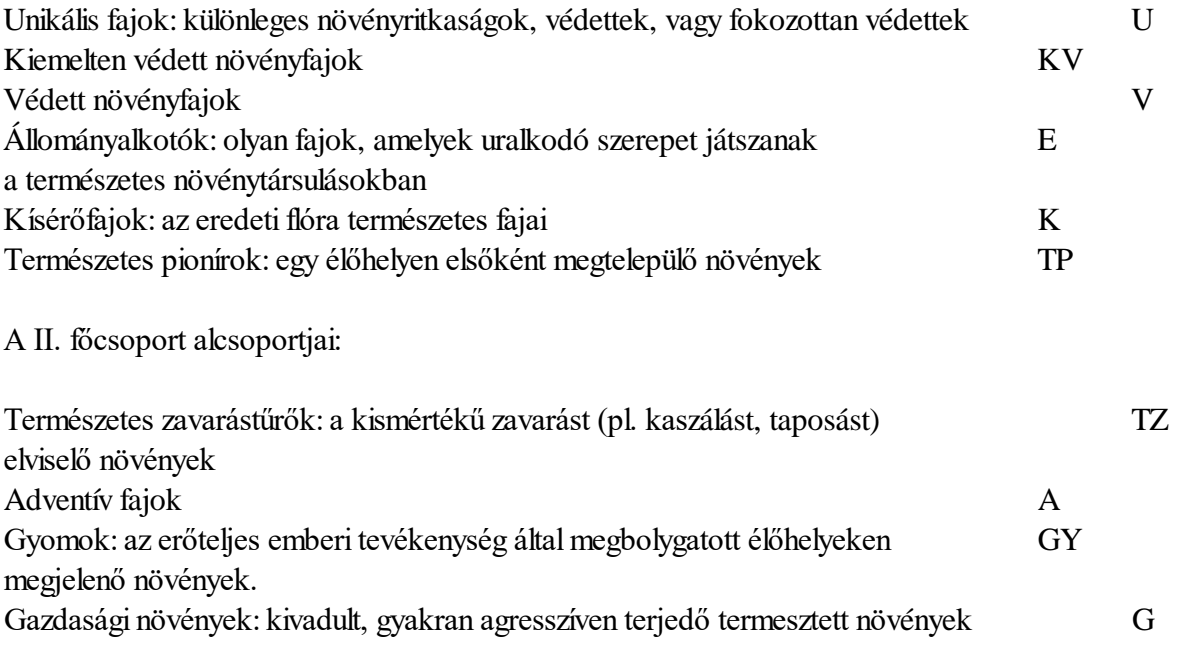

# 11.1.4. Értékelés, számítás

### Csoportrészesedés-számítás

A terepen felvett adatok értékelésének egyik módja a csoportrészesedés-számítás. Ennek során megállapítjuk, hogy az egyes kategóriáknak megfelelően találtunk-e és ha igen akkor hány fajt a mintaterületen. Ezt viszonyítjuk az összes fajszámhoz, mint 100%-hoz. Így az egyes kategóriákhoz (pl. W-érték 1,2,3, vagy TVK-érték U, E, TP) tartozó fajszámokat a teljes fajkészlethez képest százalékban adjuk meg.

# Csoporttömeg számítás

Bonyolultabb, de pontosabb eredményt adó módszer a csoporttömeg számítás, amelynél nem csak a növényfaj jelenlétét, hanem a jelenlét mértékét is figyelembe vesszük. Ez esetben a terepen megbecsült borítási értékek (%) segítségével határozzuk meg az egyes kategóriákra jellemző % értékeket. Egy minta esetében összeadjuk a borítási százalékokat és az így kapott számra mint 100%-ra vonatkoztatjuk az egyes kategóriákra eső borítási % összegeket. Ha a +-tól 5-ig tartó skálát használjuk, akkor az átlag borítási %-al számolunk. Ezek a következőek:

- $+ 0,5\%$
- 1 3%
- 2 15%
- 3 37,5%
- 4 62,5%

5 87,5%

Az alábbiakban a Mecsek hegység két különböző élőhelyén elvégzett mintavételezés eredményei szerepelnek. A terepmunka az ELTE IV. éves biológia tanárszakos hallgatóinak közreműködésével, dr. Lenkei Irén, dr. Simon Tibor és dr. Láng Edit irányításával történt 1989 április 27 és 28-án.

#### 11.1.5. Sziklagyep vizsgálata

#### Fajösszetétel és borítás vizsgálata

# Mecsek hegység, Misina-csoport, Dömörkapu, Flóra-pihenő 1989. április 27. Sziklagyep

Lejtőirány: délkeleti Mintaterület: 2x2 m

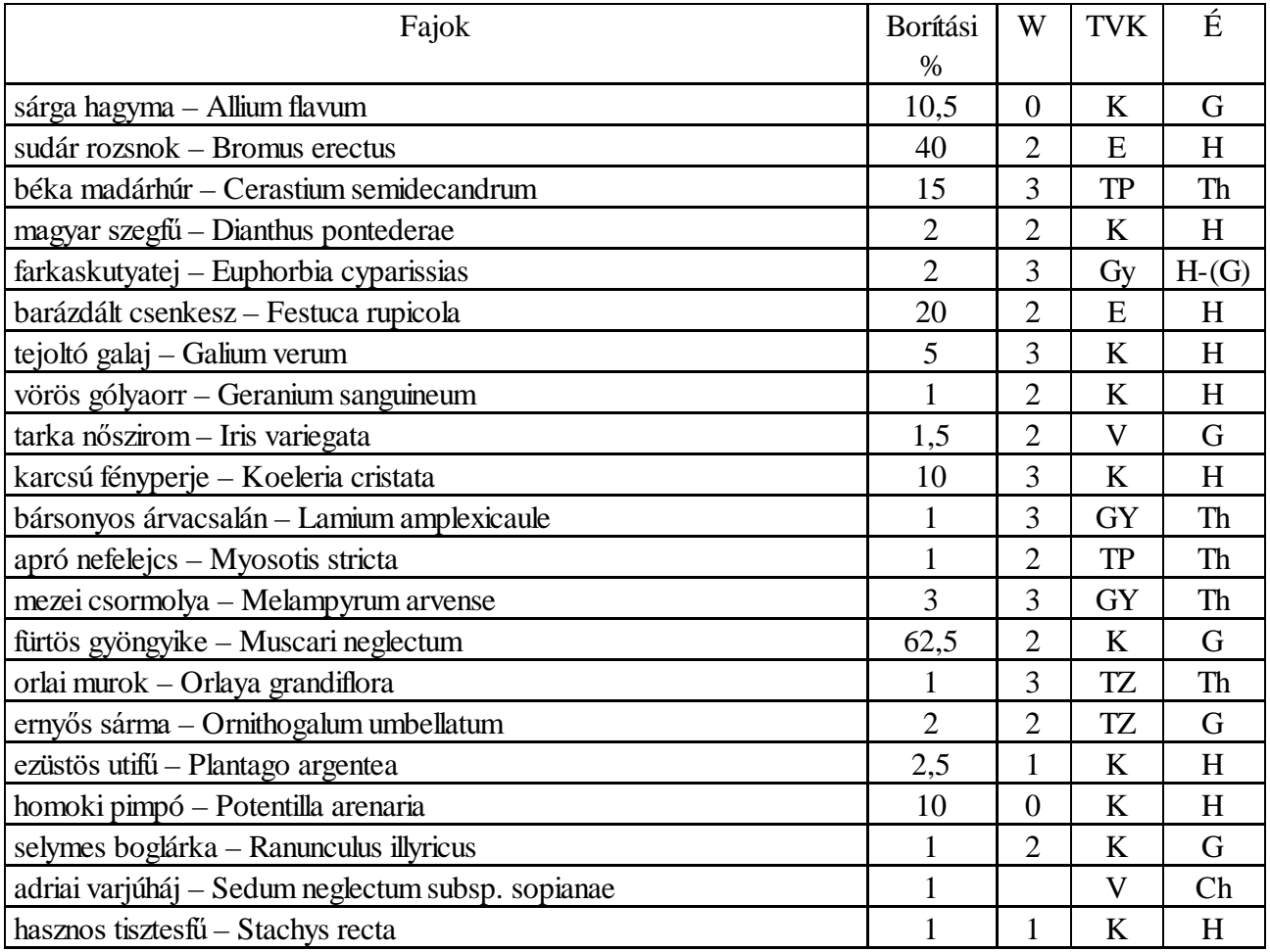

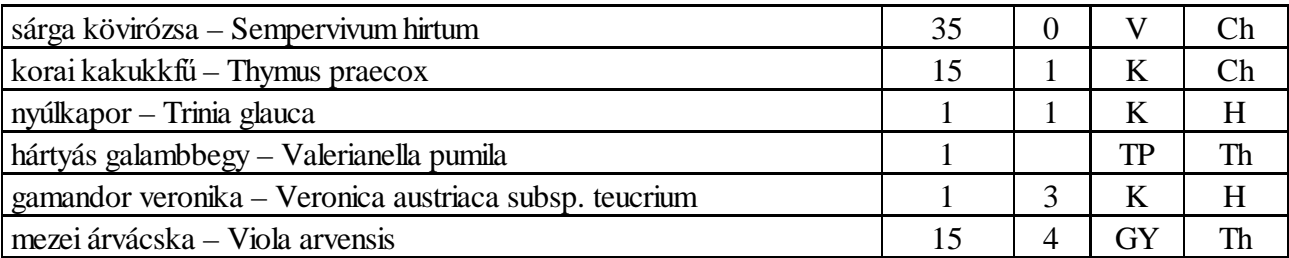

Fajok száma: 27 Borítási % összege: 261%

Az Excel táblázat használata:

Az Excel táblázat kitöltésekor az egyes kategóriáknak megfelelően beírjuk a fajszámot és a borítási értékeket. Miután ezt megtettük a program kiírja a fajok számát, az összes borítást, és grafikusan is megjeleníti az eredményeket. A begépelés pontosságát ellenőrizhetjük úgy, hogy megnézzük egyezik-e a program által megjelenített fajszám és az összes borítás a jegyzőkönyvünkben szereplő értékkel. A következő lépésben megfogalmazhatjuk a tapasztalatok szöveges értékelését.

Életforma összetétel vizsgálata

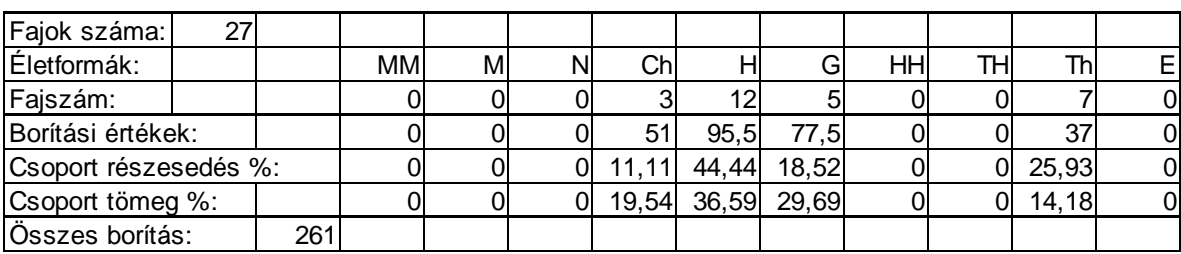

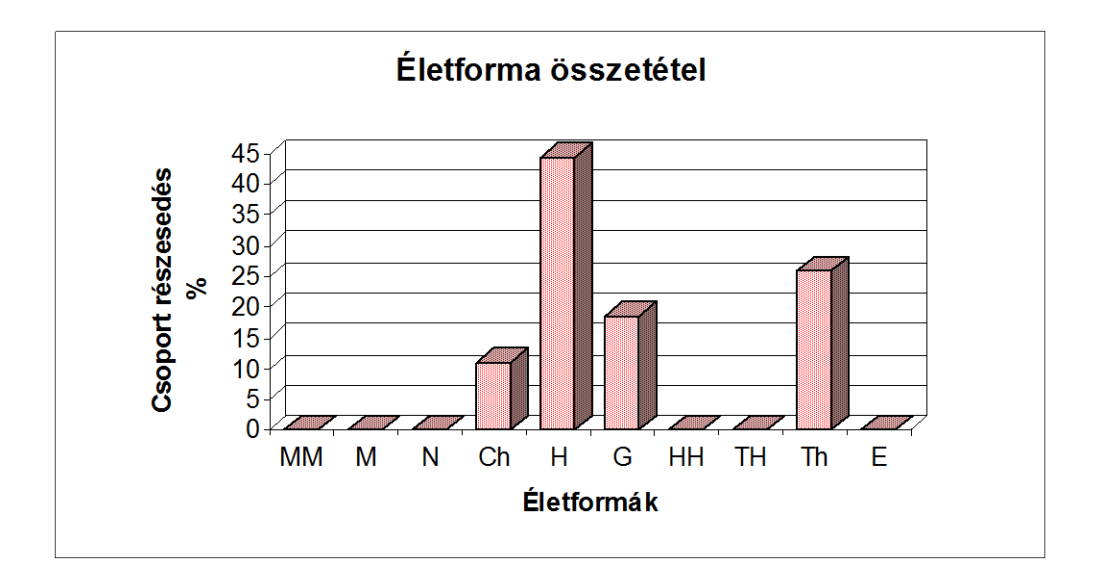

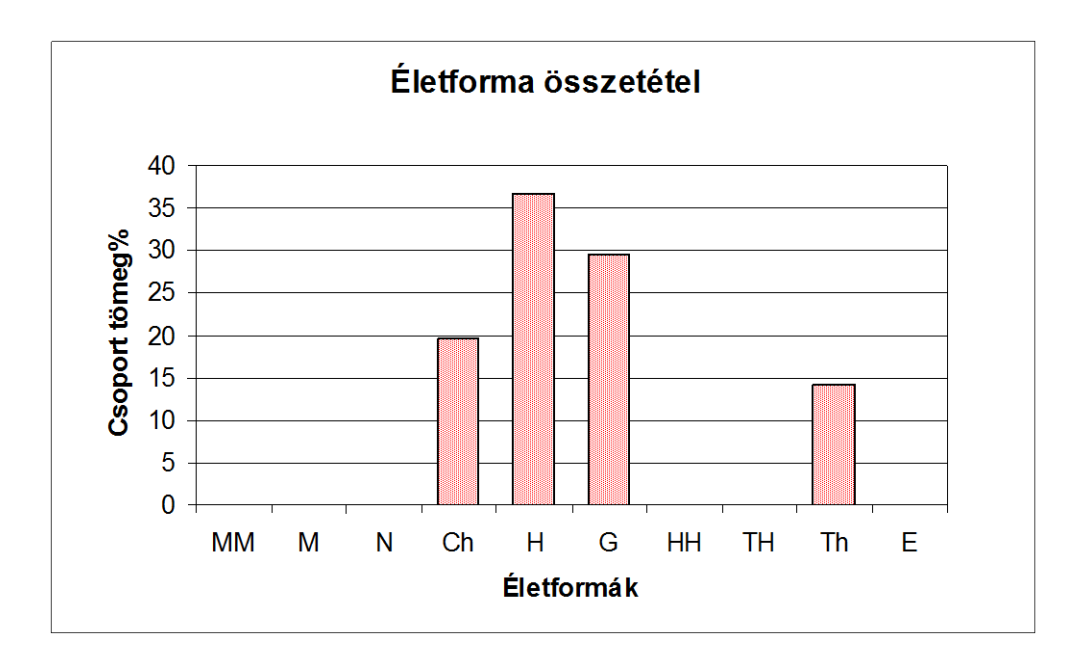

# Természetvédelmi érték vizsgálata

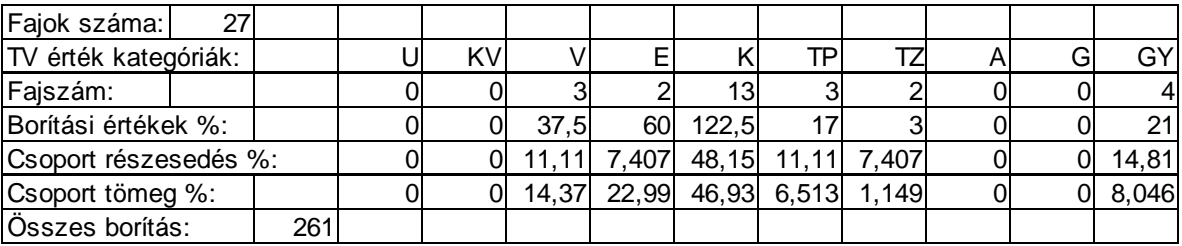

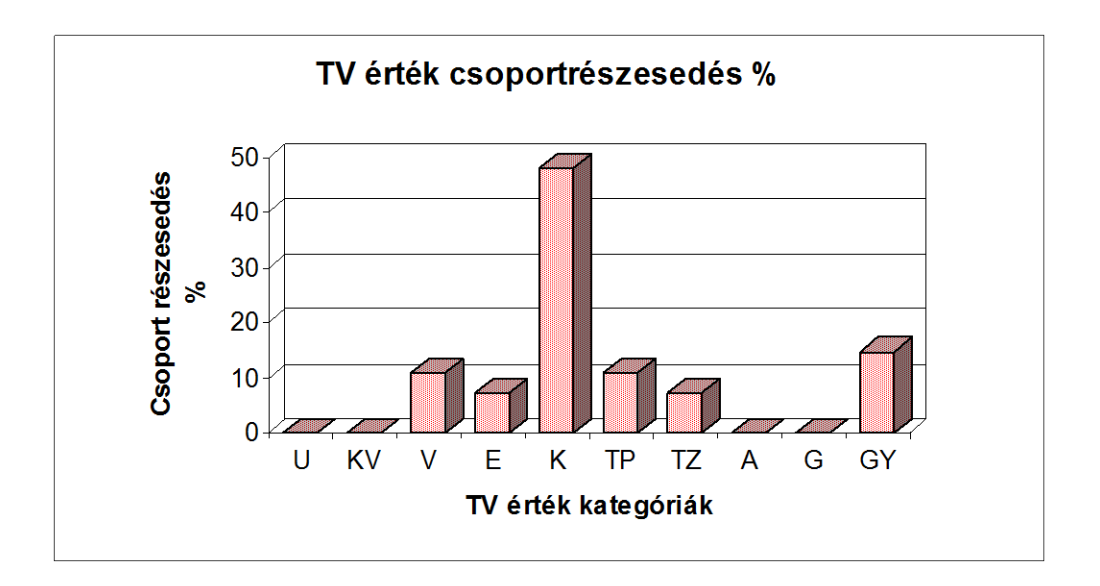

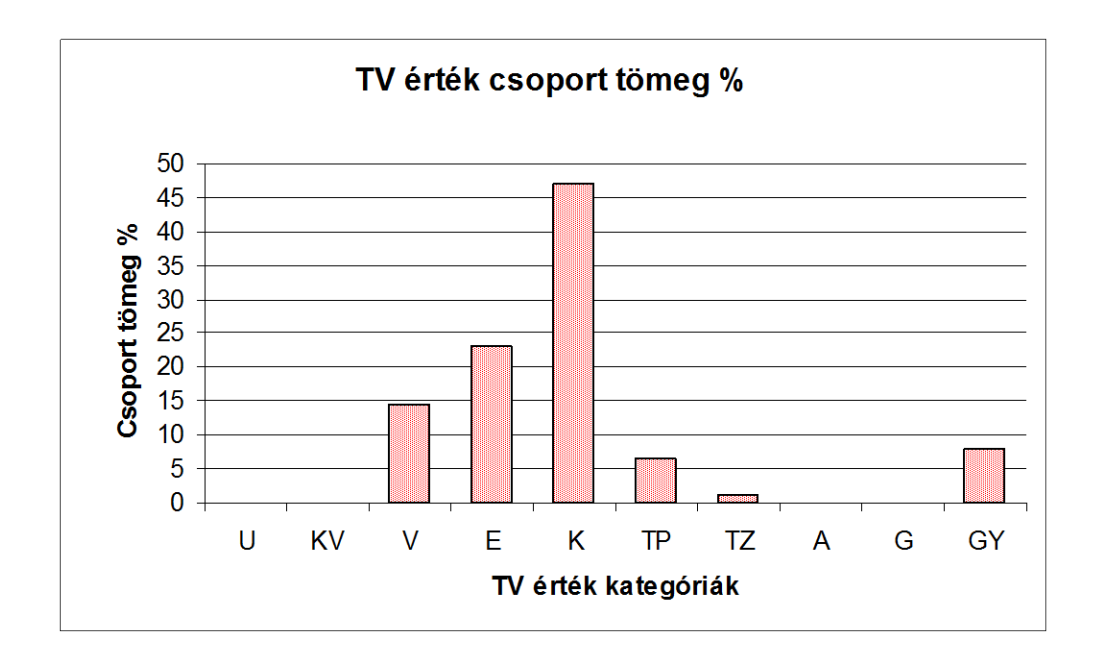

# A vízigény értékelése

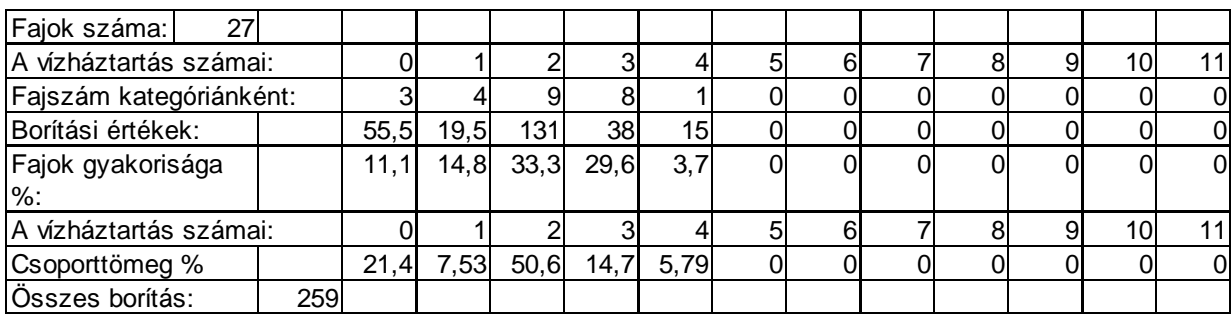

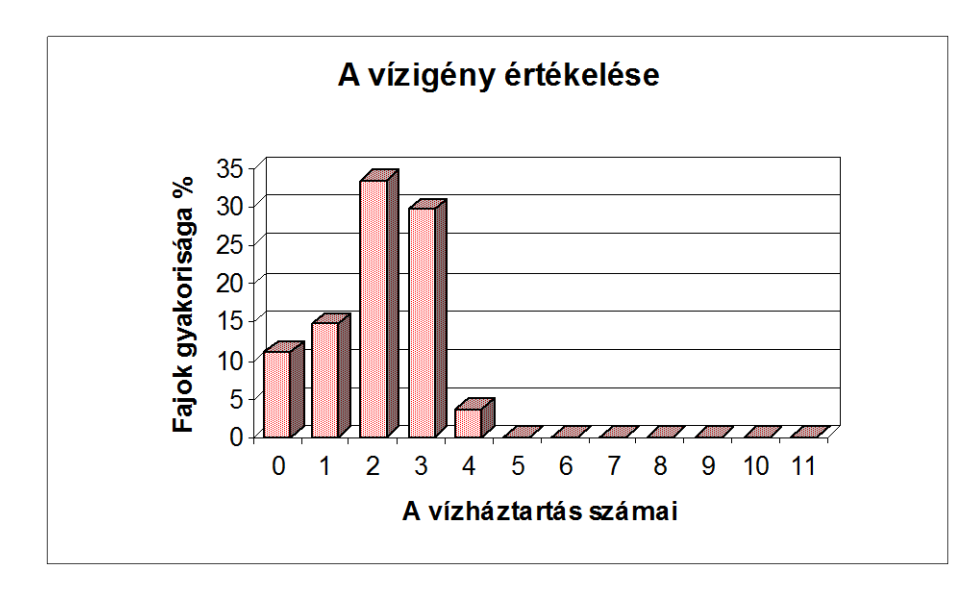

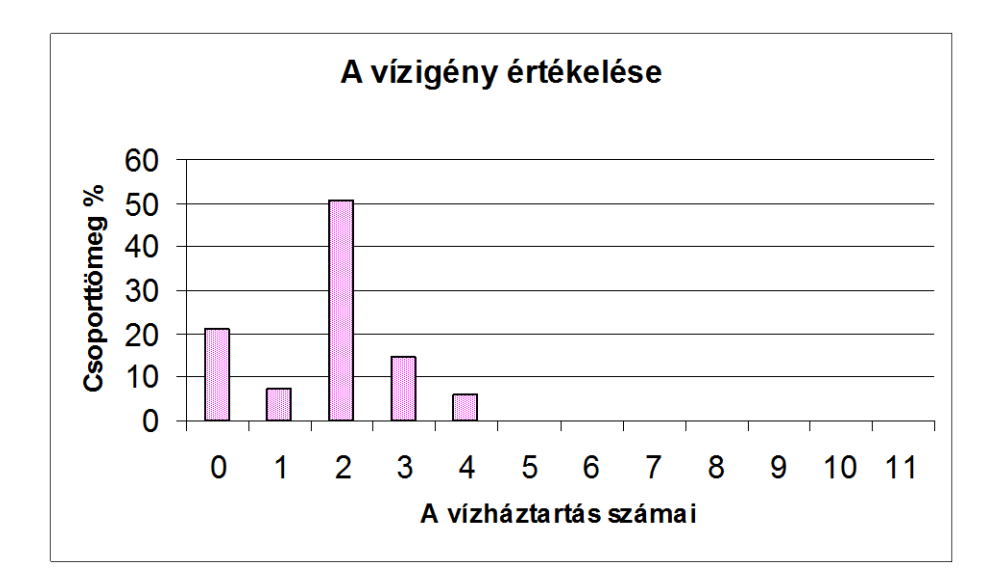

11.1.6. Gyertyános-tölgyes vizsgálata

Mecsek hegység, Zengő 1989. április 28. Gyertyános-tölgyes

Lejtőirány: keleti Lejtőszög: 5 fok Mintaterület: 10x10 m

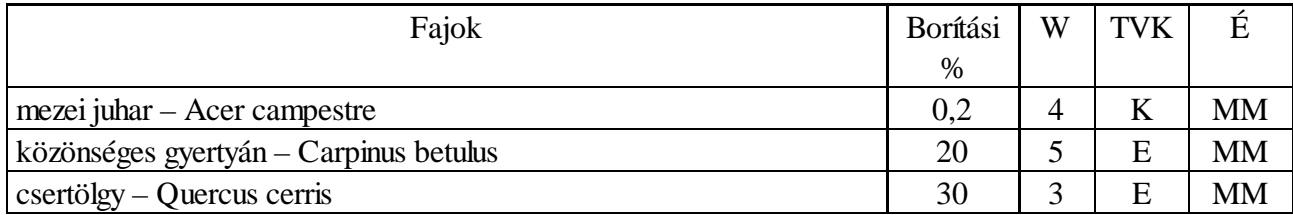

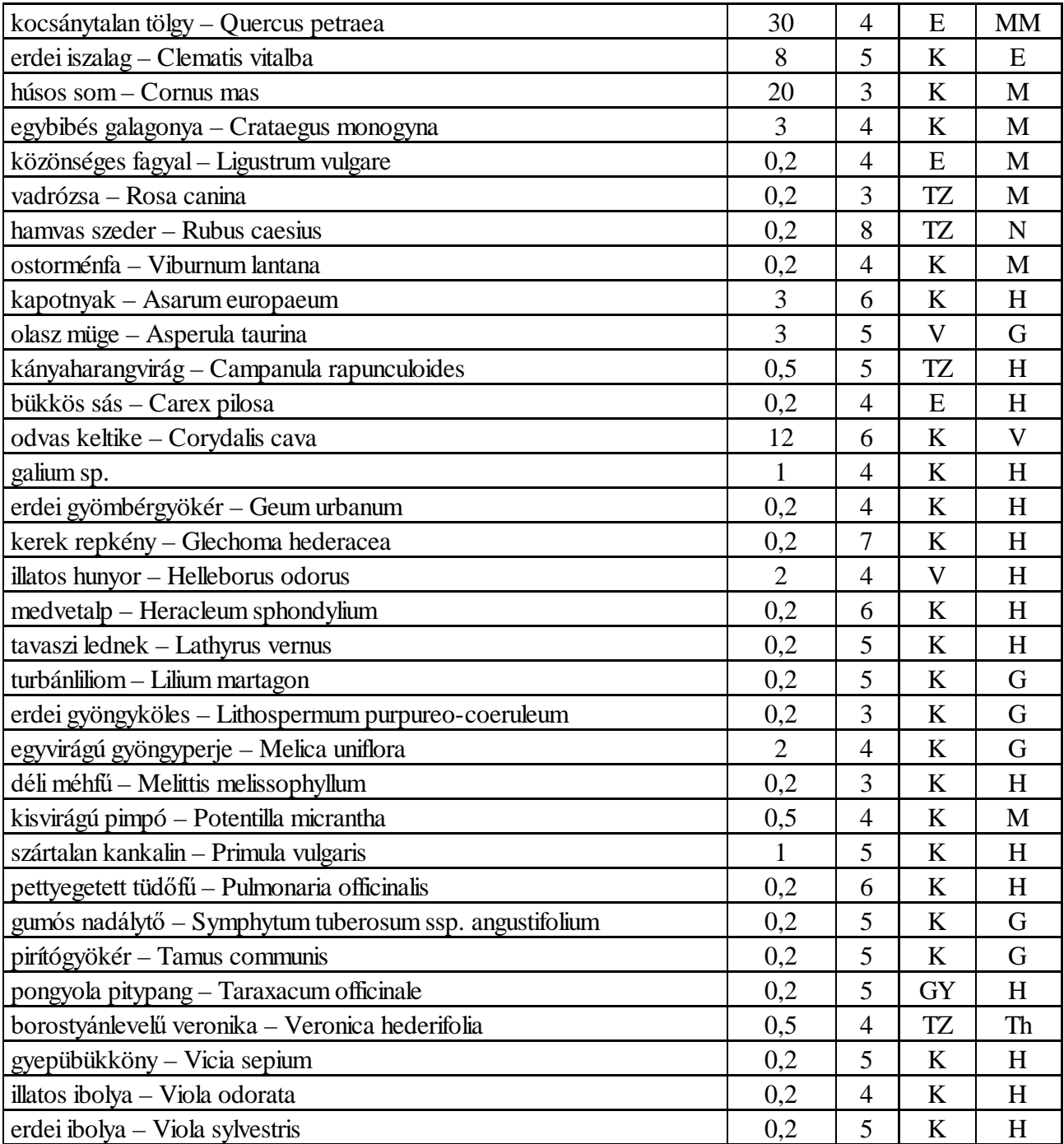

Az életforma összetétel vizsgálata

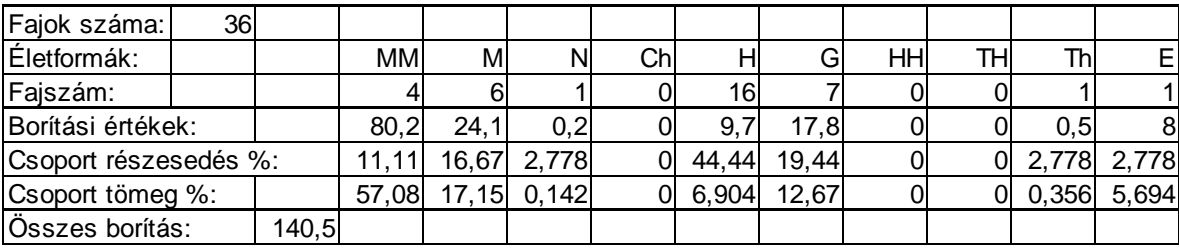

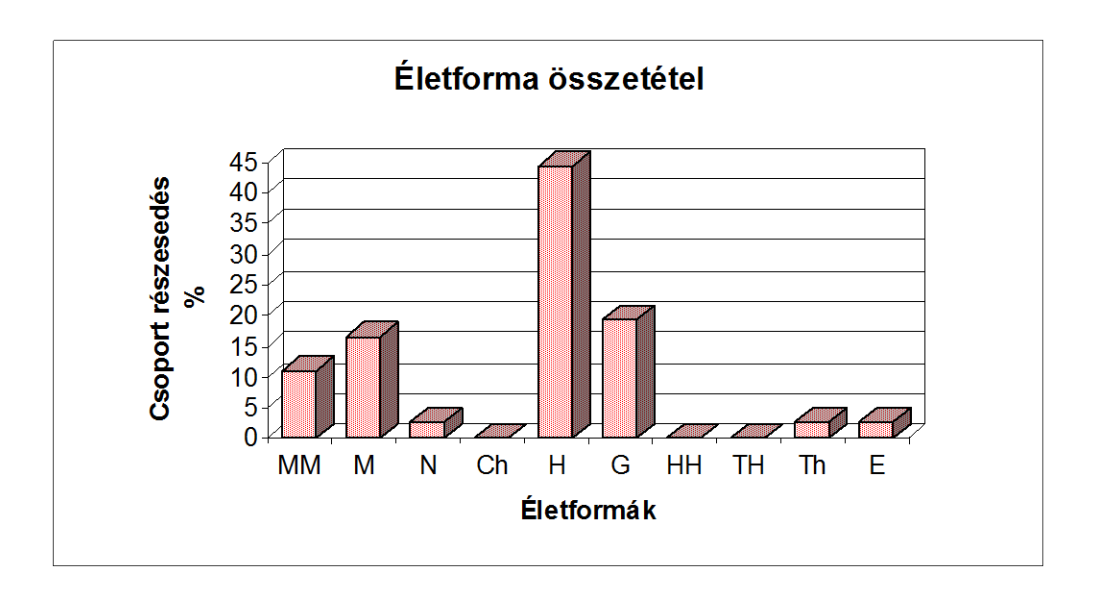

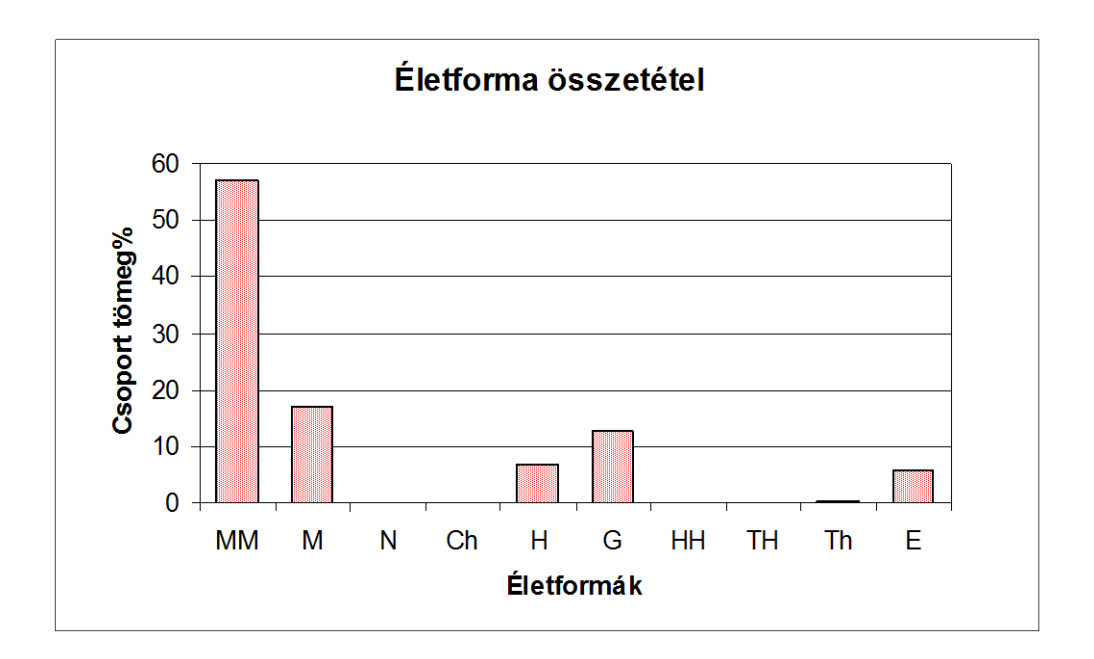

# Természetvédelmi érték vizsgálata

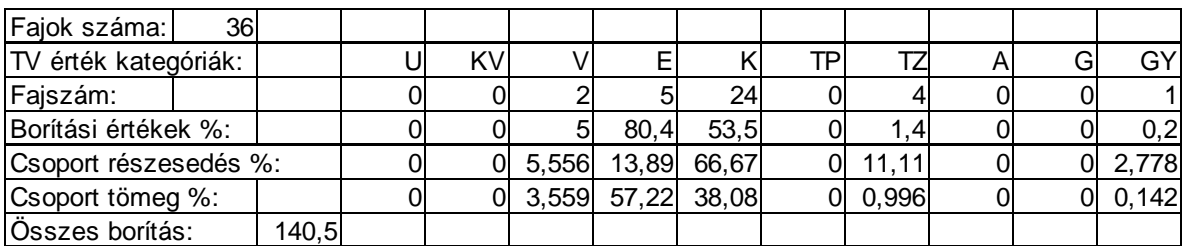

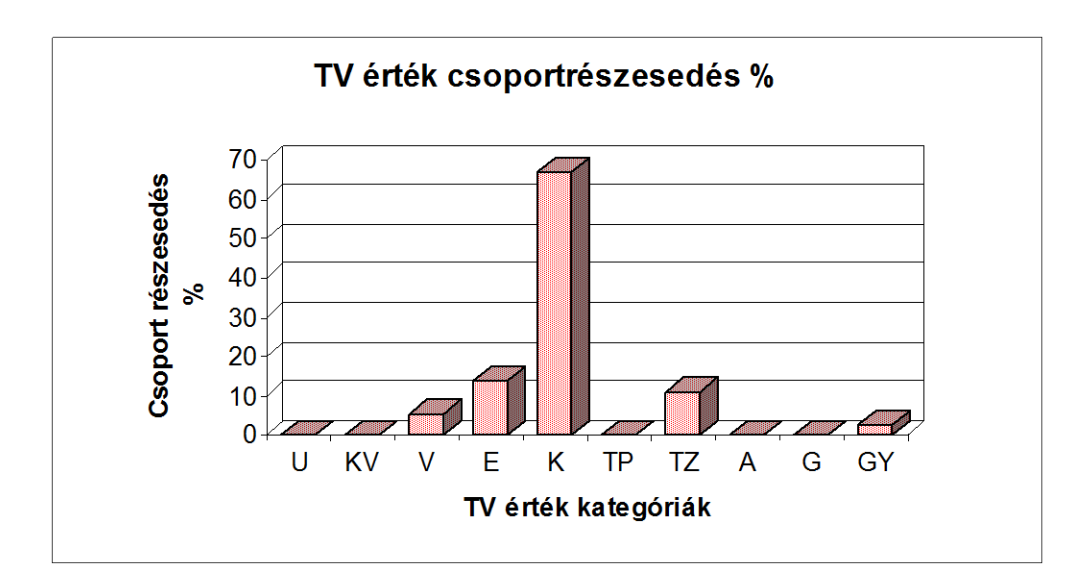

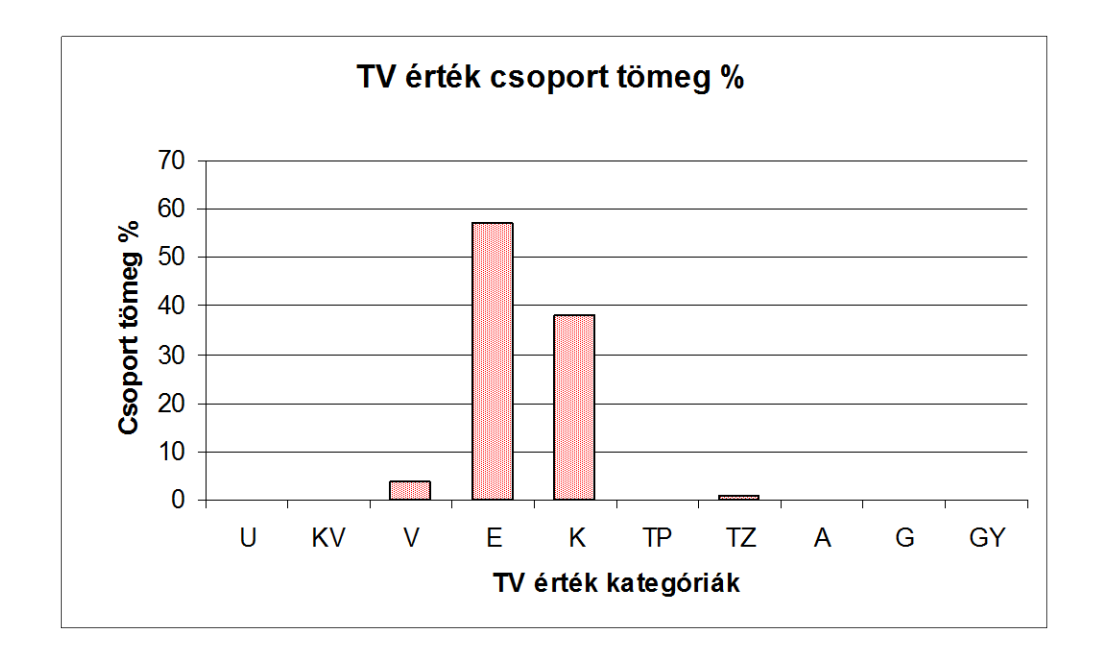

# A vízigény értékelése

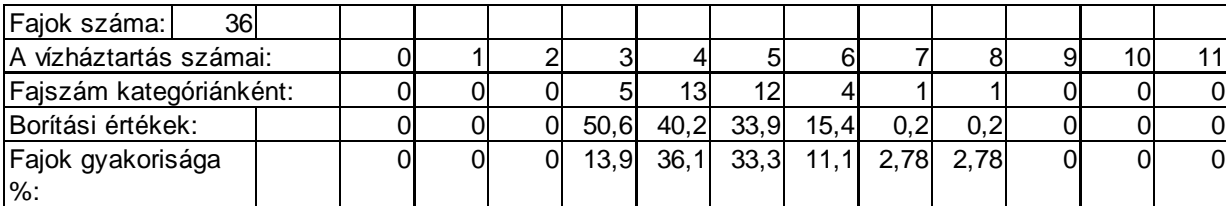

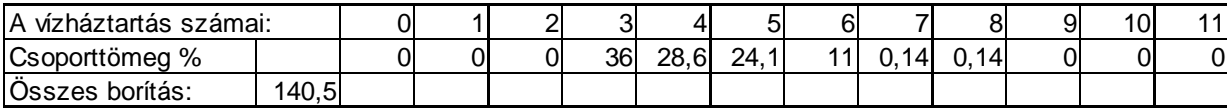

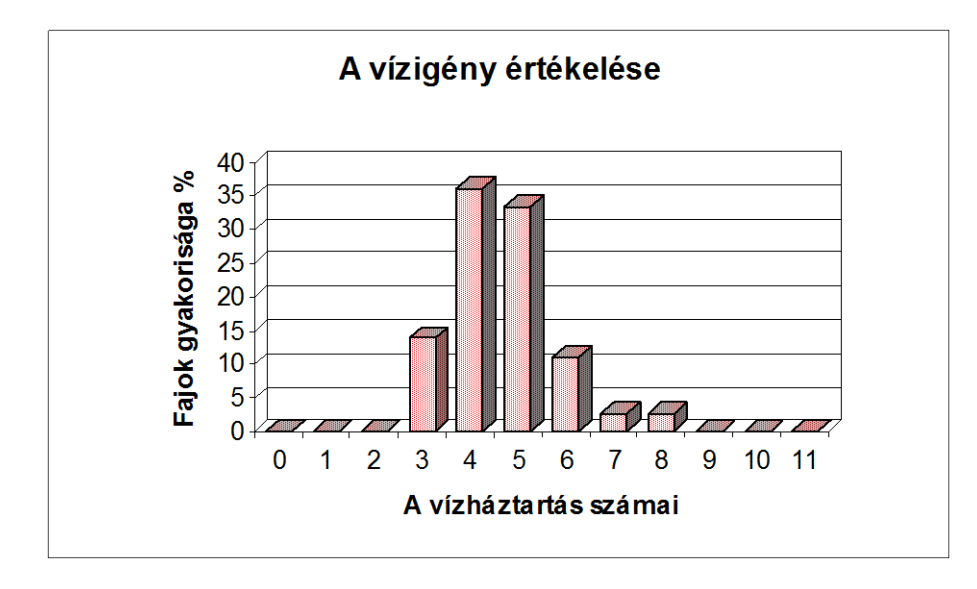

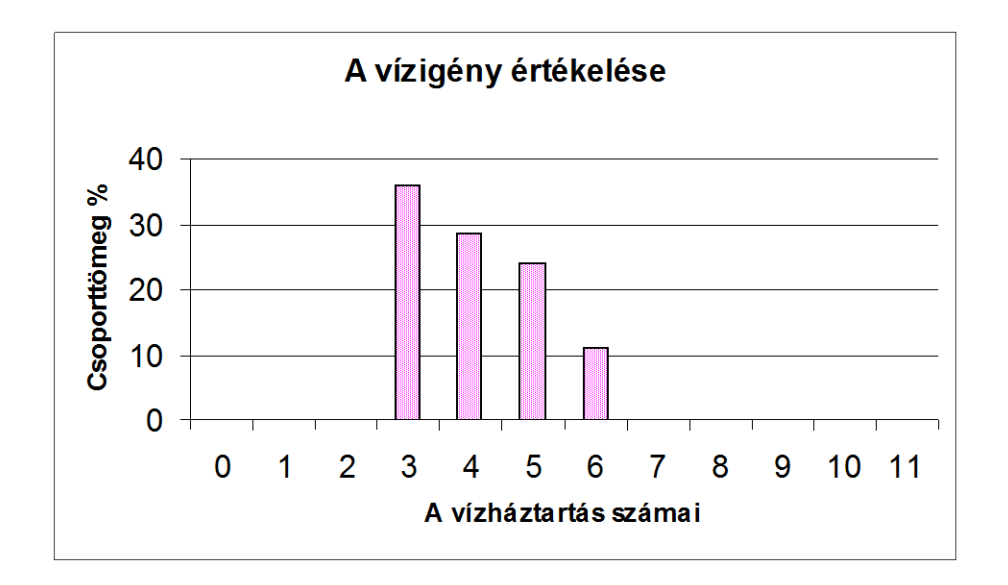

Ha összehasonlítjuk a gyertyános-tölgyes és a sziklagyep életforma spektrumát, akkor megállapíthatjuk, hogy a tősarjon, földbeli hajtáson áttelelők (H), a gumós, hagymás növények (G) közel azonos %-os valószínűséggel fordulnak elő a két társulásban (gyertyános tölgyesben 64%, a sziklagyepben 63%), de a sziklagyep borításának 66%-át, míg a gyertyános-tölgyesnek csak a 19,5%-át adják.

A sziklagyepben főleg kis relatív vízigényű fajokat találunk. A növények többségének relatív vízigény értéke 1-3 között van. Különösen a 2-es értékű növények borítása jelentős. A gyertyános-tölgyes fajai közepes vízellátottságot mutatnak. A fajok többsége a 4-5. kategóriába tartozik. A legnagyobb borítást a 3-as értékű növények érik el. A természetvédelmi-érték elemzése alapján elmondhatjuk, hogy mindkét élőhely természetközeli képet mutat. A Flóra-pihenőhöz sétaút vezet ami oka lehet a gyomok jelenlétének. A gyertyános-tölgyesben viszont elenyésző a degradációra utaló fajok száma.

11.1.7. Minta óravázlat

# ÓRAVÁZLAT

# *A tanóra*

- *Témája:* Növénycönológiai terepgyakorlat eredményeinek feldolgozása.
- *Célja:* A diákok a terepen az egyes mintavételi helyeknek megfelelően felírták az itt talált növények fajlistáját és borítási értékekeit. A kiértékelést viszont már célszerű egy tantermi foglalkozás keretében elvégeznünk, mivel ez a tevékenység szakkönyvek és számítógép használatát is igényli.
- *Az eszközhasználat célja:* a számítógép alkalmazása a kiértékelés egyik utolsó lépését, az adattáblázatok és a grafikonok megjelenítését segíti. A számítógéphasználat jelentősen lerövidíti az adatok feldolgozásához szükséges időt, a kész grafikonok pedig jól illusztrálják a kiértékelés eredményeként megfogalmazódó végső következtetéseinket.

# *A tanár előkészületei*

- *Hardver:* két tanulónként egy Windows alatt futó program futtatására alkalmas számítógép, valamint az egyik számítógéphez kapcsolt projektor.
- *Szoftver:* Microsoft Excel táblázatkezelő program.
- *Szükséges előismeretek:* a Windows használatához szükséges ismeretek, billentyűzet, egér használata.
- *Felkészülés:* ellenőrizze, hogy minden gépen fut-e a program.

# *A tanuló előkészületei*

- *A tanuló szükséges előismerete:* a terepi jegyzőkönyvek megléte.
- *A tanuló informatikai előismeretei:* tudja használni a Windows környezetben futó programokat (billentyűzet, egér használata).

# *A tanóra menete*

- 1. Jelentés, a tereptani jegyzőkönyvek meglétének ellenőrzése. A tereptani munkalapok adatlapjait célszerű úgy megszerkesztenünk, hogy ezen a fajnév és a borítási értékek mellett az életforma, a W és a TVK kategóriák feltüntetésére is legyen hely.
- 2. Frontális munka keretében ismertetjük a diákokkal feladataikat.
- 3. A diákok kettesével dolgozva kikeresik a növényhatározóból az egyes fajok életforma típusait, W és TVK értékeit. Minden csoport a mintavételen szereplő fajoknak csak az egyik jellemző értékét keresi ki, majd miután ezt megtették a lapon szereplő összes faj esetében, akkor a listát átadják a következő párosnak, akik folytatják a munkát.
- 4. Amikor a fajlisták már minden esetben kiegészültek az életforma, a W és a TVK értékekkel, akkor megkezdődhet a számítógépes munka. Ennek első lépéseként a tanár ismerteti az értékelő program működését, használatát. Ezt célszerű projektor használatával, frontálisan lebonyolítani.
- 5. A bemutatás után a diákok csoportmunkában kezdik számítógépre vinni az adatokat. Ez úgy történik, hogy egy mintavételi adatlapot teljes egészében egy páros dolgoz fel, az életforma, a W és a TVK értékekre is. Az adatok bevitele után grafikusan is megjelenítődnek az eredmények. A számítógépes feldolgozást célszerű úgy elvégeztetnünk, hogy több páros is feldolgozza ugyanazt a fajlistát, hogy a diákok által elkövetett hibák könnyebben kiszűrhetőek legyenek.
- 6. Az adatbevitel után a tanár ellenőrzi a diákok munkáját.
- 7. Az esetleges hibák megbeszélése és kijavítása után a diákok párosával értékelik a kapott grafikonokat.
- 8. Frontális munka keretében a tanár projektor segítségével bemutatja az egyes mintavételi helyekre vonatkozó grafikonokat, és a párosok ismertetik, hogy milyen következtetéseket vontak le ezekből, az élőhelyre vonatkoztatva.
- 9. A közösen megfogalmazott megállapításokat mindenki feljegyzi a füzetébe.
- 10. Az órán tanultak összefoglalása, a tanulók munkájának értékelése. Házi feladat kijelölése.

#### 11.2. Áramló vizek ökológiai állapotfelmérése

#### 11.2.1. Elméleti alapok

A hazánkban számos olyan áramló vizű élőhely található, amely alkalmas helyszíne a diákokkal elvégzett vízvizsgálatoknak. Ezek a lassúfolyású síkvidéki patakok, a kőgörgeteges középhegységi patakok és Magyarország nagyobb folyói. Az áramló vizű élőhelyeket gyakoriságuk, és nagyobb területeket összekötő voltuk miatt szinte minden közoktatási intézmény közelében megtalálhatjuk, így nem ütközik nehézségbe megközelítésük. Ezek a helyszínek főként az egyes települések körzetében jelentősebb mértékű antropogén hatásoknak vannak kitéve, ezért az itt elvégzett vizsgálatok eredményeinek értékelése különösen hasznos a diákok környezettudatos magatartásának kialakításában.

A terepgyakorlati foglalkozásoknak fontos részét képezik a vízvizsgálatok. Ennek során a diákok a fizika, kémia, biológia, földrajz szaktárgyak ismeretanyagához tartozó kísérleteket, megfigyeléseket végeznek. A komplex vizsgálatok eredményeként lehetőségünk van arra, hogy értelmezzünk olyan jelenségeket, amelyeknek hatásai több természettudományos tárgy módszereivel vizsgálhatók. Ilyen jelenség például a természetes eutrófizációs folyamat, amelynek okaként és okozataként változhatnak az áramlástani, hőmérsékleti, és vízkémiai viszonyok, amelyek mindig szoros kölcsönhatásban vannak az életközösség szerkezetének változásával.

Az eutrofizációs folyamatok komplex vizsgálata mellett különösen fontos lehet a sokféle és az esetek többségében káros antropogén hatások elemzése. Ilyenek például a mederátalakítások. A lassúfolyású síkvidéki patakok esetében, a meder és part kibetonozások, valamint a víz szennyezése kommunális és ipari hulladékokkal.

A fizikai és kémiai vizsgálatok elvégzéséhez léteznek és beszerezhetők a terepen is jól használható eszközök és gyorstesztek, ugyanakkor a vízminőséget jól indikáló makrogerinctelen állatvilág vizsgálatához sokáig nem állt rendelkezésre a szükséges felszerelés. Ennek az egyik oka az, hogy nem történt meg a Nyugat-Európából átvett különböző módszerek hazai viszonyokra történő adaptálása, míg a másik problémát az egyes élőlénycsoportok biztonságos felismerését lehetővé tevő segédanyagok hiánya jelentette.

Az áramló vizek biológiai állapotának felmérésekor ma már Magyarországon is sokfelé használják a vízben élő gerinctelen állatokat, mint a vízminőségét jelző (indikátor) szervezeteket. A Belga Biotikus Indexet alkalmazó Bisel módszert középiskolákban alkalmazzák Magyarországon. A másik több taxont használó módszert (Magyar Makrozoobenton Családtaxon Pontrendszer – MMCP), amely alaposabb állatismeretet igényel, a vízügyi szakemberek használják elsősorban. Ennek hazai viszonyokra való adaptálása a Vízügyi Tudományos Kutatóintézetben (VITUKI) történt meg.

A vízi makroszkopikus gerinctelen élőlényegyütteseket több sajátságuk is alkalmassá teszi a vízminősítésre:

- A természetes és emberi hatások széles skálája mentén "válaszolnak" a mérgező anyagok, a szervesanyag terhelés, a szélsőséges vízjárás és az élőhely degradációja egyaránt jelentős változást idéz elő szerkezetükben.
- Segítségükkel térben is jellemezhető az egyes szakaszok vízminősége.
- Az időbeli hatásokat is képesek megjeleníteni, mert a vízben különböző fejlődési stádiumú egyedek élnek. Ezek testében megjelenhet a szennyezőanyag, illetve az adott társulás szerkezetében is változások történhetnek, amiből visszakövethetjük a szennyezés időpontját.
- A biológiai válaszok sokkal érzékenyebbek is lehetnek mint a hagyományos kémiai módszerek. Ennek egyik oka lehet a bioakkumuláció, melynek során az élőlények a szervezetükben koncentrálják a vízbe jutó szennyező anyagot.
- A vizek biológiai állapotára vonatkozó megállapítások a közvélemény számára is szemléletesek. Alkalmazásukkal lehetővé válik, hogy az emberközpontú vízhasználati problémák (ivóvíz, közegészségügyi, üdülési problémák), megoldási lehetőségei összekapcsolódjanak a vizek természetes állapotának, élővilágának megőrzésével.

Az Európai Unió Víz Keretirányelve (VKI) alapján az egyes tagországoknak egységes, módszertani szempontból harmonizált eljárás szerint kell vizsgálniuk felszíni vizeik ökológiai állapotát. Ennek során a vízi makrogerinctelen élőlény-együttest is be kell vonni a nemzeti monitoring programba a többi biológiai komponens-csoport (fitoplankton, fitobentosz, makrofiton és halak) mellett. Az eljárás során a típusokba sorolt víztestekre külön-külön alkalmazható minősítési rendszert kell alkalmazni. A monitoring során az aktuálisan tapasztalt ökológiai állapotot a típus-specifikus viszonyítási alappal, vagyis az úgynevezett referenciális, az antropogén hatások nélküli, természeteshez közelinek mondható feltétel-együttessel kell összevetni.

A hazai ökológiai állapot-minősítő rendszer jelenleg még nem teljesen felel meg a VKI előírásainak. Az alábbiakban ismertetésre kerülő makrogerinctelen pontrendszert ugyanis három szempont alapján kellene továbbfejleszteni:

- A rendszer a család-taxonok helyett a faj-taxonkat vegye számításba;
- A jelenlét/hiány típusú bináris adatok helyett valamilyen formában a mennyiségi típusú adatokat használja fel;
- Az értékelésnél az egyes víztípusokhoz külön-külön olyan határérték-rendszer legyen rendelhető, amely követi az eltérő víztípusok ökológiai sajátosságait.

A továbbfejlesztendő módszerben a típus-specifikusság csírái annyiban ismerhetők fel, hogy a gyorsabb és a lassúbb áramlással jellemezhető mintavételi helyek eredményeit külön határértékek alapján minősíti. Megállapítható, hogy ezt a megkülönböztetést ki kellene terjeszteni olyan módon, hogy a víztípusok legalapvetőbb sajátosságait kellőképpen ki lehessen fejezni az eltérő módon megfogalmazott típusspecifikus referenciális feltételek eltérő kritériumai alapján. Más szóval olyan értékelést kell hosszabb távon kialakítani, amely a hazai víztípusokat ökológiai szempontból a maguk jellegzetességei alapján tudja minősíteni.

Ehhez azonban még számos dolog tisztázásra szorul, így például a különböző típusú, méretű vízfolyások és tavak esetében ki kell dolgozni a leginkább megfelelő, a rutinszerű monitoring számára jól alkalmazható mintavétel módszereit. Nem kerülhető meg az egyik legfontosabb probléma, nevezetesen a hiányos adatok kérdésköre, amely miatt jelenleg még nem kellőképpen tisztázhatók bizonyos víztípusok eredeti, az emberi beavatkozásokat megelőző, vagyis a természetes, vagy természeteshez közeli állapotának, illetve azok sajátosságainak meghatározása. Mindezekhez valószínűleg csak a jelentős mértékben szakértői becslésen alapuló iteratív eljárások vezethetnek el.

# 11.2.2. Gyűjtés

A vízminősítéskor a begyűjtött élőlények alapján jellemezzük az áramló vizet. A különböző víztípusokból történő mintavétel során más és más gyűjtési módszereket alkalmazhatunk. A kis és közepes vízfolyások makroszkopikus gerinctelen élőlényegyütteseinek feltárására a nyeles kézihálós módszer a legmegfelelőbb. Ennek során a mintavételt folytató személy a vízben áll háttal a vízfolyásnak, és a háló keverő mozgatásával gyűjti össze a növényzet közül, és a lábbal felkavart aljzatról az áramló vízbe került élőlényeket. A mintavételt gumicsizmában, vagy halászruhában célszerű végeznünk. Az egyes élőhelyek összehasonlíthatósága érdekében érdemes a gyűjtésre fordított időt előre meghatároznunk, 15-30 percben. Megfelelő gyakorlat esetén a gyűjtési idő elnyújtása már nem jár együtt jelentős információ növekedéssel, azaz újabb taxonok megtalálásával.

A szilárd aljzatról, kövekről, faágakról kézzel, csipesszel, vagy kefe segítségével is összegyűjthetjük az állatokat. A hálózással és az utóbbi módszerekkel begyűjtött törmelékes anyagot lapos, világos színű edényekben (fotótálakon, műanyag tálcákon) tudjuk a legkönnyebben szétválogatni, miután egy kevés vizet öntöttünk a mintához. A nagyobb folyóknál az éves legkisebb vízállás idején kell végeznünk a nyeles kézihálóval folytatott gyűjtéseket. A Duna és a Tisza esetében is a makrozobenton együttes jelentős része megtalálható ilyenkor a meder keresztszelvénye mentén a vízszint alatt.

A vízihálós módszer mellett, főleg a kagylófajok esetében alkalmas módszer a mélyebb vízterekből történő gyűjtés, amikor lemerülve a vízfenékről gyűjtjük össze az állatokat.

Nagyobb folyók esetében a parti öv vizsgálata mellett fontos lehet a meder közepén található élőlényegyüttes vizsgálata is. Az innen történő mintavételt motorcsónakkal vontatható mederkotróval lehet elvégezni.

# 11.2.3. Magyar Makrozoobenton Család Pontrendszer

Annak érdekében, hogy a vízügyi szakemberek által hazai viszonyokra adaptált módszert a környezeti nevelésben is eredményesen lehessen alkalmazni, bizonyos kiegészítések és változtatások történtek:

- A szakirodalmi adatok és tereptapasztalatok alapján további, a vízminőség meghatározásában fontos csoportok kerültek bevonásra a vízminősítő rendszerbe. A kiválasztás legfontosabb szempontja az állatcsoport nem túl ritka megjelenése Magyarországon és a vízminőség jelző funkció volt.

- Az előbbi szempontoknak megfelelően ki lettek hagyva olyan különösen ritka csoportok, amelyek félrehatározása jelentősen megnövelheti az állapotfelmérés pontatlanságát.

Az előbbi szempontok alapján állt össze a módszer makrozoobenton család- és egyéb rangú taxonjainak pontrendszere.

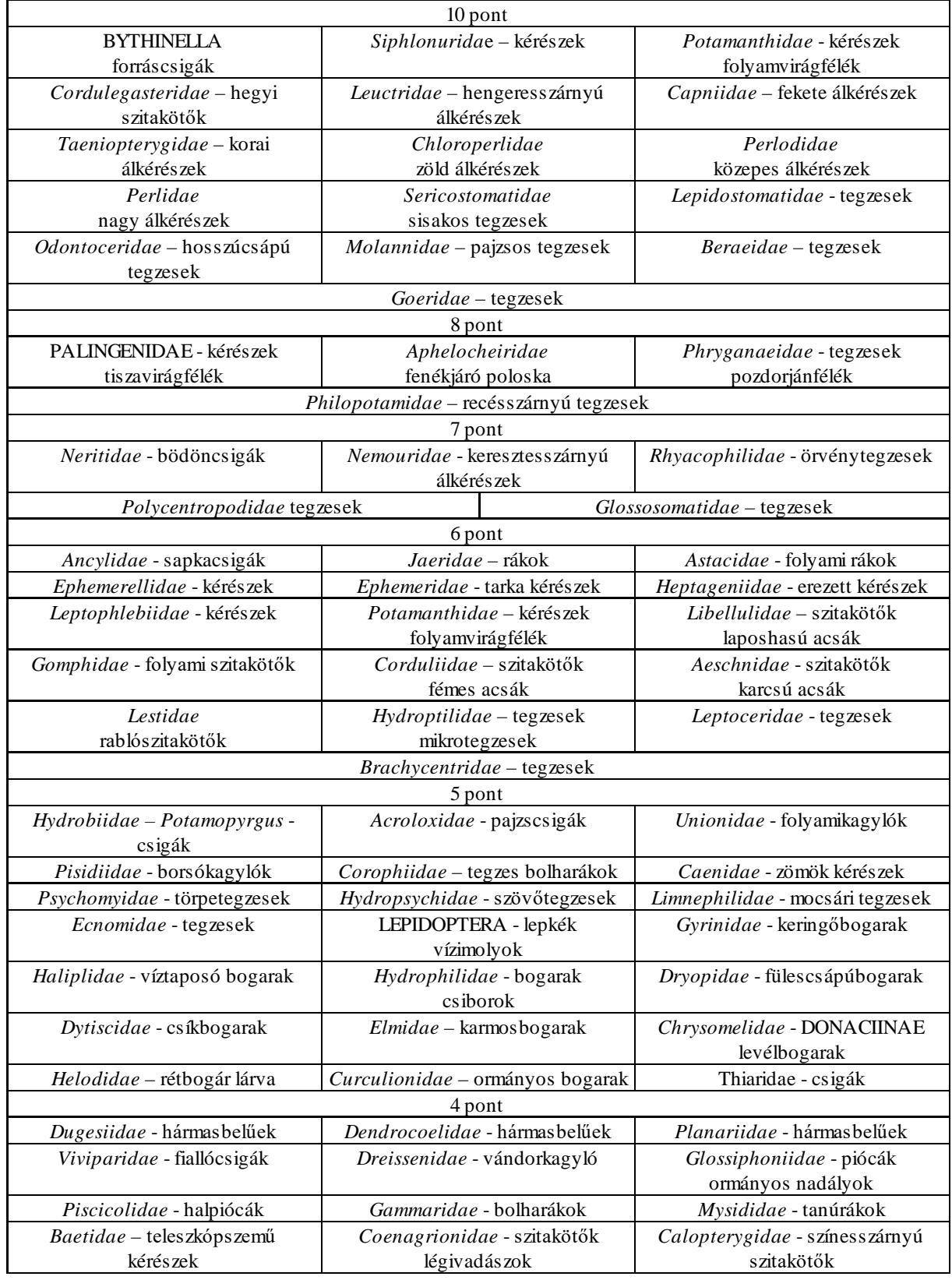

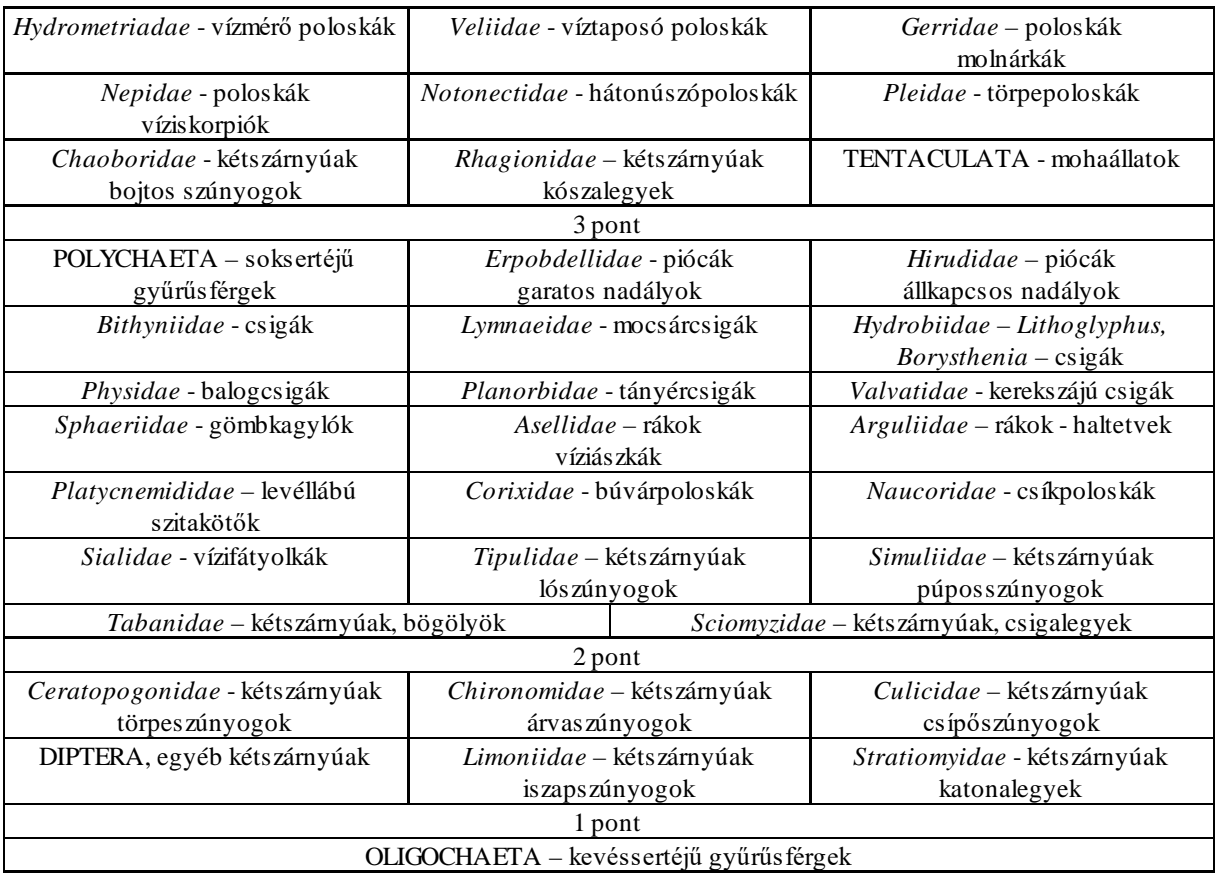

A makrozoobenton család- és egyéb rangú taxonjainak pontrendszere

# ÉRTÉKELÉS:

A vízminősítésre a biotikus indexeket használhatjuk, amelyek az adott időben jelenlévő élőlényegyüttesek összetétele alapján jellemzik az élőhelyet. Az előforduló családnevek alapján kiszámítható a minta összpontszáma és az egy taxonra jutó átlagpontszám. Az összpontszám és az átlagpontszám alapján is meghatározzuk a minőségi indexet, majd a két index számtani átlagából megállapítható a biológiai vízminőségi osztály-kategória.

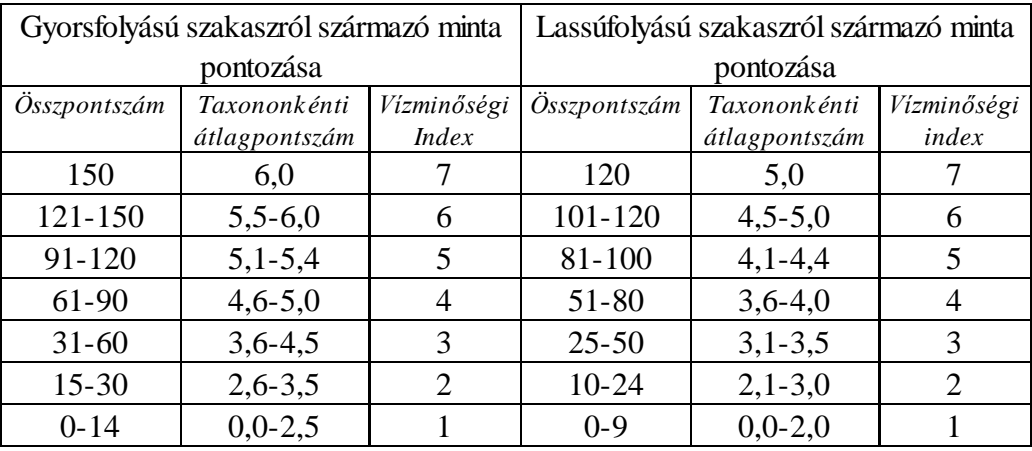

A vízminőségi index meghatározására szolgáló táblázat

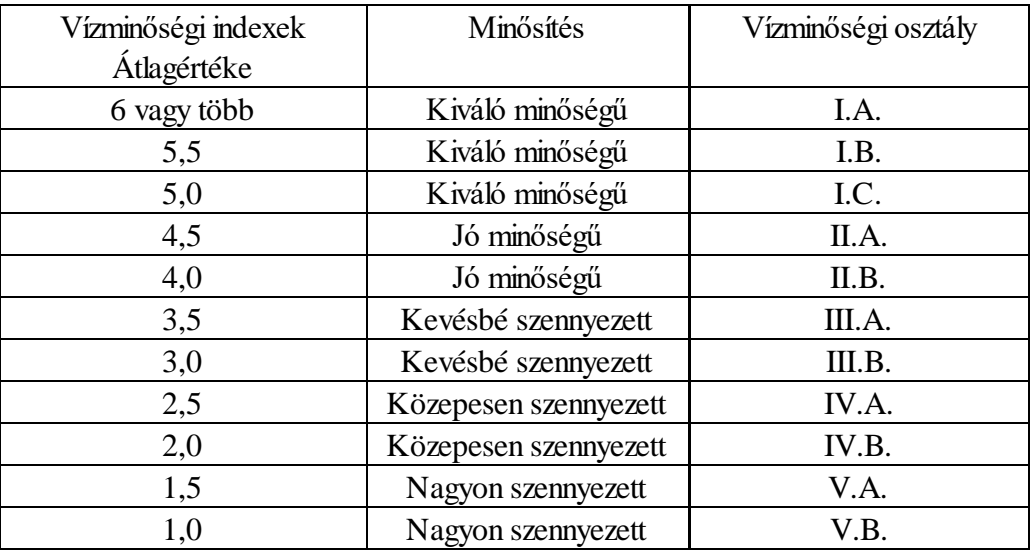

A vízminőségi osztály meghatározására szolgáló táblázat

## 11.2.4. Gyakorlati alkalmazások

I. Mederrendezés hatásának vizsgálata egy lassúfolyású síkvidéki patak példáján

### Szilas-patak, Budapest (1998-2000)

Az alábbiakban a Szilas-patak vízminősítésével kapcsolatos eredmények olvashatók. A vizsgálatok három egymást követő évben (1998-2000) történtek, azonos mintavételi helyen. A területen a második vizsgálat előtt patakrendezés címén kipusztították a partmenti növényzetet a helyét kaviccsal szórták be, majd dróthálóval lefedték. A beavatkozás hatásai jól tükröződnek a második és a harmadik mintavétel eredményeiben is.

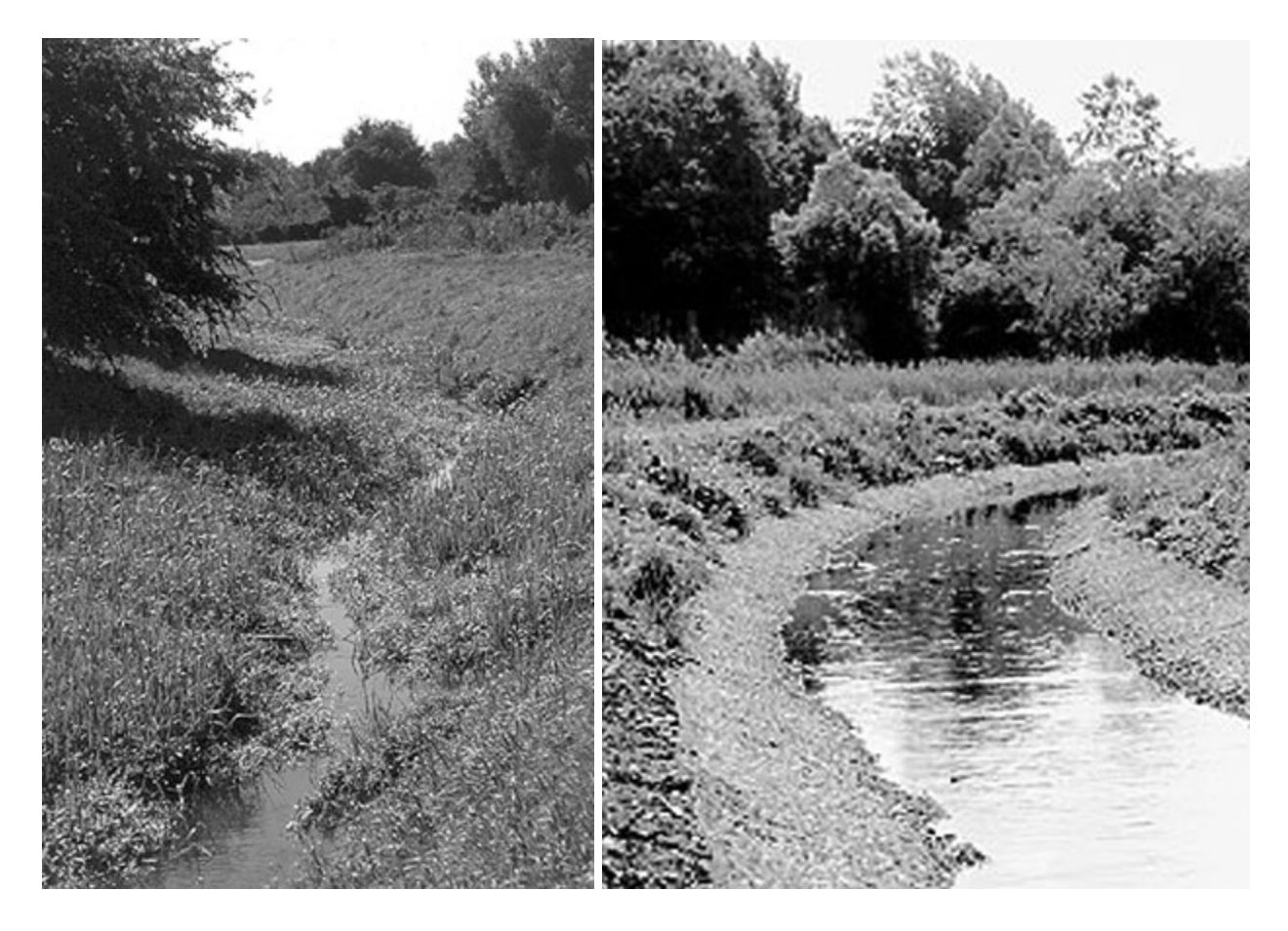

A Szilas-patak partjának ugyanazon szakasza 1998-ban és 1999-ben

# 1. MINTAVÉTEL

5. *Calopterygidae -* színesszárnyú szitakötők

sávos szitakötő - *Calopteryx splendens* lárva

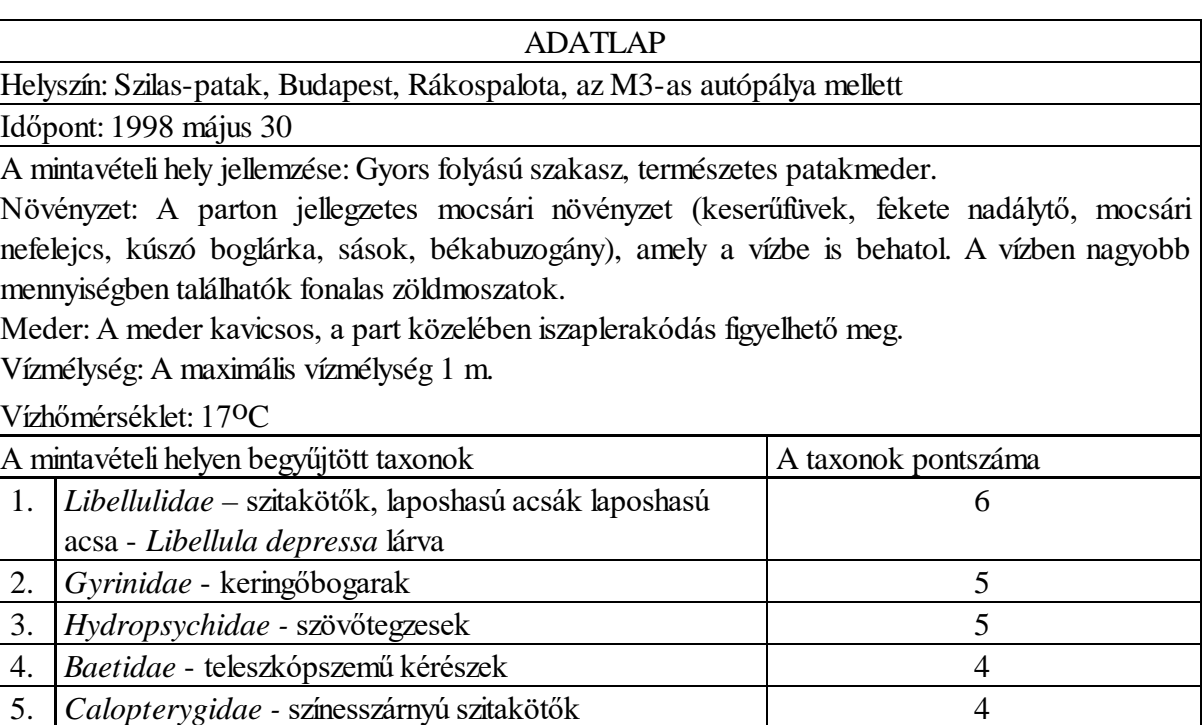

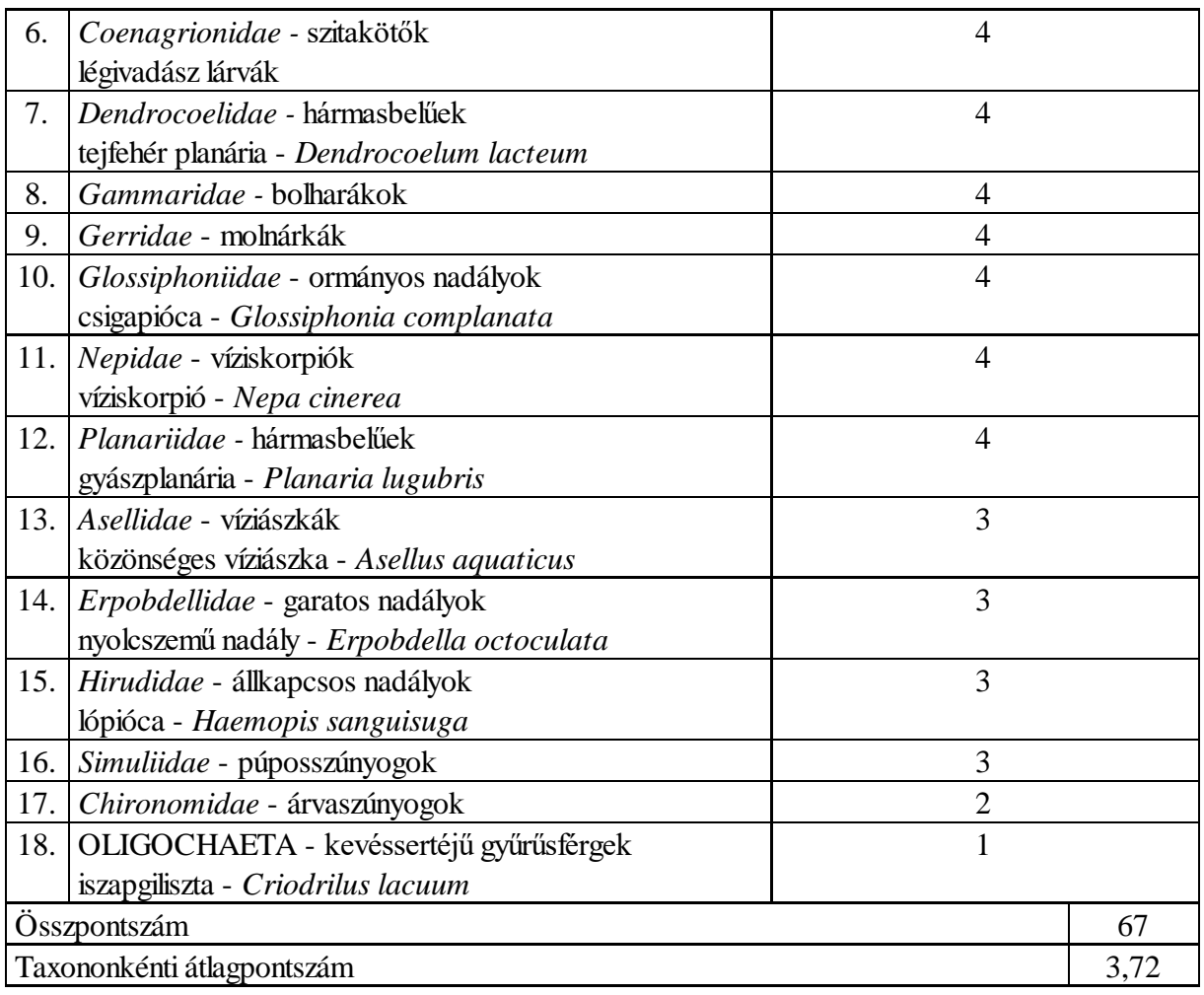

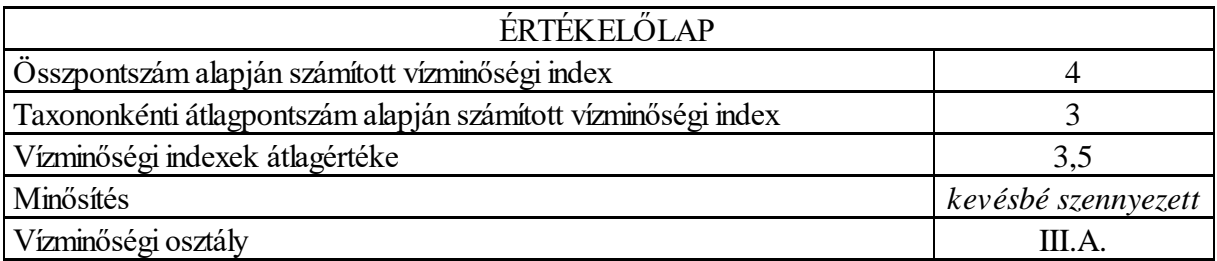

# 2. MINTAVÉTEL

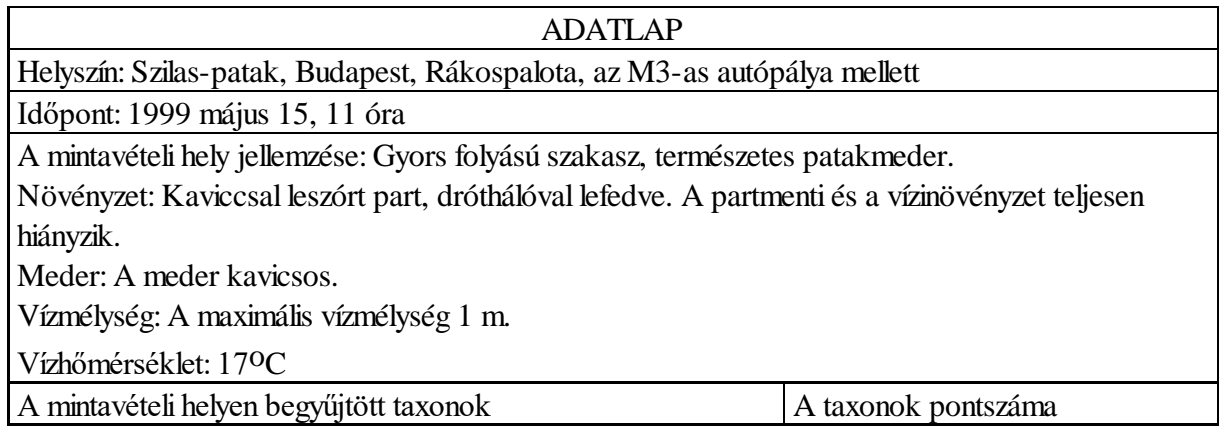

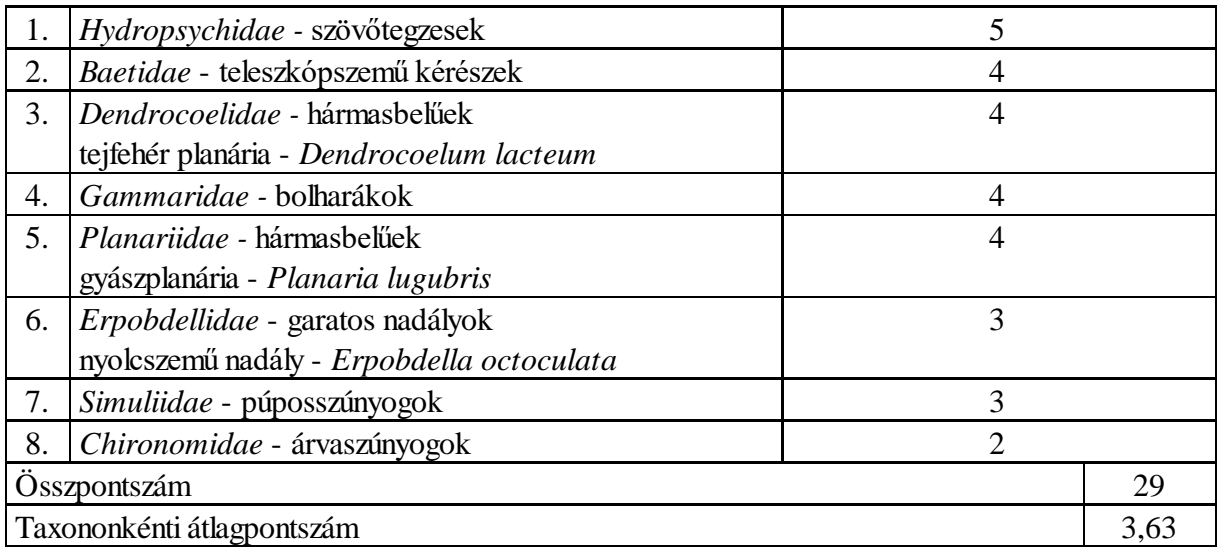

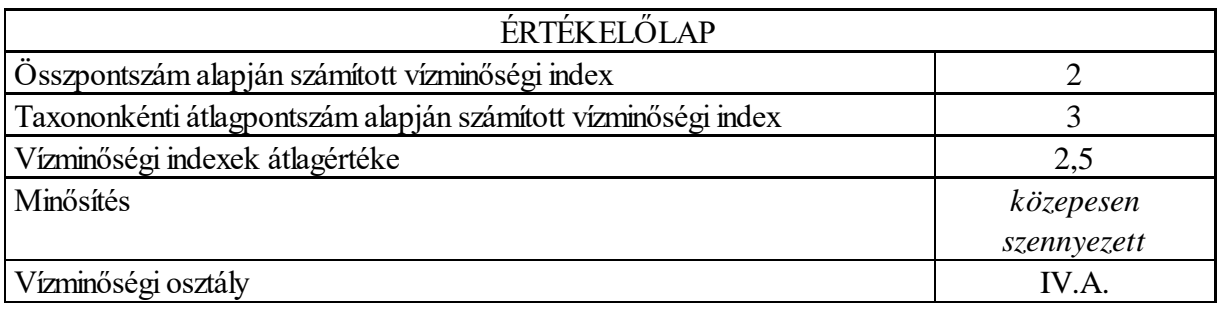

# 3. MINTAVÉTEL:

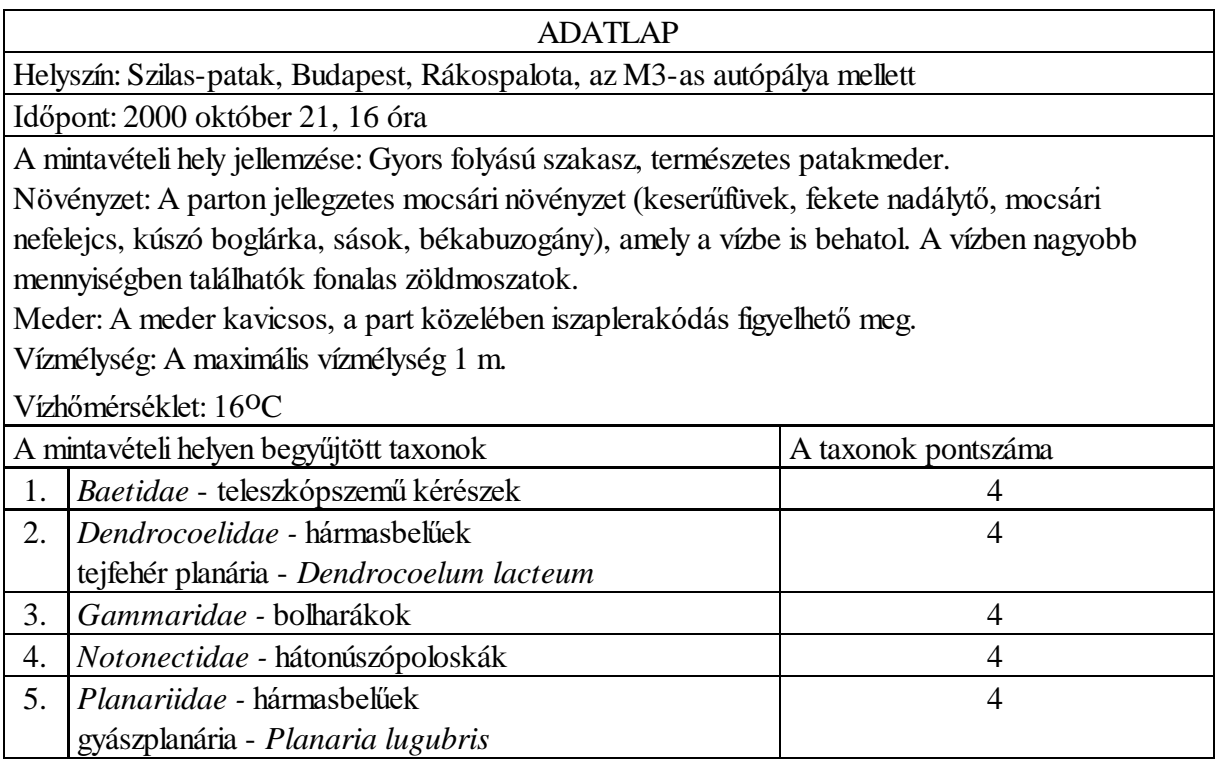

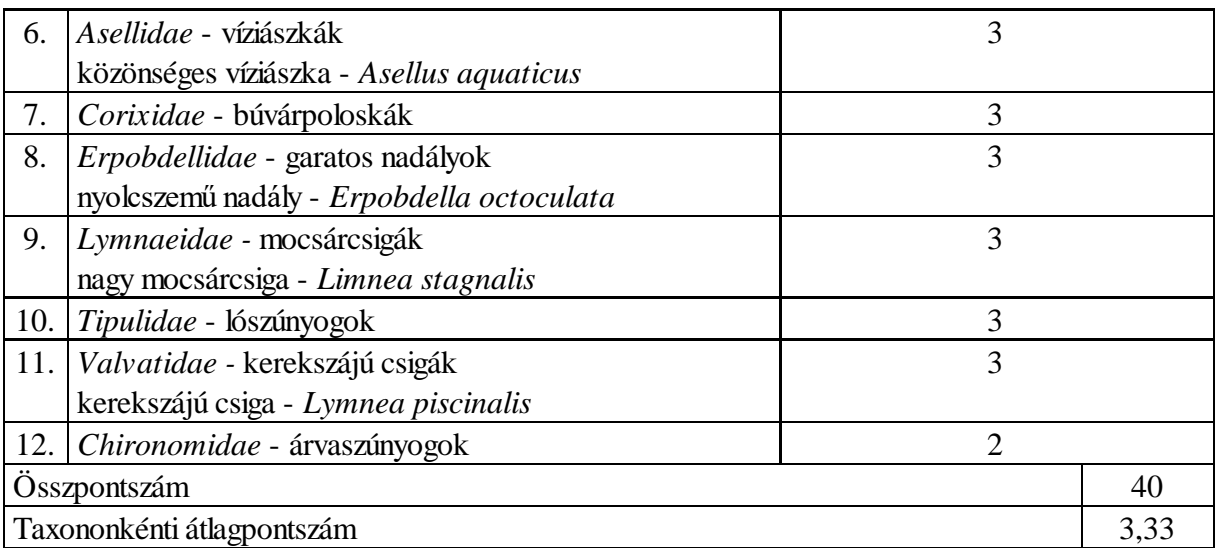

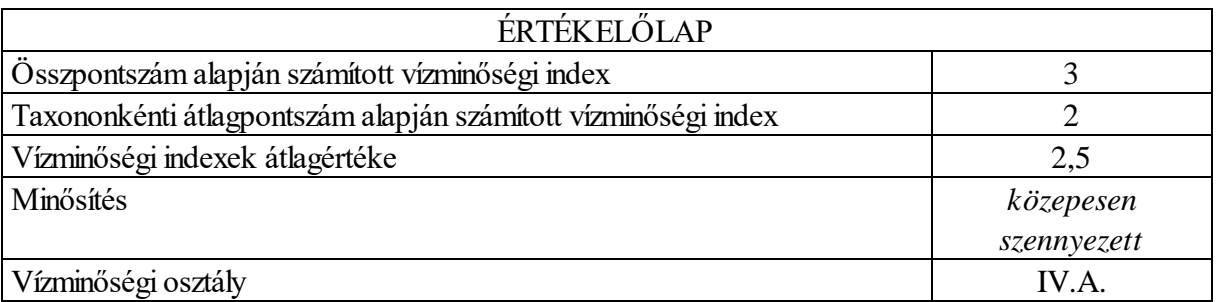

# ÉRTÉKELÉS:

A mederátalakítás következményeként az első mintavételhez képest jelentősen lecsökkent a biológiai sokféleség. 1. mintavétel: 18 taxon, 2. mintavétel: 8 taxon. Bizonyos taxonok csak nagyon kis egyedszámban fordultak elő (szövőtegzes lárvák, teleszkópszemű kérészlárvák, tejfehér planáriák) ugyanakkor a korábbiakkal ellentétben tömeges megjelenésűvé váltak a púposszúnyog lárvák és bábok.

A lecsökkent taxonszám miatt az összpontszám alapján számított vízminőségi index kettővel csökkent (4, 2), ugyanakkor mivel a patakrészen nem jelentek meg új alacsonyabb pontozású családtaxonok, ezért a taxononkénti átlagpontszám alapján számított vízminősítési index nem változott. A vízminőségi indexek átlaga csökkent, ami más minősítést (kevésbé szennyezett, közepesen szennyezett) és új vízminőségi osztályba sorolást eredményezett (III.A., IV.A.)

A harmadik mintavétel eredménye is jelzi a vizsgált patakszakaszon történt korábbi degradációt okozó hatást, annak ellenére, hogy a dús partmenti vegetáció már teljesen elrejti a szemünk elől a "partrendezés" nyomait. A megnövekedett taxonszám miatt ugyan megnőtt eggyel az összpontszám alapján számított vízminőségi index (2, 3), de az alacsonyabb pontozású családtaxonok megjelenése miatt a taxononkénti átlagpontszám alapján számított vízminősítési index eggyel csökkent (3, 2). Mindezek eredményeként az élőhely minősítése (közepesen szennyezett) és a korábbi vízminőségi osztályba sorolása (IV.A.) nem változott.

A felmérés eredményeként egy kezdetben szemmel látható majd később már csak a gerinctelen élőlényegyüttes szerkezetében nyomon követhető emberi beavatkozás káros következményeit értékelhettük.

II. Horgásztó partközeli ásott vécék és állatitató hatásának vizsgálata két gyorsfolyású középhegységi patak példáján.

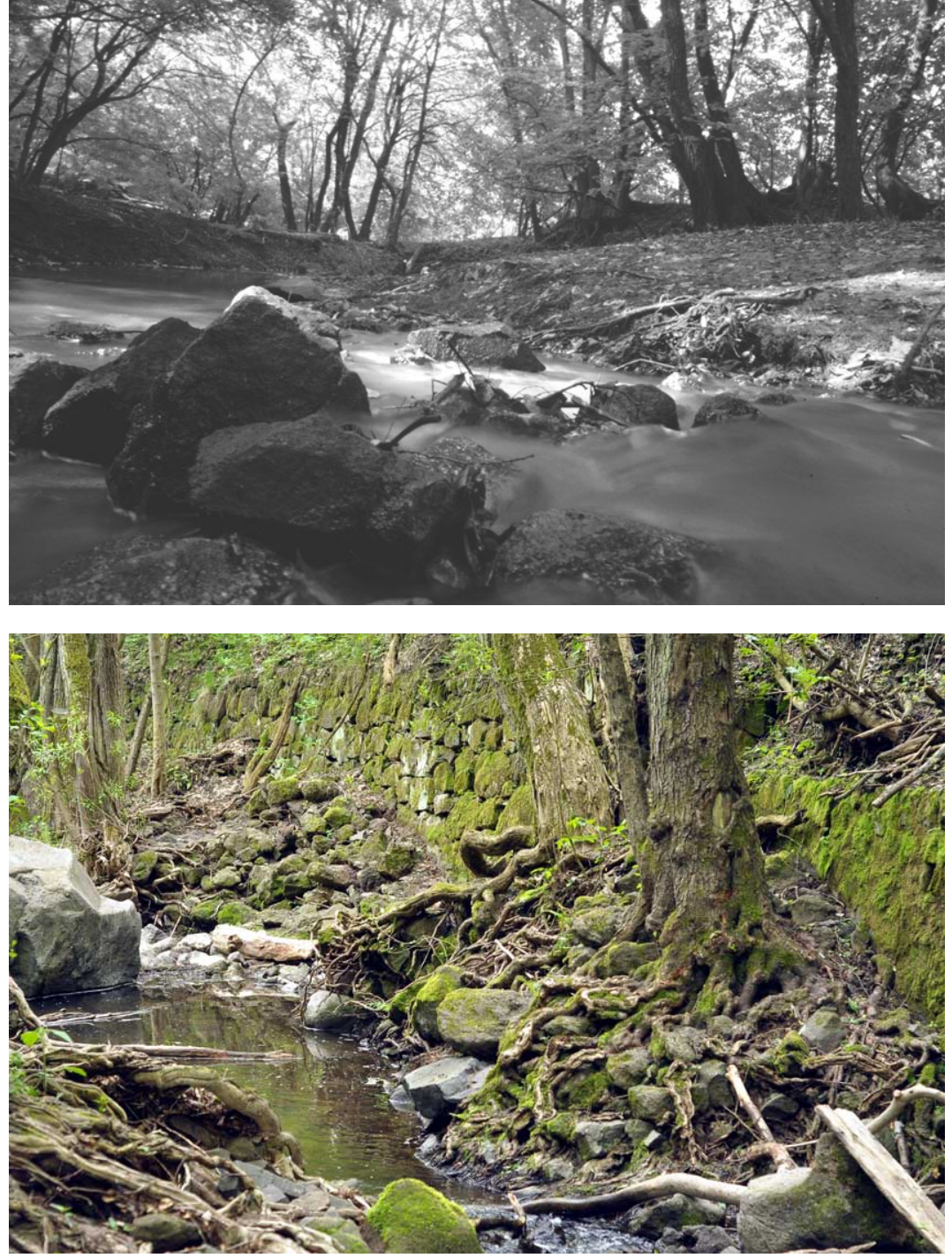

A Bükkös-patak és a Malomvölgyi-patak vizsgálata (1996, 1998)

A kőgörgeteges Malomvölgyi- és Bükkös-patak

Bükkös-patak, Pilis-hegység

ADATLAP

Helyszín: Bükkös-patak, Dömörkapu, Pilis-hegység

Időpont: 1998 május 15, 11 óra

A mintavételi hely jellemzése: Középhegységi hegyipatak, gyors folyású szakasz.

Növényzet: A patakot égerligetek és magaskórós társulások kísérik.

Meder: A meder kőgörgeteges, a part mentén égerlevelekből és ágakból kialakuló durva detritusz található. A mintavételi hely fölött nincsenek antropogén szennyezőforrások.

Vízmélység: A maximális vízmélység 0,5 m.

Vízhőmérséklet: 16oC

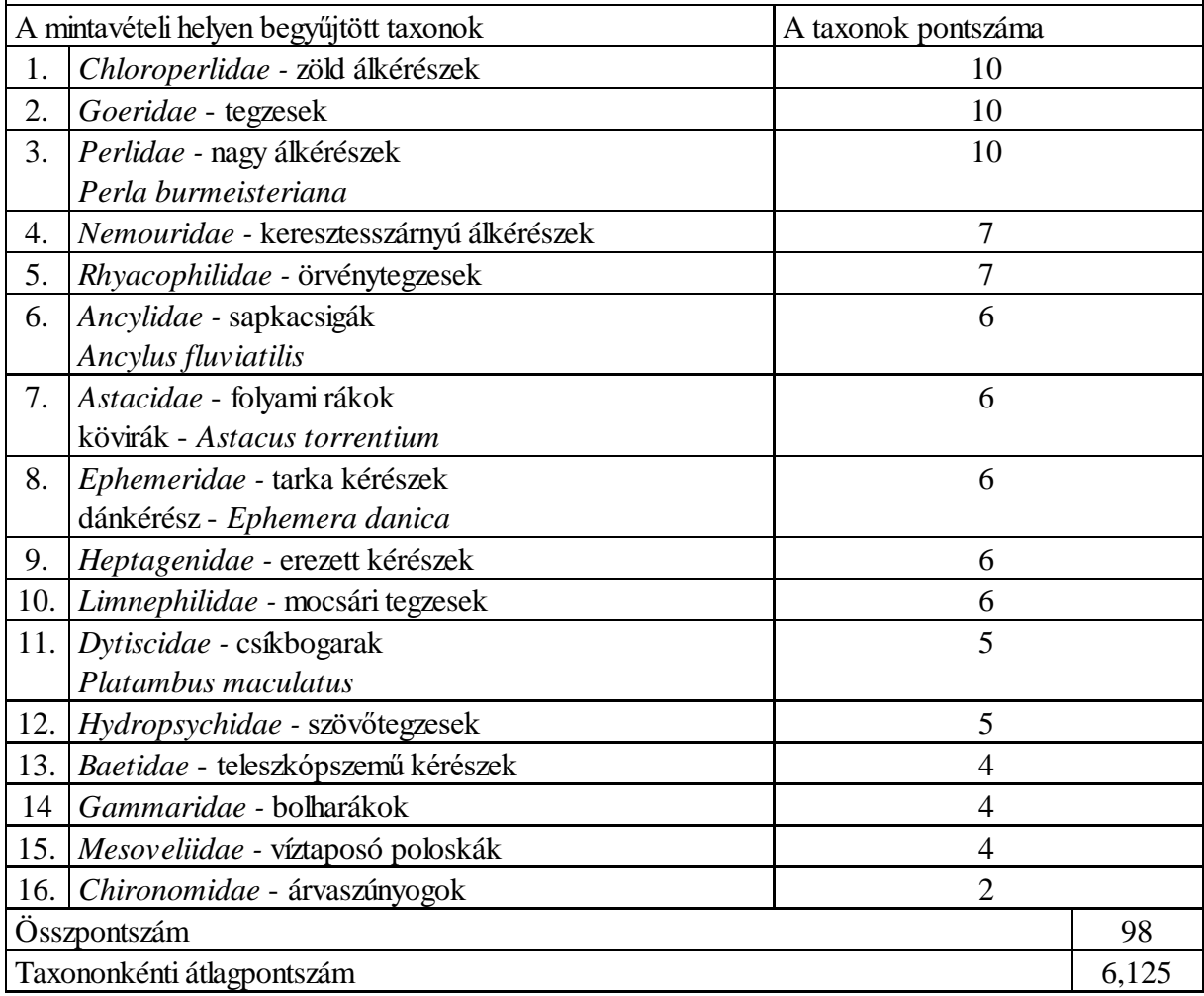

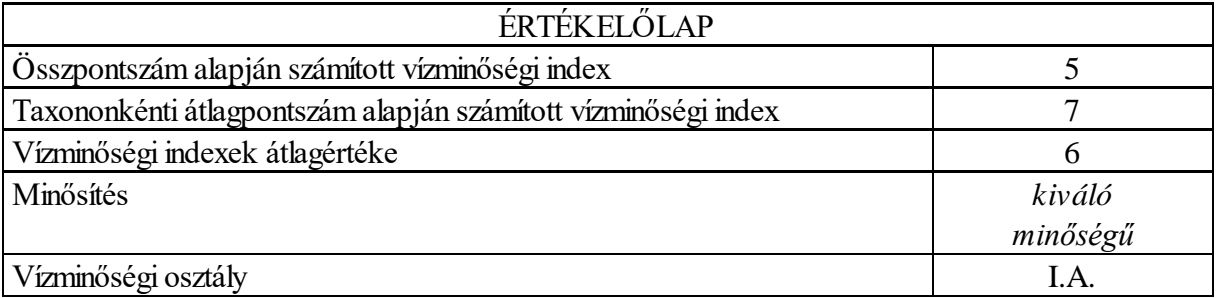

Malomvölgyi-patak, Börzsöny-hegység

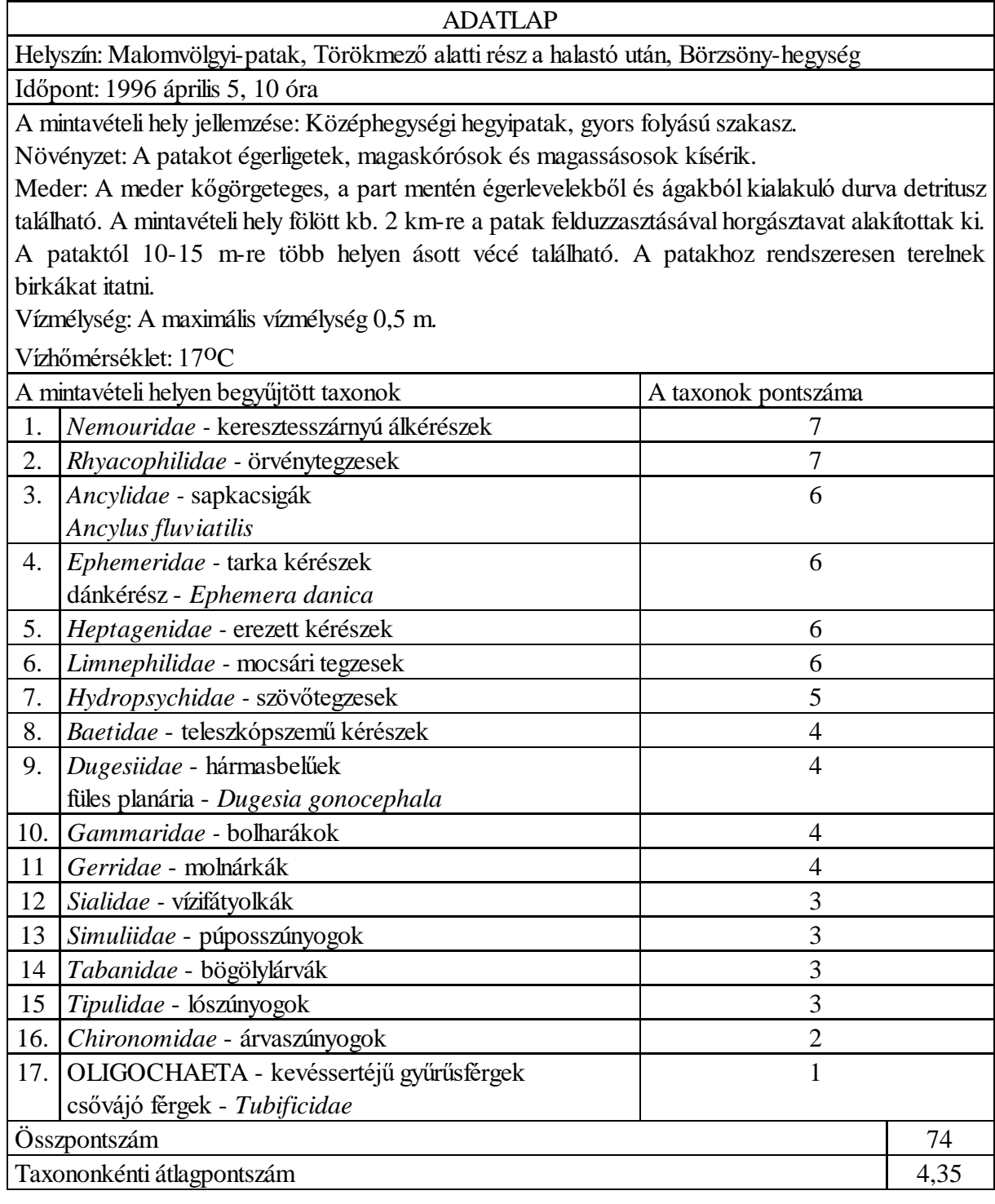

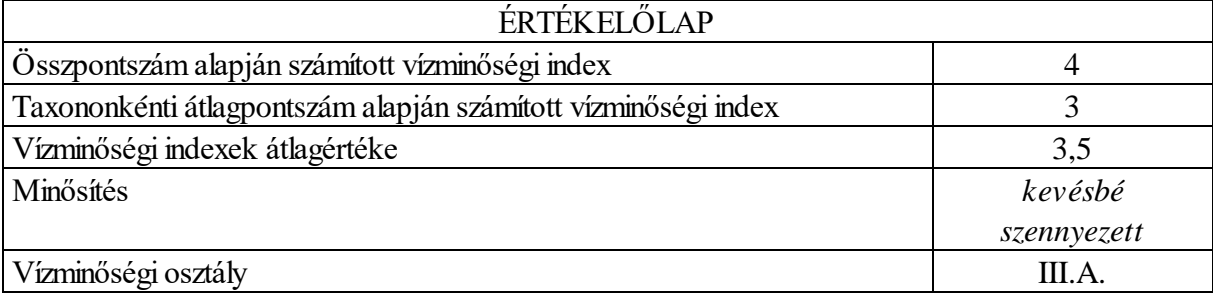

A két középhegységi patak vízminőségében jelentős eltérést tapasztalunk, annak ellenére, hogy a két vízfolyás jellegében, és a partmenti növénytársulások milyenségében nem tudunk különbséget tenni. Ugyanakkor, ha tudjuk, hogy a Malomvölgyi-patak vizsgált szakasza felett kb. 2 km-re halastavat létesítettek, a patakpart közelében több ásott vécé van és a patakon rendszeresen birkákat hajtanak át, akkor már értelmezhetővé válik a gyengébb vízminőség, ami a végsősoron káros antropogén hatásokra vezethető vissza.

III. Időszakos kiszáradás hatásának vizsgálata egy kisvízhozamú, lassúfolyású síkvidéki patak példáján.

A Vörösmalmi-árok gyérvizű, erőteljesen eliszaposodott vízfolyás. A vízparti növényzet többségét sások, egyes helyeken gyékény képezi, amelyek a vízbe is behatolnak. A vízmélység többnyire 5-7 cm között változik, csak néhány helyen haladja meg a 10 cm-t. A vizsgálatra kijelölt szakaszon a vízfolyás szélessége 1-1,5 m. A térképen kiszélesedő vízfelületként feltüntetett részen egy nagyobb kiterjedésű, helyenként 10-15 m-es pangó vizű rész található, amelyben 2-3 részen figyelhető meg lassan csörgedező vízfolyás.

A mederben az allochton eredetű növényi anyagok dominálnak, az autochton eredetű növényzetet csupán kovamoszat bevonatok és kisebb foltokban megjelenő fonalasmoszat gyepek képviselik. Az egyszikű növényzet mellett a vízparton és a mederben, az országban mindenütt előforduló mocsári növények, pl. réti füzény, mocsári nefelejcs jelennek meg. A vízparti mocsári növényzetet magaskórós társulások kísérik, amelyekben domináns megjelenésűek az agresszíven terjedő idegenhonos fajok, mint a magas aranyvessző és a selyemkóró. Ezek egyes helyeken nagyobb kiterjedésű, összefüggő állományokat képeznek. A magaskórósok mellett bokorfüzesek szegélyezik a vízfolyást. A Vörösmalmi-árok mentén jelentős a vadállomány mozgása, amit a területen keresztül-kasul átvezető vadcsapások, és a dagonyázó helyek jeleznek.

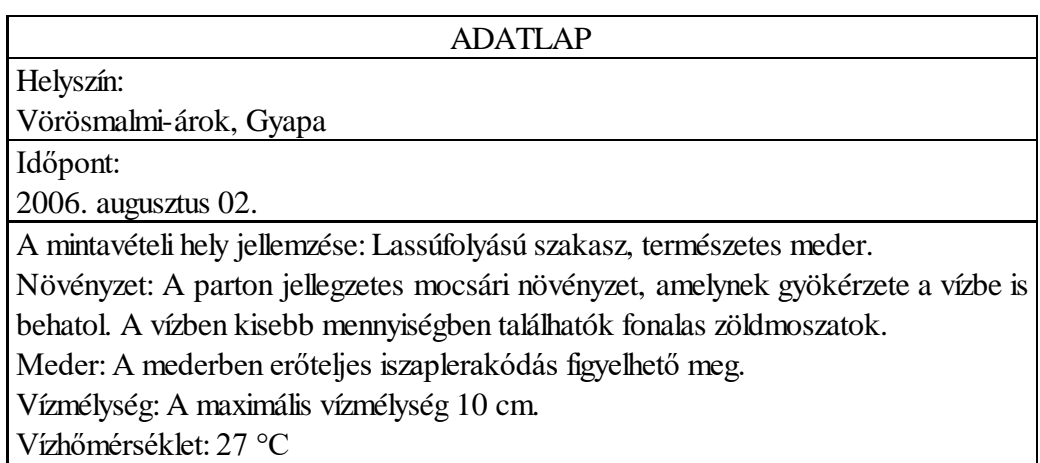

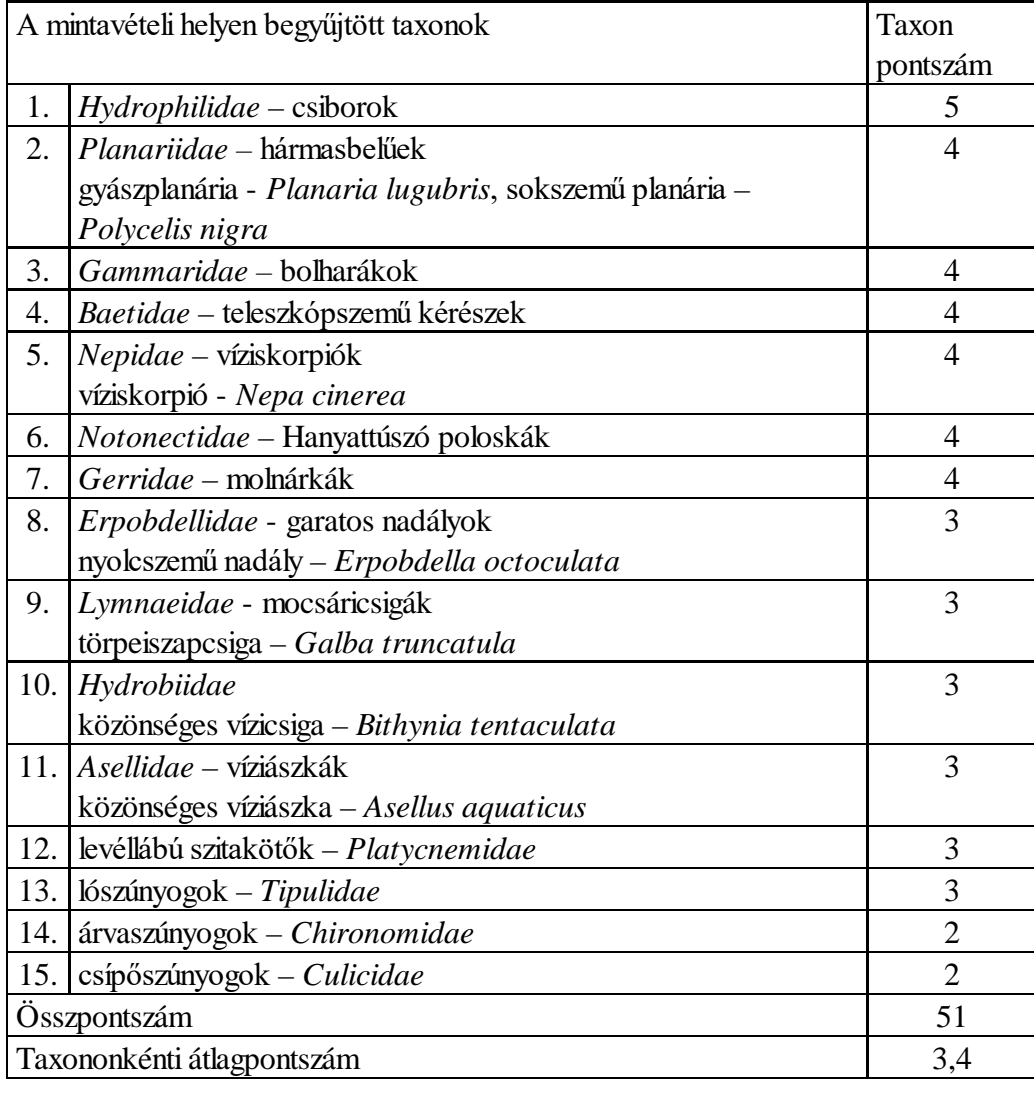

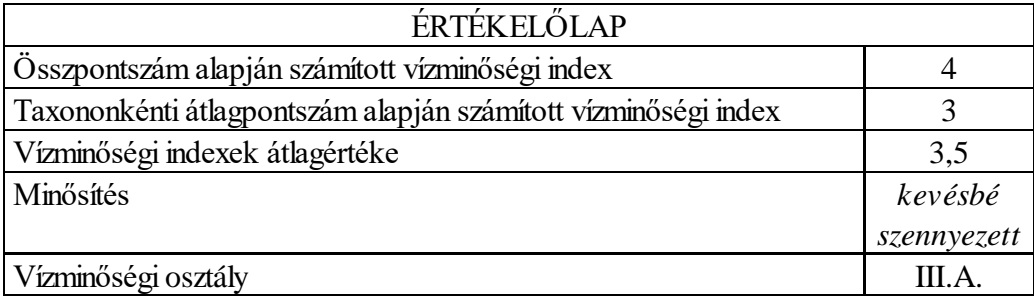

# ÉRTÉKELÉS:

A víz makrogerinctelen élőlényegyüttese nem tartalmaz védett és különösen jó ökológiai állapotot indikáló taxonokat. A taxonszám szegényesnek mondható, ami feltehetően a vízfolyás időszakos jellegére és az igen csekély vízhozamra vezethető vissza. Néhány taxon órási egyedszámban van jelen a területen (pl. víziskorpió - *Nepa cinerea*, víziászka - *Asellus aquaticus*), míg másokból csak mutatóban akad 1-1 példány (pl. levéllábú szitakötő lárva - *Platycnemiidae*).

Az egységes élőhelyi viszonyok miatt a taxonösszetétel nem változott a vizsgált mederszakaszon. A kézi egyelős gyűjtések egyenként 20 percig tartottak összesen 5 mintavételi helyen, egymástól megközelítőleg azonos távolságra. Az egyes mintavételi helyek taxonösszetétele döntő részben azonos volt, ezért az alábbiakban az összesített taxonlista alapján elvégzett állapotfelmérés eredményei szerepelnek. Az ökológiai állapotfelmérés eredményeként megállapítható, hogy a Vörösmalmi-árok az igen csekély mértékű vízhozamra visszavezethető szegényes makrogerinctelen élőlényegyüttese alapján nem képvisel jelentősebb természetvédelmi értéket.

## 11.2.5. Belga Biotikus Index, BISEL

A belga módszert két eljárás kombinálásával alakították ki (Trent Biotikus Index - Woodiwiss, 1964; Tuffery és Verneaux Biotikus Indexe, 1968). 1984 óta a Belga Biotikus Index hivatalos biológiai vízminősítési módszer Belgiumban. A Belga Biotikus Index középiskolások számára kifejlesztett, egyszerűsített változatát nevezik BISEL-nek (Biotic Index at Secondary Education Level). A módszert Belgiumon kívül Hollandiában, Norvégiában, Görögországban és Magyarországon is tesztelték.

### A BISEL alapelvei

- 1. A vízminőség változása egy bizonyos mértékig hatással van a flórára és faunára. A makrogerinctelenek (szemmel látható gerinctelen élőlények) a vízminőség "bioindikátoraiként" szolgálnak.
- 2. Minél érzékenyebb egy élőlény, annál tisztább vízben tud csak életben maradni.
- 3. Minél tisztább a víz, annál többféle élőlény található benne.

### Módszer

- 1. Mintavétel: minél többféle élőlényt próbáljunk begyűjteni a vízből.
- 2. Feldolgozás: azonosítsuk és számoljuk meg az élőlényeket
- 3. Értékelés: csoportosítsuk az élőlényeket érzékenységük alapján, és osztályozzuk a vízminőséget

### Előnyök

- 1. A biológiai vizsgálat eredménye pontokkal (bioindex) fejezhető ki, illetve színskála segítségével vizuálissá tehető.
- 2. A biológiai vízminősítés a kémiaival szemben hosszabb idejű változásokat mutat ki, és így jobban tükrözi a vízfolyás ökológiai állapotát.
- 3. Az élőlények rendkívül sokféle hatásra reagálnak, ezért a BISEL többféle változást képes jelezni.

## A mintavétel folyamata

A minőségi adatok összehasonlíthatósága érdekében a mintavételi módszert és a mintavétel végrehajtását amennyire csak lehetett szabványosították. A mintavétel célja a vizsgálati helyre legjellemzőbb, legváltozatosabb makrogerinctelenek összegyűjtése. Ezen cél elérése érdekében az összes megközelíthető élőhelyet, mikrobiotópot meg kell vizsgálni. Azaz a vízfenék altalaját (homok, iszap, kő), a makro-növényzetet (úszó, vízalatti, kiemelkedő), a víz fölé nyúló fák elárasztott gyökereit, és az összes többi, természetes és mesterséges, úszó, vagy elmerült anyagot a vízben. A sikeres mintázás követelménye az aktív és intenzív mintagyűjtés, amelyet mintasorozatonként ugyanaz a személy végez.

Az összehasonlítható eredmények elérése érdekében a mintavételnek egy 10-20 méteres folyószakaszt kell lefednie meghatározott időn belül: a 2 m-nél nem szélesebb folyók esetében 3 perctől egészen a szélesebb vízfolyásoknál kívánatos 5 perc időtartamig.

A makrogerinctelenek gyűjtése szabványos, fémkeretes, kúp alakú kézihálóval történik. Mivel a kézihálós eljárás nem mindig alkalmazható sikeresen az összes élőhelyen, ezért a mintavétel a kézihálós mintavétel mellett az állatok kézzel történő megfogásával és csapda használatával is történhet.

Az élőlények elkülönítése részben elvégezhető a helyszínen is, de jobb ha a laborban történik. A helyszínen a mintát amennyire csak lehetséges meg kell tisztítani az iszap nagy részétől, a kövektől, levelektől, törmelékektől. A durva anyagok 0,5-20 mm lyukbőségű szitasorok használatával is szétválaszthatók. A minta precíz szitálása és az élőlények osztályozása a laborban történik. Először a mintát leöblítjük és egymásra helyezett különböző lyukbőségű szitákon (10 mm, 5 mm, 2 mm, 1 mm, 0,5 mm) vízsugárral lemossuk. A durva törmeléket kiszedjük és minden szitából a fennmaradt élőlényeket fehér műanyag osztályozótálcákra helyezzük. (30 x 50 cm) Az osztályozótálca alja négyzetekre van osztva azért, hogy elősegítse a gyűjtött minták módszeres vizsgálatát. A látható élőlényeket csipeszekkel és beépített világítással rendelkező nagyító segítségével szétválogatjuk. Az élőlényeket 10-25 ml-es flakonokba helyezzük, és nagyjából elvégezzük a csoportosításokat is a fő taxonómiai csoportok szerint.

# Az élőlények azonosítása

A szétválasztást követően a makrogerincteleneket 10-50-szeres nagyítású sztereomikroszkóp alatt megvizsgáljuk. Az azonosítás célja az, hogy meghatározzuk a mintában lévő rendszertani egységek számát és a legérzékenyebb taxonok jelenlétét. A Belga Biotikus Index használatakor a rendszertani egységek azonosítása a következő mélységig történik.

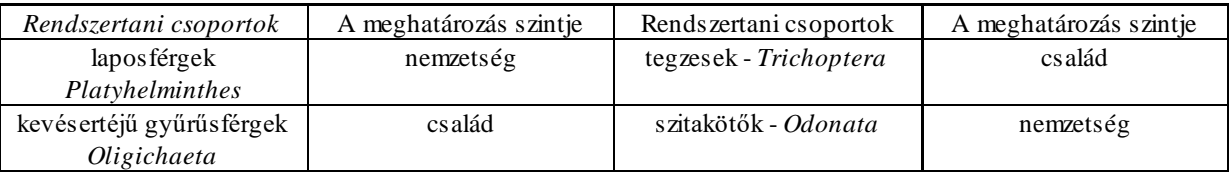

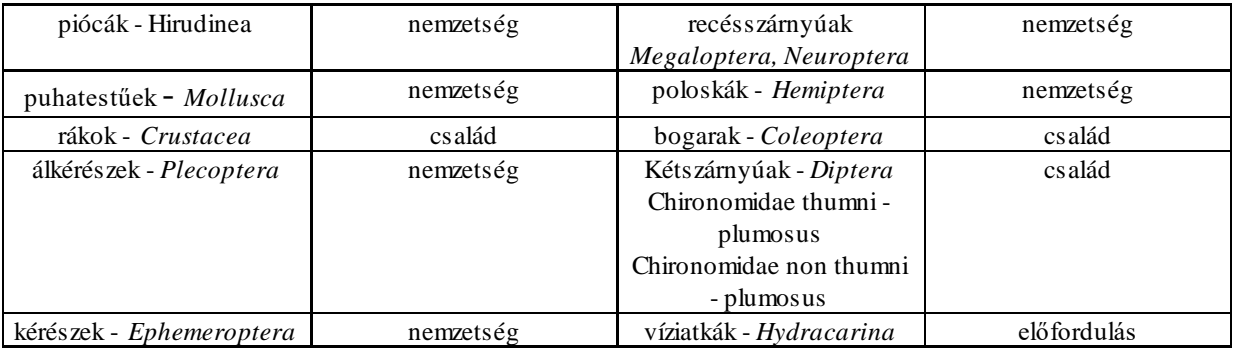

Azokat a rendszertani egységeket, amelyeket egyetlen egyed képvisel nem vesszük figyelembe a biotikus index kiszámításánál, mert ezek előfordulása véletlen is lehet. Ettől függetlenül minden rendszertani egységet fel kell jegyezni, amelyet akár egyetlen példány képvisel.

# A Belga Biotikus Index kiszámítása

A biotikus index meghatározás az alábbi táblázat alapján történik, amely két nagyobb függőleges egységet tartalmaz, egyet az előfordult taxonok érzékenysége, egyet pedig a mennyisége részére.

A vízszintes beosztás a megfigyelt állatcsoportoknak felel meg, 1-től 7-ig sorba rendezve a csökkenő környezeti igényeknek, illetve a szennyezettséggel szembeni tűrőképesség növekedésének megfelelően. (1. oszlop) A legérzékenyebb csoportok, mint az álkérész (Plecoptera), a külső vázzal rendelkező tegzes (Trichoptera) és kérész (Ephemeroptera) a táblázat felső szintjén találhatók. A legnagyobb tűrőképességgel rendelkező fajok a táblázat alján szerepelnek, pl. csővájóféreg (Tubificidae), árvaszúnyog (Chironomidae thummi - plumosus csoport), herelégy (Syrphidae, Eristalinae). A középső csoportok a bolharák (Gammaridae), víziászka (Asselidae), gömbkagyló (Sphaeridae) és szitakötő (Odonata).

Az első három csoportnál (1-3 sor) szükséges azt tudni, hogy a mintában 1, 2 vagy több rendszertani egység van-e jelen. (2. oszlop) Az adott esettől függ, hogy az első, vagy második sort választjuk - e.

A függőleges oszlopok a taxonok változatosságát mutatják, azaz a mintákban talált taxon darabszámot jelzik. A sor és az oszlop metszéspontja adja a biotikus indexet az adott mintavételi helyre vonatkozóan. Azt a sort választjuk ki, amely a legjobban utal a legérzékenyebb faunacsoportok jelenlétére az adott mintában. A biotikus index 0-10 közötti értékű lehet. Minél magasabb az értéke, annál érzékenyebb csoportok és rendszertani egységek vannak jelen a vizsgált vízben. A legalacsonyabb biotikus indexet 0 (nagyon nagy szennyezettség) akkor kapjuk, ha Eristalinae csoport kivételével minden csoport hiányzik.

# A biotikus indexek értelmezése

Általában a legmagasabb biotikus index (10) a jó vízminőségre, illetve a szennyeződés hiányára utal (2 Plecoptera nemzetség, és 16 vagy több taxonómiai egység). Ahogy az index értéke csökken, úgy romlik a vízminőség.

Ha a biotikus index 5 vagy annál kevesebb az nem csak azt jelenti, hogy a víz szennyezett, hanem azt is, hogy kritikus szintet ért el. A biotikus index 10-ről 7-re való csökkenése egy vízfolyás esetében azt jelenti, hogy bizonyos mértékű szennyeződés van jelen még akkor is, ha abszolút értelemben a szennyezettség mértéke esetleg minimális.

Az eredmény szintetizálása céljából a 10 index 5 vízminőségi osztályba sorolható, amelyeket különböző színekkel lehet megjeleníteni. A 0 érték, amely a bioindikátorok teljes hiányát mutatja, fekete színnel tűntethető fel.

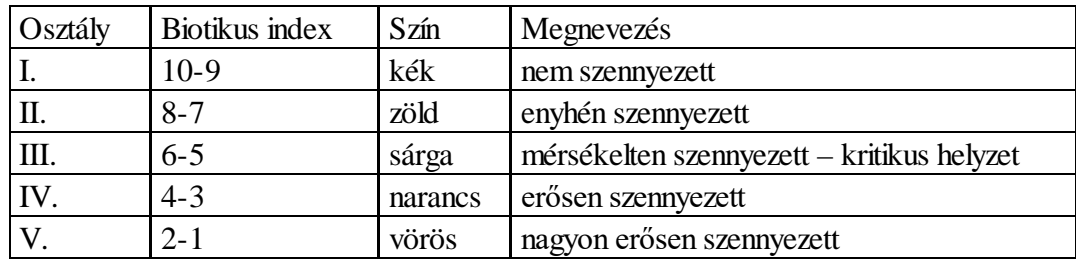

A BISEL módszer kritikája: A módszer egyik legnagyobb hibája az, hogy az ökológiai állapotfelmérést olyan nagy csoportok (pl. házas tegzesek) alapján végzi, amelyek tagjai teljesen különböző ökológiai állapotokat jeleznek. A másik jelentős probléma, hogy olyan taxonok esetében várja el a nemzetség szintű elkülönítést, amelyre csak szakemberek képesek pl. Plecoptera, Ephemeroptera. Ezért a középiskolák körében célszerű a módszert a Módosított Magyar Makrozoobenton Családtaxon Pontrendszerre cserélni.

Az alábbiakban a terepen használatos BISEL táblázat szerepel.

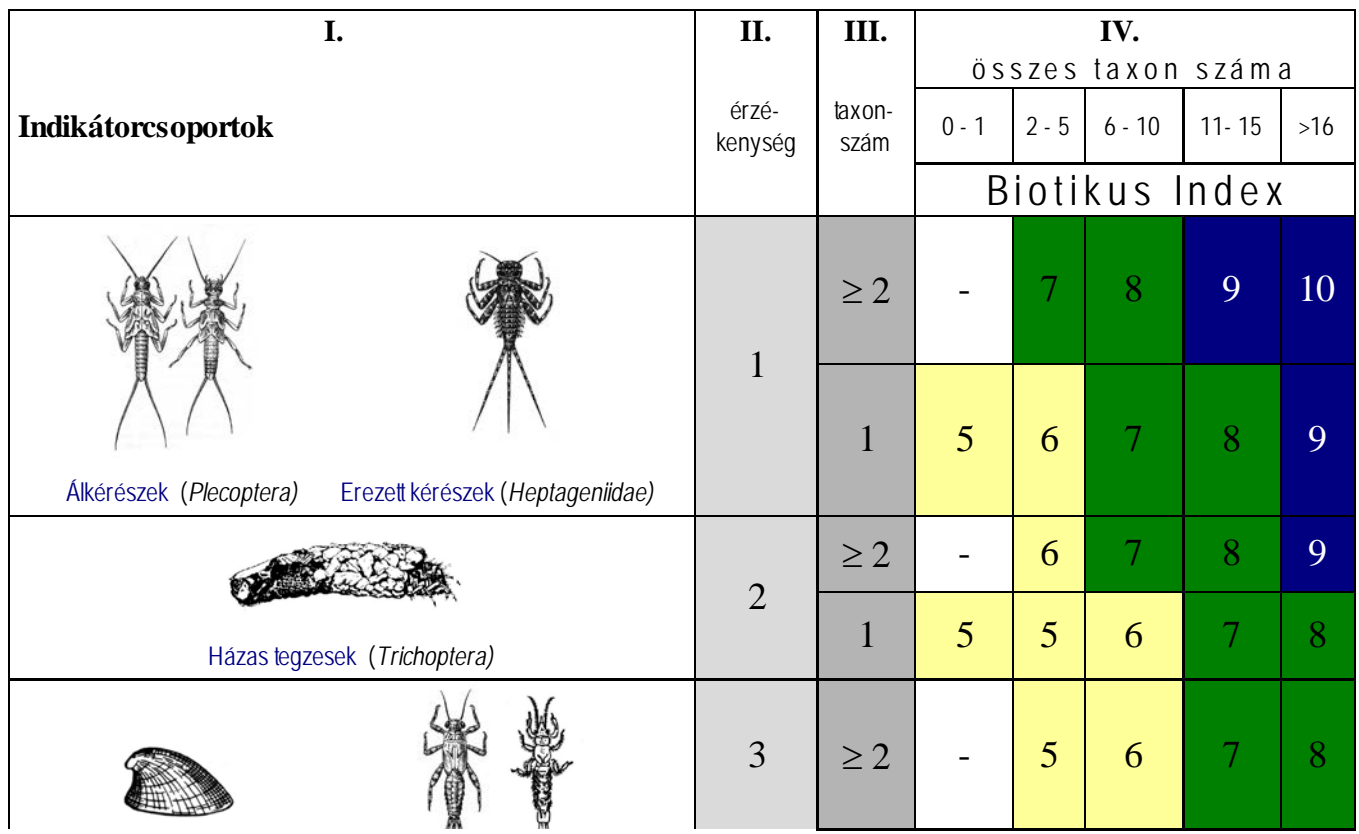

| Sapkacsigák (Ancylidae)<br>Kérészek (Ephemeroptera)<br>kivétel a Heptageniidae                                                                                            |                | $\mathbf{1}$ | 3              | $\overline{4}$ | 5 | 6 | 7 |
|----------------------------------------------------------------------------------------------------|----------------|--------------|----------------|----------------|---|---|---|
| Fenékjáró poloska<br>Szitakötők<br><b>Bolharák</b><br>Puhatestűek<br>(Aphelocherius)<br>(Odonata)<br>(Gammaridae)<br>(Mollusca)<br>kiv étel<br>Sphaeridae és<br>Ancylidae | $\overline{4}$ | $\geq 1$     | 3              | $\overline{4}$ | 5 | 6 |   |
| Poloskák<br>Víziászka<br>Piócák<br>Gömbkagylók<br>(Asellus)<br>(Hirudinea)<br>(Sphaeridae)<br>(Hemiptera)<br>(kivétel az<br>Aphelocheirus)                                | 5              | $\geq 1$     | $\overline{2}$ | 3              | 4 | 5 |   |
| Csővájó féreg (Tubificidae) Árvaszúnyogok (Chironomus thummi-plumosus)                                                                                                    | 6              | $\geq 1$     | $\overline{1}$ | $\overline{2}$ | 3 |   |   |
| Herelégy / pocikféreg (Syrphidae)                                                                                                    | $\overline{7}$ | $\geq 1$     | $\overline{0}$ | 1              |   |   |   |

11.2.6. Oktatási segédeszközök

Az áramló vizek makrogerincteleneken alapuló ökológiai állapot felméréséhez több digitális segédanyag is rendelkezésre áll, amelyek a tevékenység tantermi előkészítéséhez, a terepmunkához és a terepgyakorlati eredmények feldolgozásához is segítséget adnak. A segédanyagok többsége angol nyelven is hozzáférhető, az elérhetőség az alábbi programismertetéseknél szerepelnek.

11.2.6.1. Komplex oktatóprogram

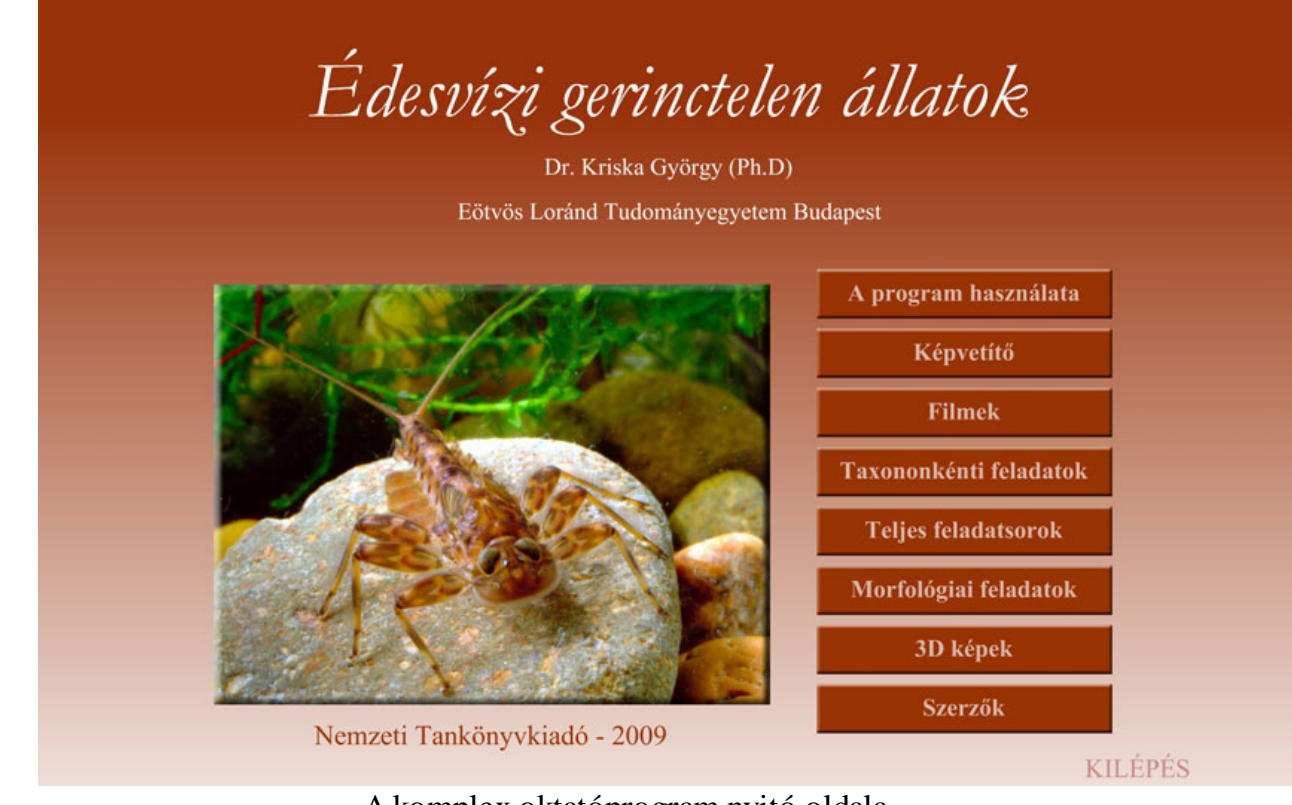

A komplex oktatóprogram nyitó oldala

2009-ben jelent meg az alábbi édesvízi gerinctelenekkel foglakozó könyv CD-ROM melléklete:

Kriska Gy. (2008) Édesvízi gerinctelen állatok – határozó. *Nemzeti Tankönyvkiadó*, 368. o. + CD– ROM

A digitális melléklet Flash programozással készült. A kor elvárásainak megfelelően folyamatban van a program oly módon történő átalakítása, hogy ne csak számítógépen, hanem érintőképernyős mobiltelefonon is futtatható legyen és az egyes programrészek egymástól függetlenül is elindíthatók legyenek, ami lehetővé teszi ezek e-learning tananyagokba való beillesztését.

Az egyes programrészeket a nyitólapon található gombok segítségével választhatjuk ki. A programrészeken belül többnyire a képernyő alsó és felső részén elhelyezkedő gombokkal aktiválhatunk különböző funkciókat. "A program használata", a "Képvetítő" és a "Filmek" című programrészeknél a billentyűzet jobbra és balra nyíl gombjait is használhatjuk léptetésre.

# 11.2.6.2. Képvetítő

A "Képvetítő" programrész elindításakor alaphelyzetben egy kisebb méretű kép és ennek címe jelenik meg a képernyő középső részén. A kép alatt található gombra ("TELJES KÉPERNYŐ") kattintva válthatunk át teljes képernyős megjelenítésre, de ezt megtehetjük a billentyűzet felfelé mutató nyílának lenyomásával is. A teljes képernyős kép 1024 x 768 dpi felbontású. A kis képernyős megjelenítésre való visszaváltáshoz a nagyméretű képre kell kattintanunk, vagy le kell nyomnunk a billentyűzet lefelé mutató nyílgombját. A vetítés során képváltáshoz használhatjuk a billentyűzeten található jobbra és balra mutató nyilakat is, de a képernyő alsó részén található számsort is, amely a különböző sorszámú képeket megjelenítő gombokból áll. A szám fölött megjelenő félkör mindig jelzi, hogy éppen hányadik képkockánál tart a vetítés. A teljes képernyős üzemmódban ugyanúgy működik az egyes képek behívása, mint a kisképes vetítés során.

A "Tartalom" gombra kattintva egy legördülő menü segítségével lehetőségünk van arra, hogy áttekintsük az oldalról elérhető 20 db kép címét, és ez alapján válasszuk ki, hogy melyiket szeretnénk bemutatni. Ha a legördülő menüben az egérrel ráállunk a kiválasztott címre, akkor mindig megjelenik az ehhez tartozó oldal képe, ami lehetővé teszi a bemutatni kívánt kép gyors és egyértelmű kiválasztását. A "Képvetítő" programban 21 db 20-as vetítő kapcsolódik egymáshoz, ami összesen 420 kép bemutatását teszi lehetővé. A képernyő jobb felső részében lehet nyomon követni, hogy éppen melyik vetítőrész működik. Ha az itt található sorszámokra (1-21) állunk az egérrel, akkor megjelenik, hogy az adott számú vetítő képei mely taxonokat mutatják be. Kattintással ugorhatunk a kiválasztott oldalhoz. A CD-n való további navigálás a "Nyitólap"-hoz való visszatéréssel (jobb felső gomb) válik lehetségessé. Az egyes képek .swf formátumban találhatók meg a CD-n, ezért ezek külön-külön is felhasználhatók saját oktatóanyag készítéséhez.

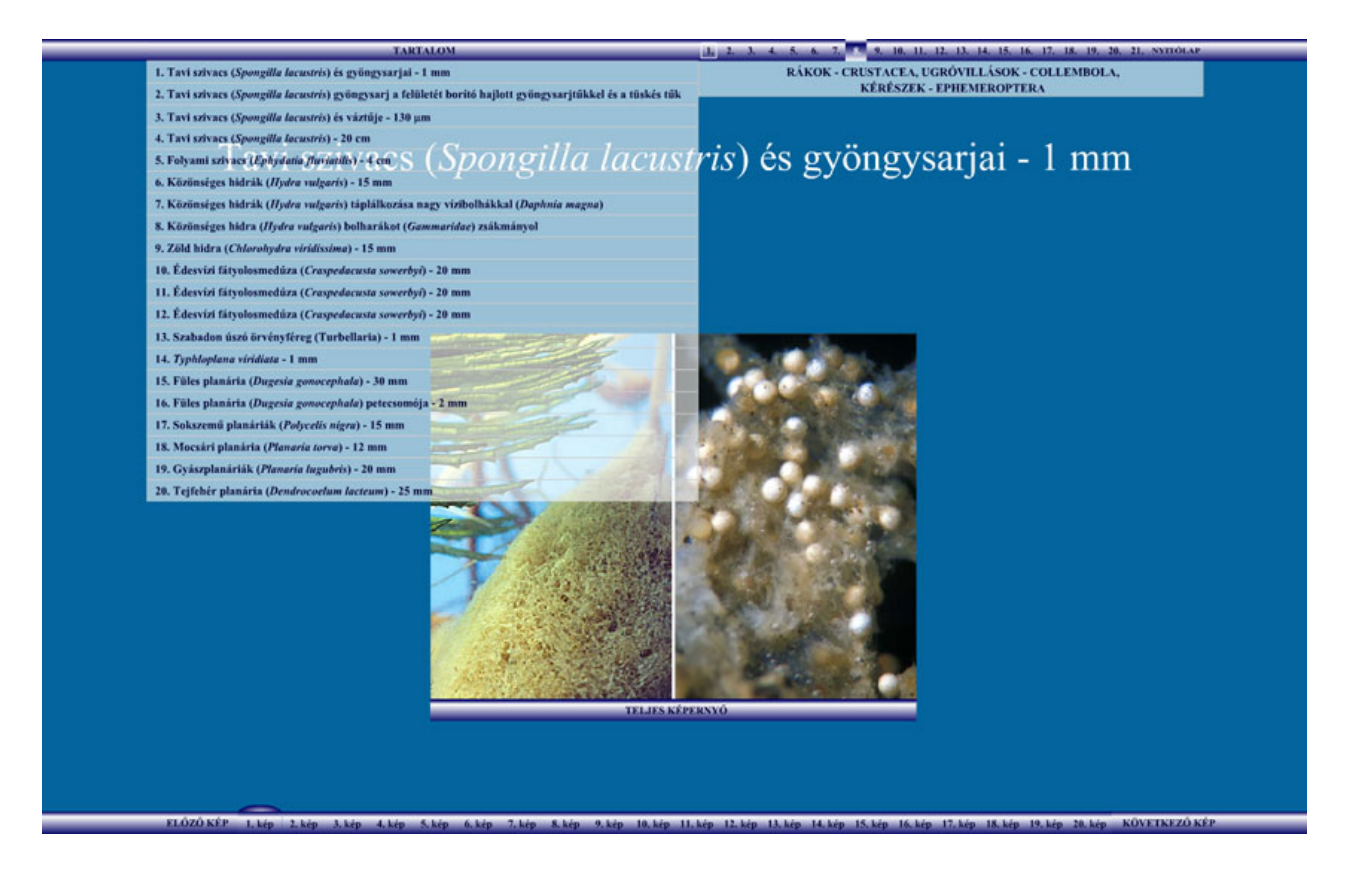

A képvetítő a megnyitott kétféle menüvel

### 11.2.6.3. Filmek

A "Filmek" című programrész segítségével rövid filmrészleteket tekinthetünk meg. Ezek olyan lejátszókeretbe vannak beágyazva, amely minden szokásos lejátszó-funkciót lehetővé tesz (pl. indítás, megállítás, folyamatos lejátszás, a kép kimerevítése). A navigálás a "Képvetítő"-höz hasonlóan működik, azzal a különbséggel, hogy itt nem külön nyomógombbal, hanem a képernyőn bal egérgombbal kattintva és a "Zoom In" utasítást kiválasztva hozhatjuk létre a nagyított képet. Az eredeti képernyőméret

visszaállításához kattintsunk a jobb egérgombbal a képernyőre, és a megjelenő menüből most a "Show All" utasítást válasszuk ki! A kinagyított képernyőrészletet a bal egérgombbal megragadva tudjuk elhúzni tetszőleges irányba. A CD összesen 140 filmrészletet tartalmaz. Ezek mindegyike külön-külön lejátszókeretbe van beágyazva, így az .swf kiterjesztésű fájlok saját tananyag fejlesztéséhez is felhasználhatók.

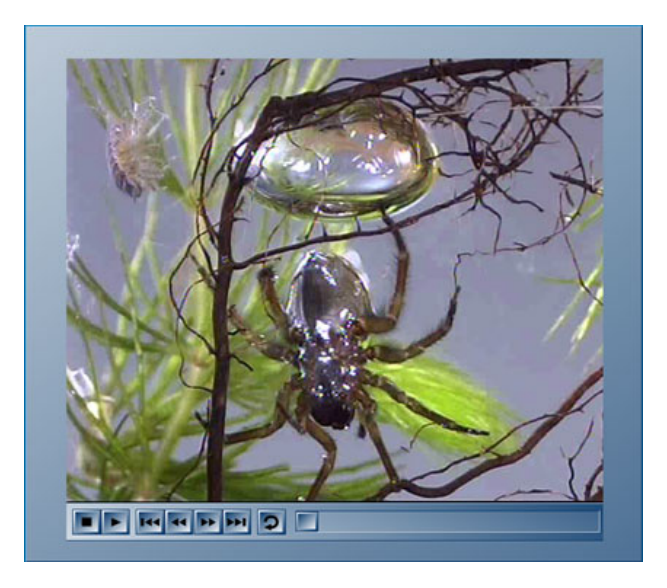

Lejátszó-keretbe ágyazott filmrészlet

# 11.2.6.4. Taxononkénti feladatok

A programrész segítségével nagyobb taxononként (kerekesférgek, puhatestűek, gyűrűsférgek, rákok, rovarlárvák, kérész lárvák, szitakötő lárvák, poloskák, tegzes lárvák, bogarak és lárváik, csíkbogarak, csiborok és lárváik, kétszárnyú lárvák) lehet gyakorolni/számon kérni az állatismeretet. A programrész futtatásakor a képernyő jobb oldalán szereplő megnevezéseket kell a bal oldalon szereplő megfelelő képek alá behúzni (fogd és vidd módszer). A program használatakor a stoppert is el lehet indítani, és a képernyő jobb alsó részén egy táblázatban látható, hogy az egyes feladatoknál mennyi hibát követtünk el. A program kétnyelvű (magyar-latin), a váltáshoz a "LATIN/MAGYAR" feliratú gombra kell kattintani (egyes csoportoknál, pl. a kerekesférgeknél nincsen magyar nyelvű rész, és ahol nincs a taxonnak magyar neve, ott a latin szerepel). Ha a kis képekre kattintunk, akkor teljes képernyőn is megnézhetők a képek. A visszatérés a képen való kattintással lehetséges. A program 3 különböző névsorrendet tartalmaz, hogy ne a sorrend alapján memorizálják a felhasználók az élőlényeket.

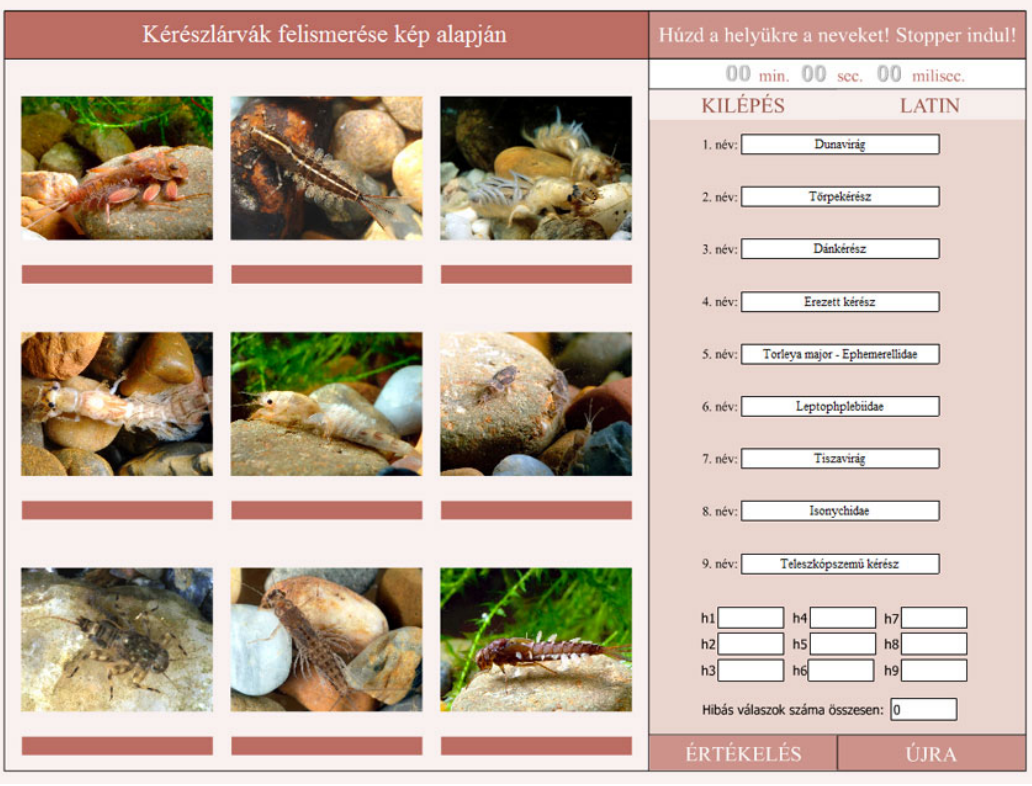

Kérész lárva ismeretet gyakoroltató program

11.2.6.5. Teljes feladatsorok

A "Tudáskaszinó", "Felismerés időre", "Ellenőrző" és "Párbaj" olyan különböző szabályok alapján működő tudásellenőrző programrészek, amelyeknél fotók alapján kell azonosítani az egyes élőlényeket. A programok részletesebb leírása a 11.4.2. fejezetben olvasható.

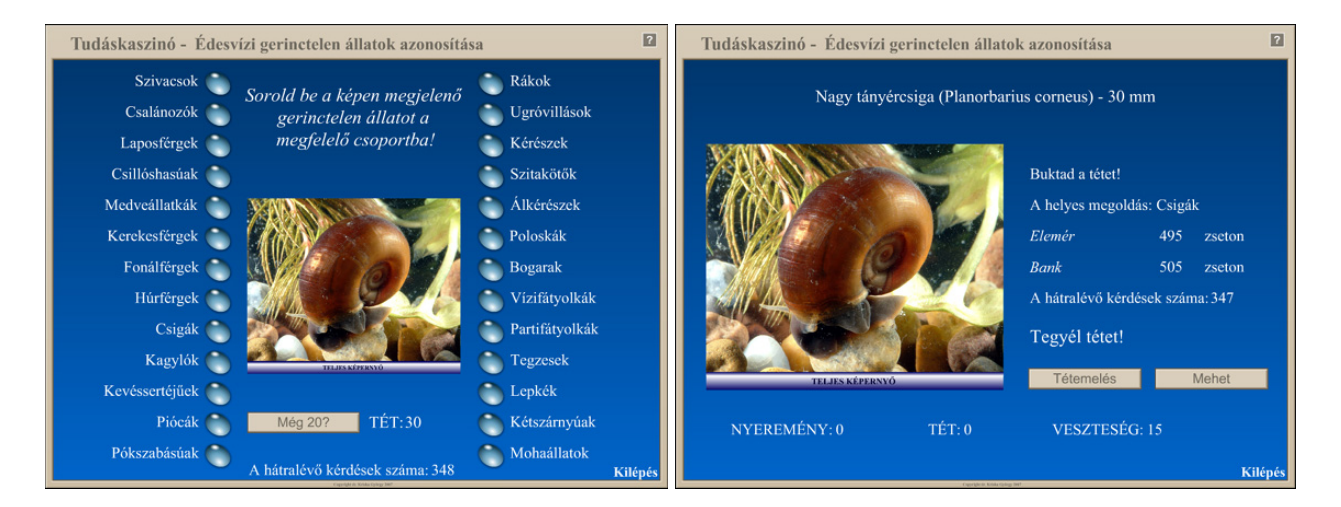

Kérdező- és eredményjelző oldal a "Tudáskaszinó"-ban

# 11.2.6.6. Morfológiai feladatok

A program használatával 24 különböző taxon (kerekesféreg, a csigaház jellemzői, búvárpók, bolharák, tízlábú rák, kérész lárvák, egyenlőszárnyú szitakötő lárva, felemásszányú szitakötő lárva, álkérész lárva, búvárpoloska és lárvája, csíkbogár, csíkbogár és víztaposó bogár lárvája, keringőbogár és lárvája, óriáscsibor és lárvája, rétbogár és lárvája, karmosbogár és lárvája, partifátyolka és vízifátyolka lárvái, szövőtegzes lárvája, lakócsöves tegzeslárvák, vízimoly lárvák, cseszle- és árvaszúnyog lárvák, csípőszúnyog lárvája) külső morfológiáját ismerhetjük meg. A feladatok megoldása során a képernyő jobb oldalán szereplő megnevezéseket kell behúznunk az egérrel a bal oldalon szereplő ábra szürke körvonalú celláiba "fogd és vidd" módszerrel. A megoldást az ELLENŐRZÉS" gombra kattintva tudjuk megtekinteni. Ha ismét meg akarjuk oldani a feladatot, akkor az "ÚJRA" gombra kell kattintanunk. A program egy stopper elindítására is lehetőséget ad, amely a feladatmegoldás idejét méri.

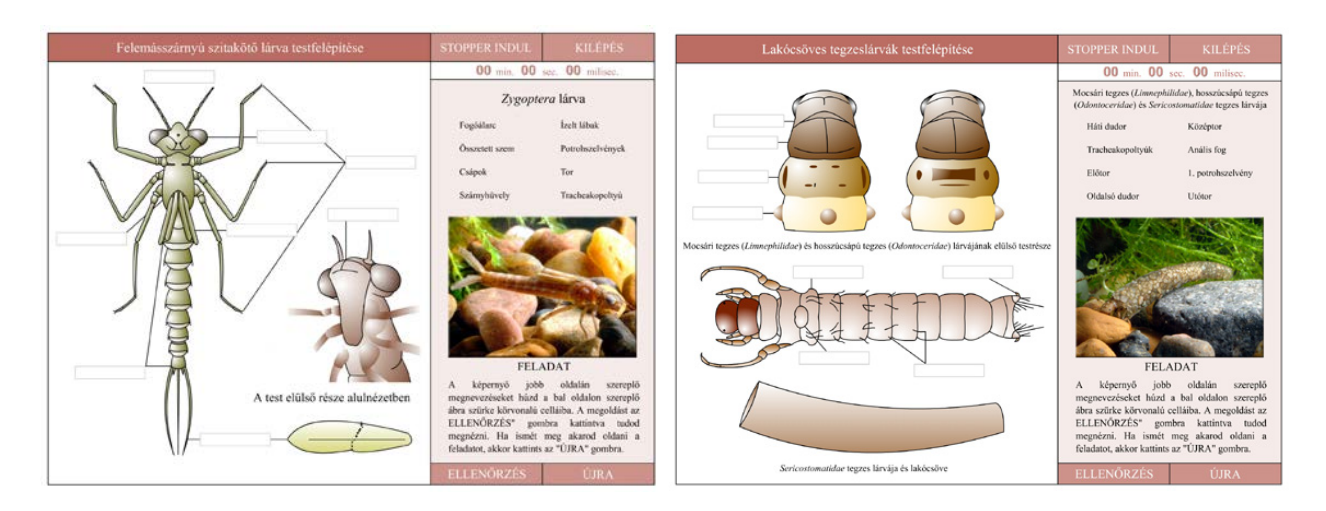

## Két morfológiai feladat

### 11.2.6.7. 3D képek

Ez a programrész különleges fotózási technikával és számítógépes képfeldolgozással készült térhatású képek (3D) bemutatását teszi lehetővé. A program által megjelenített anaglif képek piros-kékeszöld (redcyan) szemüveggel nézve, monitoron és projektorral kivetítve is térhatásúak. A programrész ugyanúgy működik, mint a korábban már bemutatott "Képvetítő". Ha megfelelő számú szemüveg áll a rendelkezésünkre, akkor projektor alkalmazásával akár csoportos vetítést is tarthatunk.

A fentiekben ismertetett programok angol nyelven is elérhetők a <http://extras.springer.com/>oldalról. A mintegy 1GB-nyi digitális segédanyag letöltéséhez az alábbi könyv ISBN számát kell megadni:

Kriska Gy. (2013) *Freshwater Invertebrates in Central Europe - A Field Guide*. Springer–Verlag Wien Heidelberg New York Dordrecht London, p. 411 ISBN: 978-3-7091-1546-6

A már megismert programokon kívül egy HD filmvetítő program és egy androidos mobiltelefonokra kifejlesztett képes-filmes interaktív határozó is letölthető az oldalról.

### 11.2.6.8. PC-s határozó

Az mobiltelefonra kifejlesztett határozó PC-s verziója megtalálható a könyv ingyenesen letölthető digitális mellékletében. Ez az egyszerűsített édesvízi makrogerinctelen határozó az állatok kép alapján történő felismerését segíti. A képernyő bal oldalán jelenik meg a fotó az adott taxonról, míg a határozó rövid szöveges részeit tartalmazó léptető gombok a kép alatt láthatók. Az egyes állításokhoz tartozó képek és ezek feliratai akkor jelennek meg, ha az egeret ezek fölé visszük. A gombok aktív állapotát az oldalak egy részénél a gomb bal oldalán elhelyezkedő narancssárga jel mutatja. A szöveges részek melletti zöld gombokra kattintgatva a határozó végállomásait jelentő állatcsoportok taxonjairól készült fotókat lehet megtekinteni. A képek megnevezése mindig a képernyő bal felső részén jelenik meg. A programban való léptetésre a jobb oldalon sorakozó taxongombokat is használhatjuk, amelyekre kattintva közvetlenül léphetünk az adott állatcsoportokhoz. A határozóban megjelenő képre kattintva a határozó szöveges része jelenik meg, amelynek a segítségével több lépést is egyszerre áttekinthetünk. A program telepítés nélkül a start.exe-re történő dupla kattintással indul.

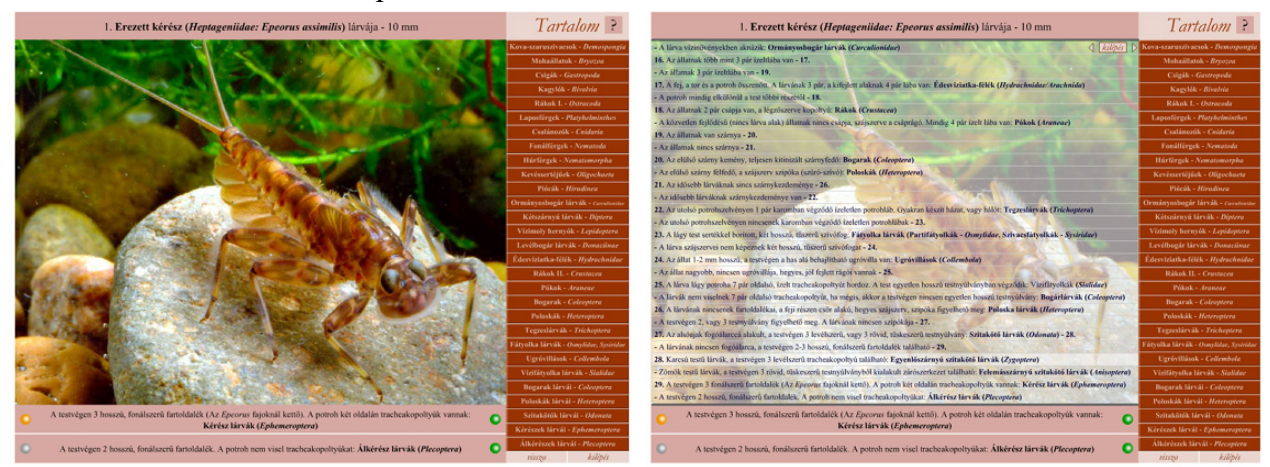

A digitális határozó egy oldala és a képre kattintva megjelenő szöveges határozó

# 11.2.6.9. Tantermi tevékenységek

A digitális segédanyagok többsége tantermi körülmények között használható, ahol lehetőségünk van például egy patak ökológiai állapotfelmérésének előkészítésére. Az alábbiakban erre látunk példát. Az ökológiai állapotfelmérő módszer alapjainak megismerése után a számítógéppel dolgozó diákok az alábbi feladatot kapják:

# Feladat

A kapott word dokumentumban az egyes állatok képei alá írd be azok megnevezéseit! Munkád során használd az interaktív digitális és a rajzos határozót! A rajzos határozó alapján az azonosított taxonok indikátor értékét is jegyezd fel az alábbi táblázatban! Majd értékeld az eredményeket a táblázat kitöltésével! Az alábbiakban a kitöltött képgyűjtemény és munkalap látható.

Ökológiai állapotfelmérés, síkvidéki patak 1.

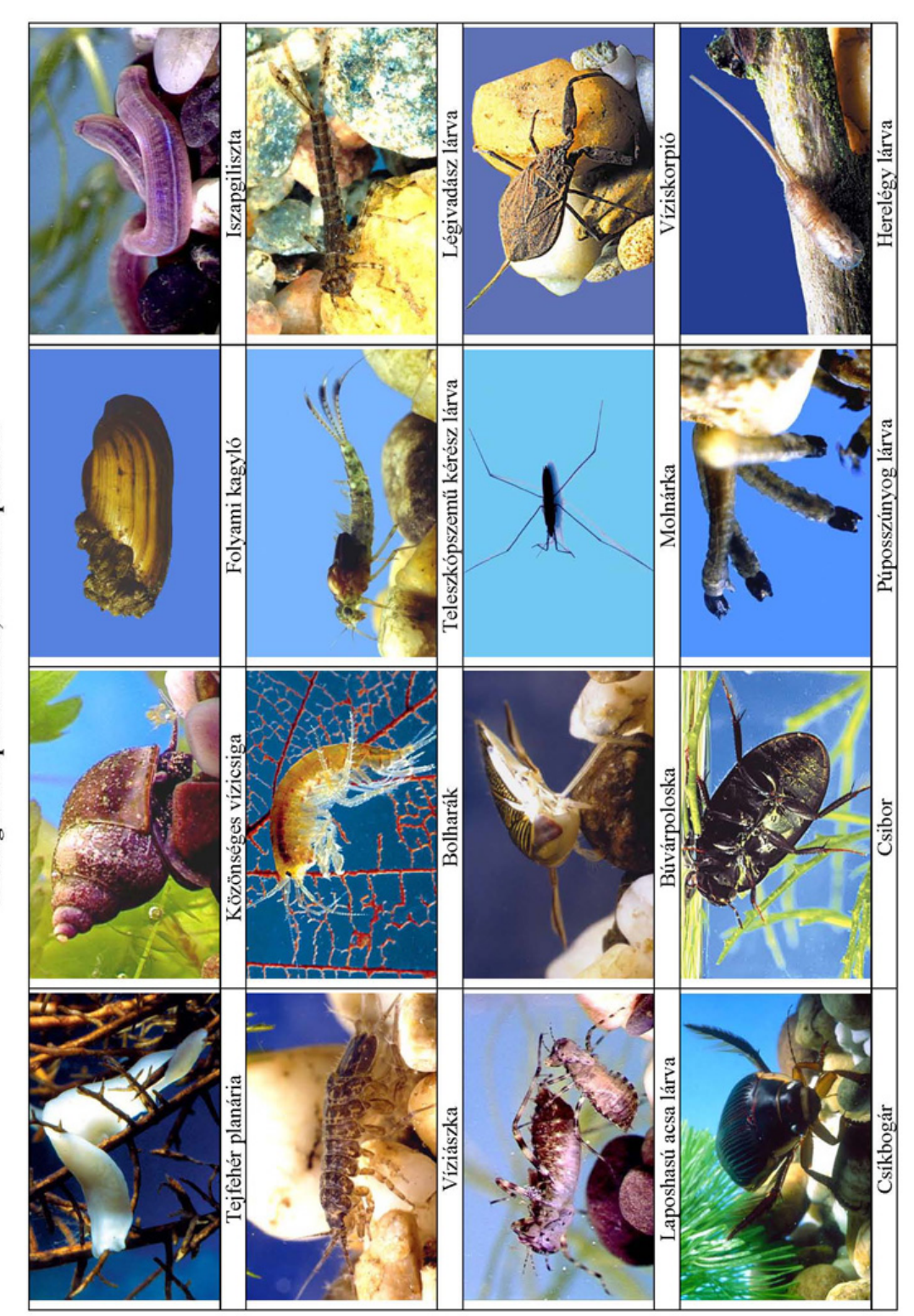

## MINTAVÉTEL

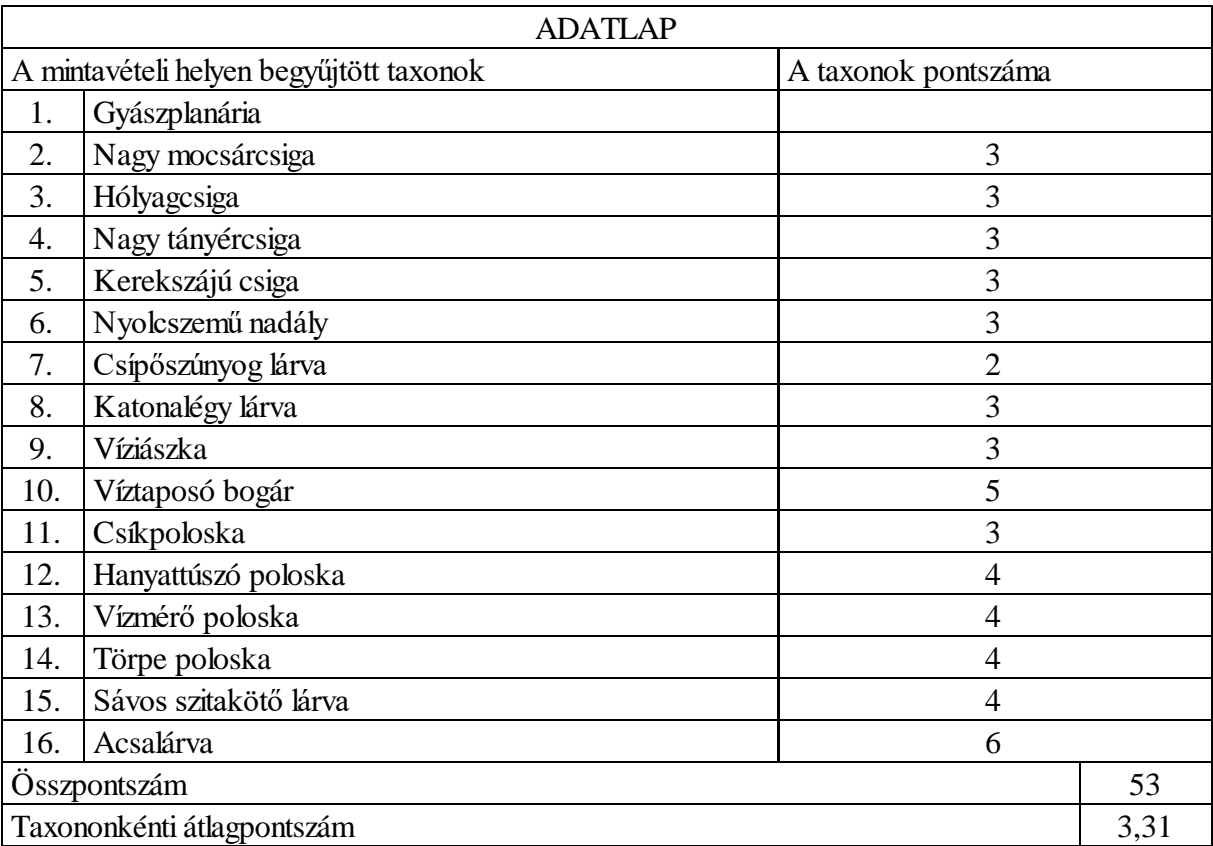

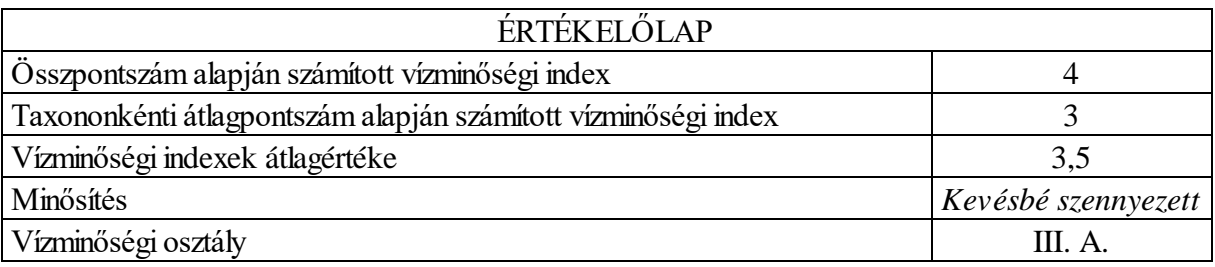

A könyv digitális mellékletében további 3 ökológiai állapotfelmérés kitöltött és üres képgyűjteményei és munkalapjai találhatók meg. A képek alapján történő taxon azonosítás nem tekinthető a terepmunka legjobb előkészítésének, ezért ezeket a gyakorlatokat mindenképpen érdemes kiegészíteni az állatok (élő, vagy alkoholban tárolt, esetleg műgyantába beágyazott) vizsgálatával. A munka során célszerű bogárnézőt, vagy sztereomikroszkópot használnunk, mert egyes határozóbélyegek nem ismerhetők fel szabad szemmel.

A makrogerinctelenek felismerésén alapuló sikeres ökológiai állapotfelmérés kulcsa a taxonok helyes azonosítása, ezért a határozóbélyegek állatcsoportonkénti felismertetésének gyakoroltatása igen hasznos lehet. Ebben lehetnek segítségünkre a fentiekben már bemutatott digitális morfológiai feladatok, amelyek megoldása után munkalapokkal ellenőrizhetjük az elsajátított tudást. Az alábbiakban példaként bemutatott kitöltött munkalaphoz hasonló további 10 db megoldott és kitöltetlen található meg a könyv digitális mellékletében.

Szitakötő lárvák - BISEL Mesterkurzus, gyakorló feladatsor - 2008

 $\ldots \ldots \ldots \ldots \ldots \ldots \ldots \ldots \ldots$ 

név

1. Sorolja be rendszertanilag a képen látható gerinctelen állatot/állatokat és nevezze meg testrészeit/testrészeiket a rajzon! (6 pont)

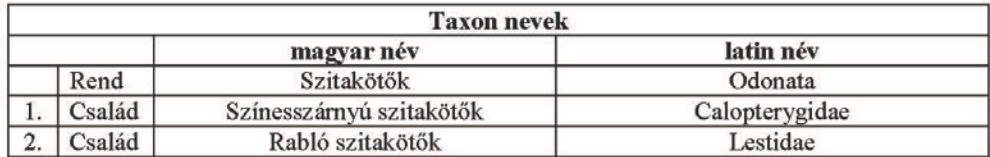

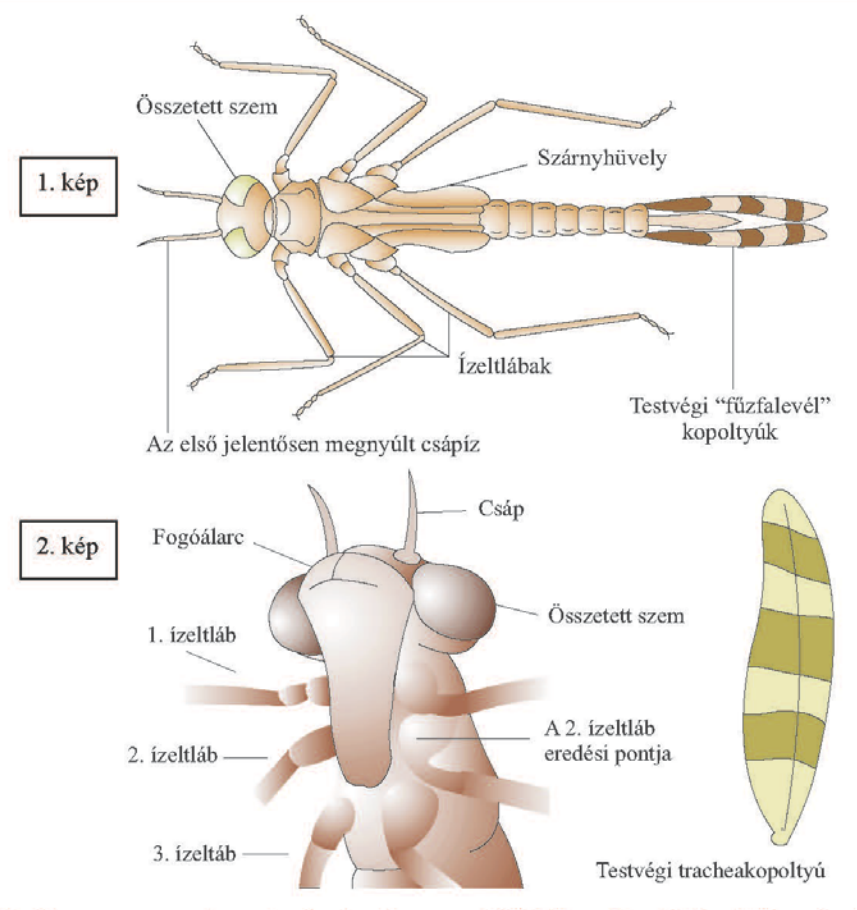

2. Nevezze meg a taxon legfontosabb azonosítási bélyegeit, a táblázat hiányzó celláinak kitöltésével! (4 pont)

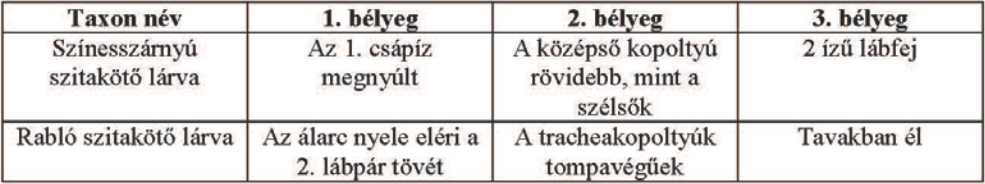

#### 11.3. Poláros fényszennyezés vizsgálata

#### 11.3.1. Elméleti alapok

Létezik a fénynek egy olyan sajátsága, amit számos állat érzékel ugyan, ám az emberi szem számára láthatatlan: ez a fénypolarizáció. Az emlősállatokban és az emberben valószínűleg azért nem alakult ki az evolúció során a polarizációlátás képessége, mert a fejlett agy miatt nem volt rá szükség. Ám a fény polarizációja sok hasznos információt hordoz, és az ember, hogy kiküszöbölje biológiai hiányosságait, létrehozott olyan technikai eszközöket, amelyekkel a fénypolarizáció érzékelhető és mérhető. A legegyszerűbb eszköz, amivel láthatóvá tehetjük az emberi szem számára a fénypolarizációt, egy lineáris polárszűrő. Ez képes kiszűrni, vagy csökkenteni a nemfémes tükrözőfelületek csillogását, erős visszfényeit, miáltal a vizsgált felület színei tisztábban és intenzívebben láthatók. E tulajdonságai miatt használják előszeretettel a fényképezésnél is, amikor a fotós addig forgatja a polárszűrőt az objektívlencse előtt, amíg el nem éri a kívánt hatást. Lineáris polárszűrőket használnak például egyes napszemüvegekben a vízfelszínről vagy az aszfaltutakról visszaverődő zavaró csillogások csökkentésére.

A lineáris polárszűrők egyik fajtáját úgy készítik, hogy üveg- vagy celluloidlapra kettősen törő kristályokból álló vékony réteget visznek fel. Ezek az anyagok a kettőstöréssel szétválasztott két fénynyaláb közül az egyiket elnyelik, ezért csak a másik, meghatározott síkban poláros fénynyaláb halad át rajtuk. Ha két ilyen szűrőt egymásra helyezünk, és egymáson fokozatosan elforgatunk, akkor az áteső fény erőssége egy maximális és egy minimális érték között szinuszosan változik.

Egy lineáris polárszűrő segítségével lehetőségünk nyílik arra, hogy környezetünk fénypolarizációs sajátságait kvalitatíve vizsgáljuk. Elég csak annyit tennünk, hogy egy polárszűrőt tartunk a szemünk elé, és a környezet tárgyainak fényintenzitás-változásait figyeljük a szűrő elforgatása során. A környezetünkben található tárgyak közül egyesek részlegesen lineárisan poláros fényt vernek vissza, aminek egy részét a polárszűrő bizonyos állásánál kiszűrhetjük, aminek eredményeként a fénypolarizáló felület többé-kevésbé elsötétedik. A természetes környezetben a lineárisan poláros fény elsődleges forrásai a vízfelszínek. Erről könnyen meggyőződhetünk, ha egy, a szemünk előtt forgatott polárszűrő segítségével nézzük az égboltfényt tükröző vízfelszínt. Megfelelő szögből nézve a vizet, megdöbbentő fényintenzitásbeli különbségeket érzékelhetünk a polárszűrő vízszintes és függőleges áteresztési irányai mellett.

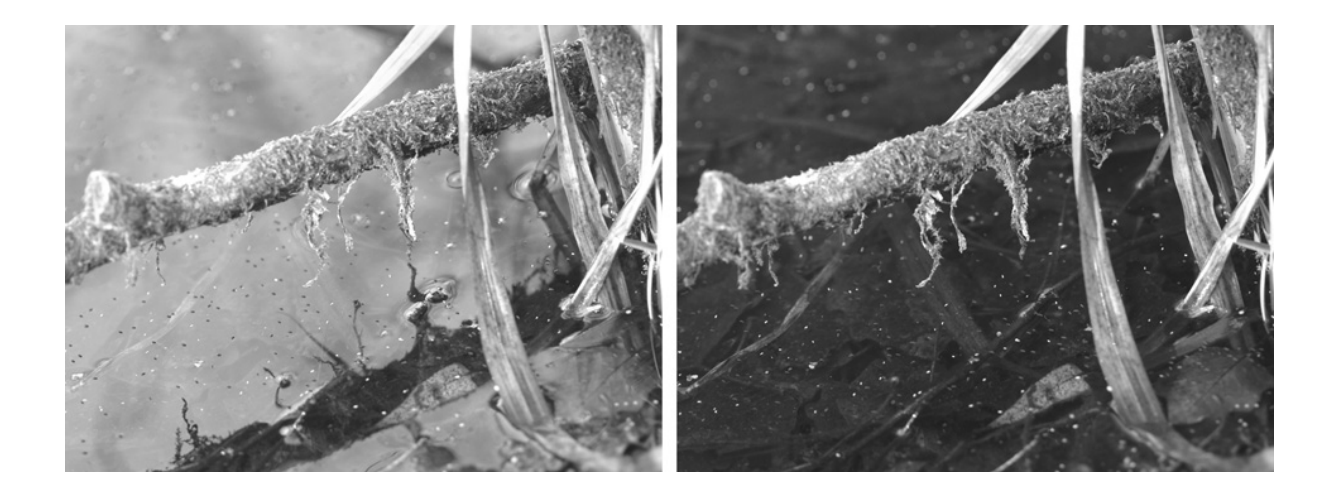

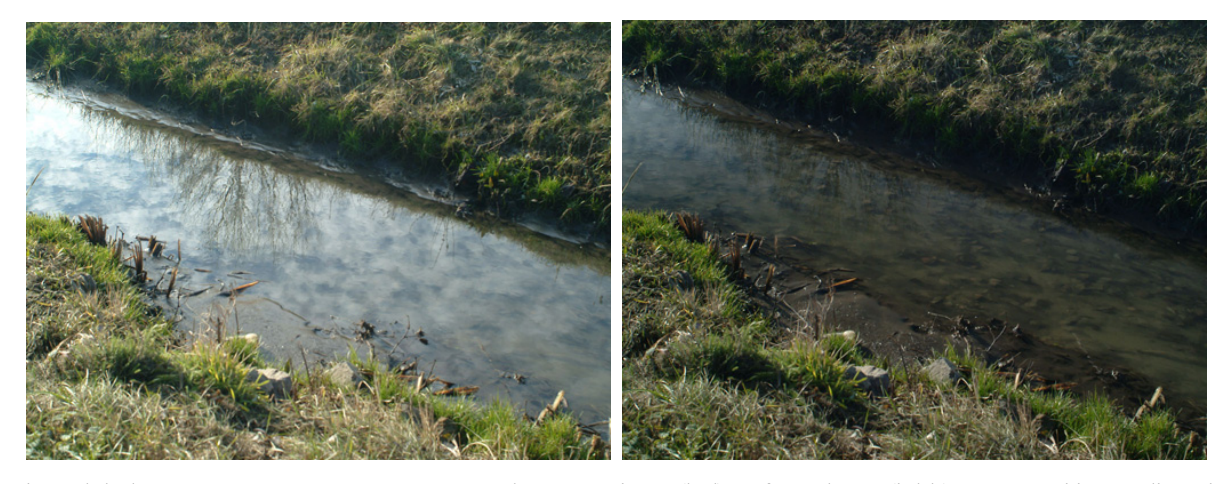

Vizes élőhelyek (dunakeszi láp, Csömöri-patak) képe vízszintes (bal) és függőleges (jobb) áteresztési irányú lineáris polárszűrőn át fényképezve

Igazán nagy meglepetés akkor érhet minket, ha nem egy természetes társulásban, egy erdőben vagy mezőn vizsgálódunk polárszűrőnkkel, hanem a nagyvárosi környezetet vesszük poláros górcső alá. Megdöbbenve láthatjuk, hogy a fekete, piros vagy sötét színű gépkocsik, a csillogó-villogó irodaépületek, sőt még a mindent elborító aszfalt felületek is poláros fényt vernek vissza. E felületek optikai sajátságaik miatt megtévesztik a vizet kereső polarotaktikus vízirovarokat, melyek a vízfelszínről visszavert vízszintesen poláros fény alapján ismerik fel a vizet már nagy távolságokból is. A megtévesztett vízirovarok gyakran rászállnak az antropogén eredetű, a fényt vízszintesen polarizáló tükröző felületekre, és gyakran oda rakják le a petéiket is. A tavaszi-nyári napsütésben a felforrósodott polarizáló felszíneken rövid idő alatt kiszáradnak a vízirovarok és petecsomóik.

#### 11.3.2. Folyóparti épületek hatása vízirovarok rajzására

A fényt erősen és vízszintesen polarizáló mesterséges felületek főleg a vizes élőhelyek közelében jelentenek veszélyt a vízirovarokra. Ilyen vízparti polarizáló felületekből a nagyvárosokban ugyan kevés van, de a hazai városok közül több is nagyobb folyóink partjára települt. A folyókból a tavaszi rajzások során kirepülő vízirovarokra erőteljesen hatnak az előbbiekben bemutatott antropogén eredetű hatások.

Ennek vizsgálatára terepvizsgálatot szervezhetünk. Ezt előkészítendő célszerű egy tantermi foglalkozást terveznünk, amelyen a diákok megismerkednek a fénypolarizáció alapfogalmaival és jelenségeivel. Ekkor lehet azt is begyakorolni, hogy miként lehet használni egy polárszűrőt a környezet polarizációs sajátságainak vizsgálatára. A tantermi foglalkozáson általános tájékoztatást adhatunk a vízirovarok polarotaktikus vízdetekciójáról és a terepgyakorlat vizsgálati objektumának, a dunai tömegtegzesnek (*Hydropsyche pellucidula*) az életciklusáról, a folyóvízi életközösségekben betöltött szerepéről.

A terepgyakorlat helyszíne bármilyen nagy üvegfelületekkel rendelkező folyóparti épület lehet a dunai tömegtegzes (*Hydropsyche pellucidula*) májusi tömegrajzása idején. A vizsgálatra kiszemelt épület mintegy 100 m-re helyezkedik el a Dunától, és hatalmas üvegfala jól látható a folyó szintjéről is (A ábra).

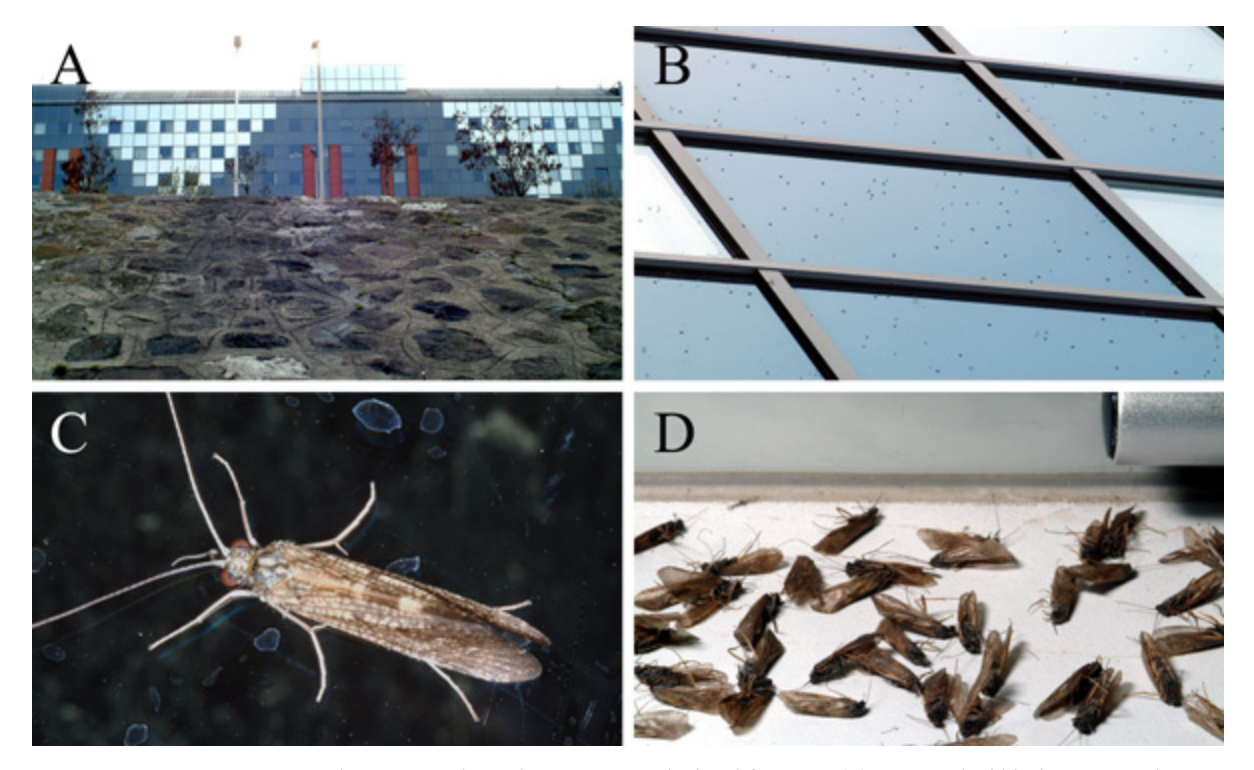

2. ábra: (A) Az ELTE TTK Fizikai Intézetének épülete a Duna szintjéről fotózva. (B) A Dunából kirajzó tegzesek az ELTE épületének ablakfelületein. (C) Tegzesimágó egy ablak külső felszínén. (D) Tegzestetemek egy belső ablakpárkányon.

Alkonyatkor az épületnek a fénypolarizációs tulajdonságai miatt vizet utánzó üvegfalai magukhoz vonzzák a folyóból kirajzó polarotaktikus tegzeseket (*H. pellucidula*), melyek az épület körül több száz fős rajokat alkotnak. A zömében hím egyedekből álló rajokba alkalmanként nőstények repülnek, melyek a hímekkel párzanak. A jelenség tömeges voltát jól illusztrálja az üvegfalak előtt felhőszerűen rajzó rovartömeg, és az ablakokra leszálló sok ezernyi tegzes (B ábra).

A terepvizsgálat mindössze két órás, ezért a diákokkal elsősorban a különös jelenség megfigyelésére összpontosíthatunk. A résztvevők az épületet körbejárva följegyezik a rovarrajzással kapcsolatos megfigyeléseiket: megállapítják például, hogy mely szinteken és milyen intenzitással folyik a tegzesrajzás, majd az épület első emeleti szintjén található külső körfolyosón végighaladva közelről is megvizsgálják a tegzesek viselkedését az üvegablakoknál (C ábra). A vizsgálat során lehetőségük nyílik arra is, hogy néhány méterről tanulmányozzák a tegzesek tömegrajzását, és közelről is megfigyeljék az egyedek viselkedését a külső ablakfelszíneken.

Az épület belsejében folytatva a vizsgálódást, az épület poláros fényt tükröző külső üvegfalainak a természetkárosító hatására is lehet bizonyítékot találni: A bukóablakok belső párkányain számos tegzes tetemet találunk (D ábra). E rovarok a rajzásukkor jutnak be a nyitott bukóablakokon keresztül az épületbe, de a keskeny kivezető rést már nem sikerül megtalálniuk, így egy idő után kiszáradva elpusztulnak.

A föntiekben vázolt terepgyakorlat nemcsak témájának újszerűsége miatt, hanem a helyszíne okán is kuriózumnak számít, hiszen az ökológiai jelenségek megismerését célzó terepgyakorlatokat a tanárok többsége nem az épített környezetbe tervezi. Az alábbiakban a terepgyakorlati munkalap kitöltött változatát láthatjuk. A szerkeszthető munkalap a könyv digitális mellékletében szerepel.

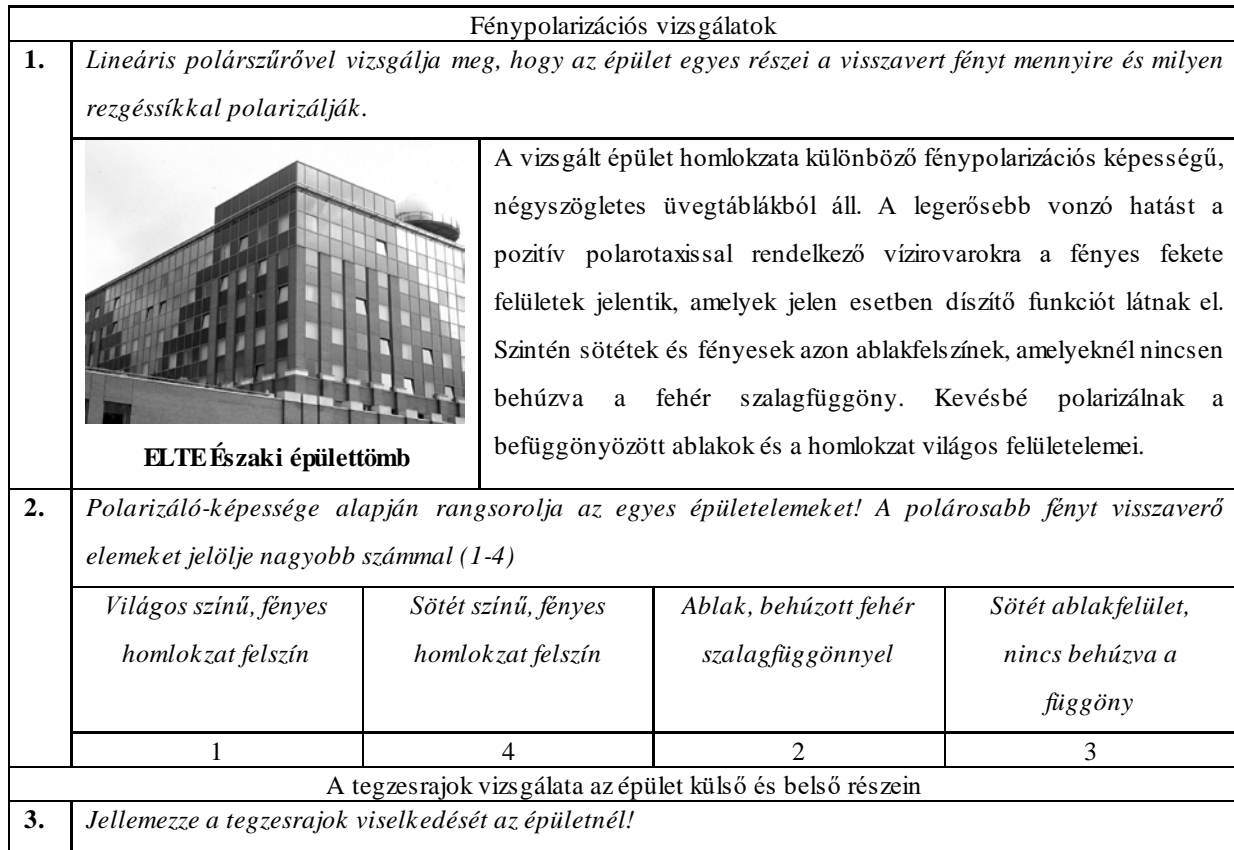

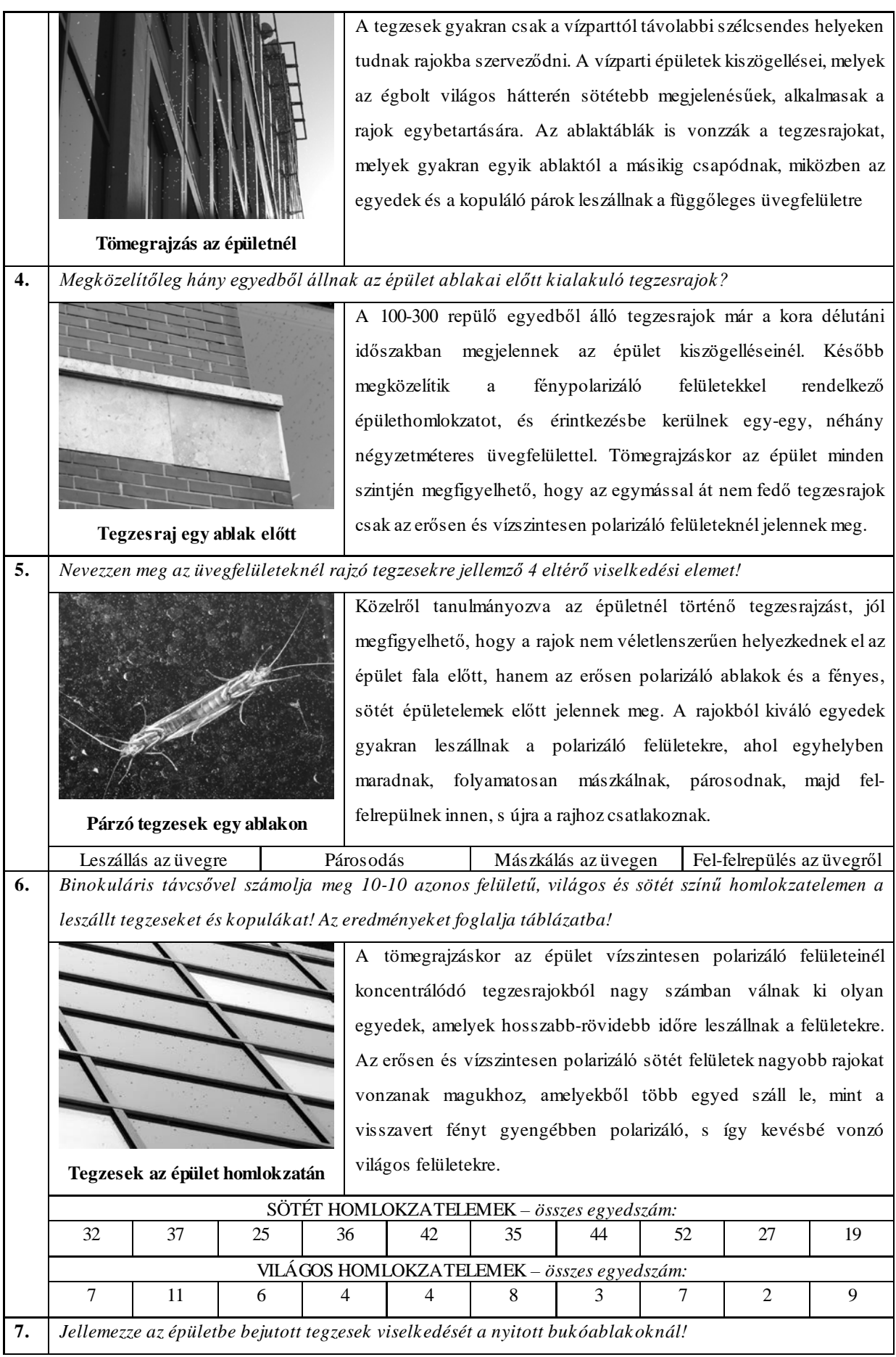

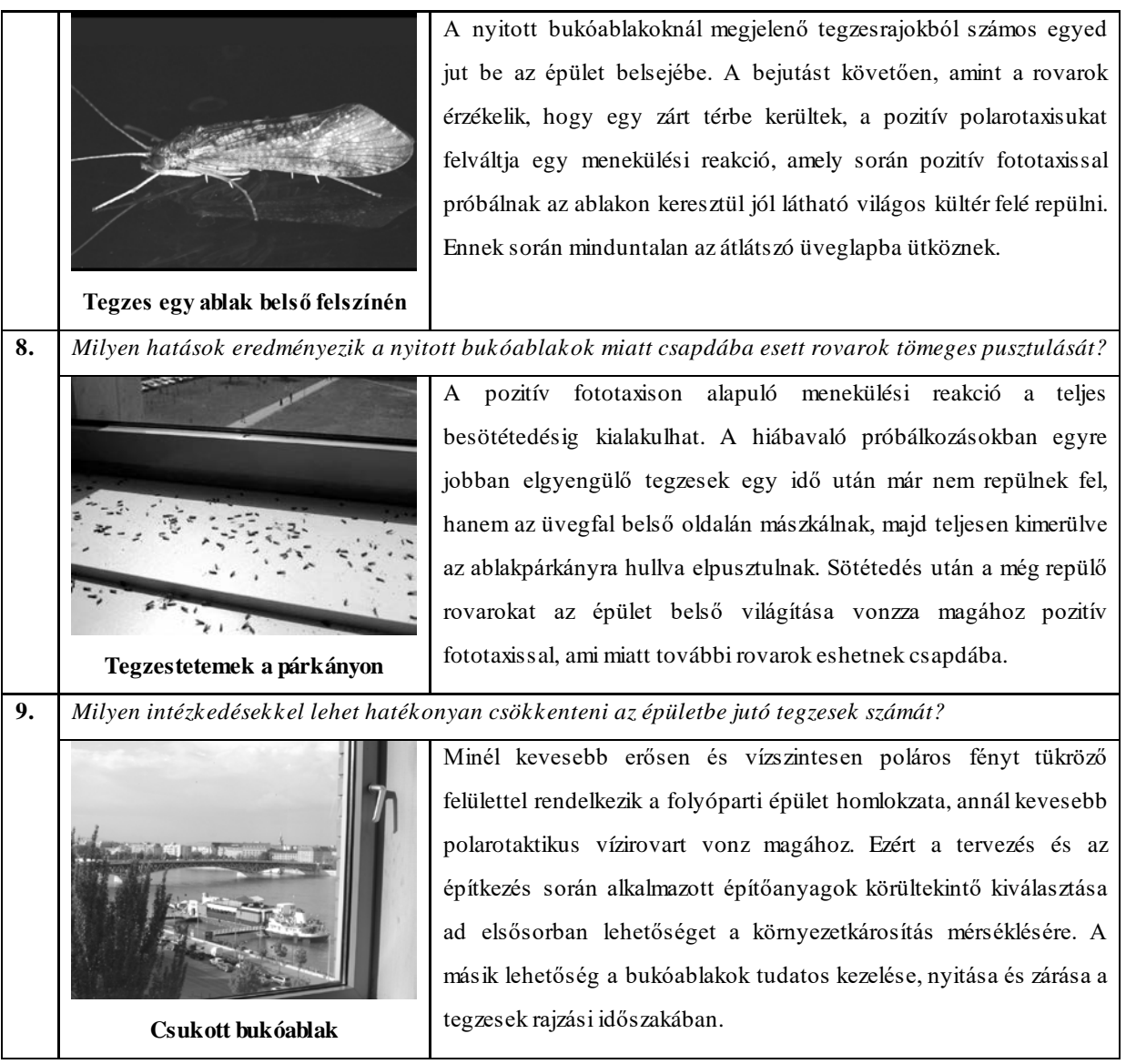

A tegzesek tömegrajzására épülő táplálkozási kapcsolatok vizsgálata

**10.** *Az épület falainak áttanulmányozásával állapítsa meg, hogy milyen pókok és milyen zsákmányszerzési stratégiával vadásznak az épületnél megjelenő tegzesekre?*

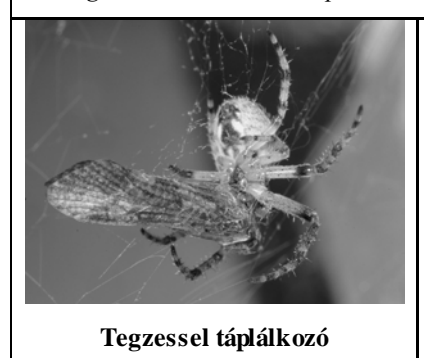

Az épületfalakon 4 pók taxon képviselőit találtuk meg, amelyek eltérő zsákmányszerzési stratégiát folytatnak. A keresztespókok hálót szőnek az ablakok sarkában és a téglák közti résekben. E pókok a hálóikba került tegzeseket fogyasztják el. A karolópókok egyhelyben várják, az ugrópókok pedig folyamatosan a falon portyázva keresik a zsákmányt. Az állaspókok a téglák közé font hálóikkal és a falon vándorolva egyaránt képesek zsákmányszerzésre.

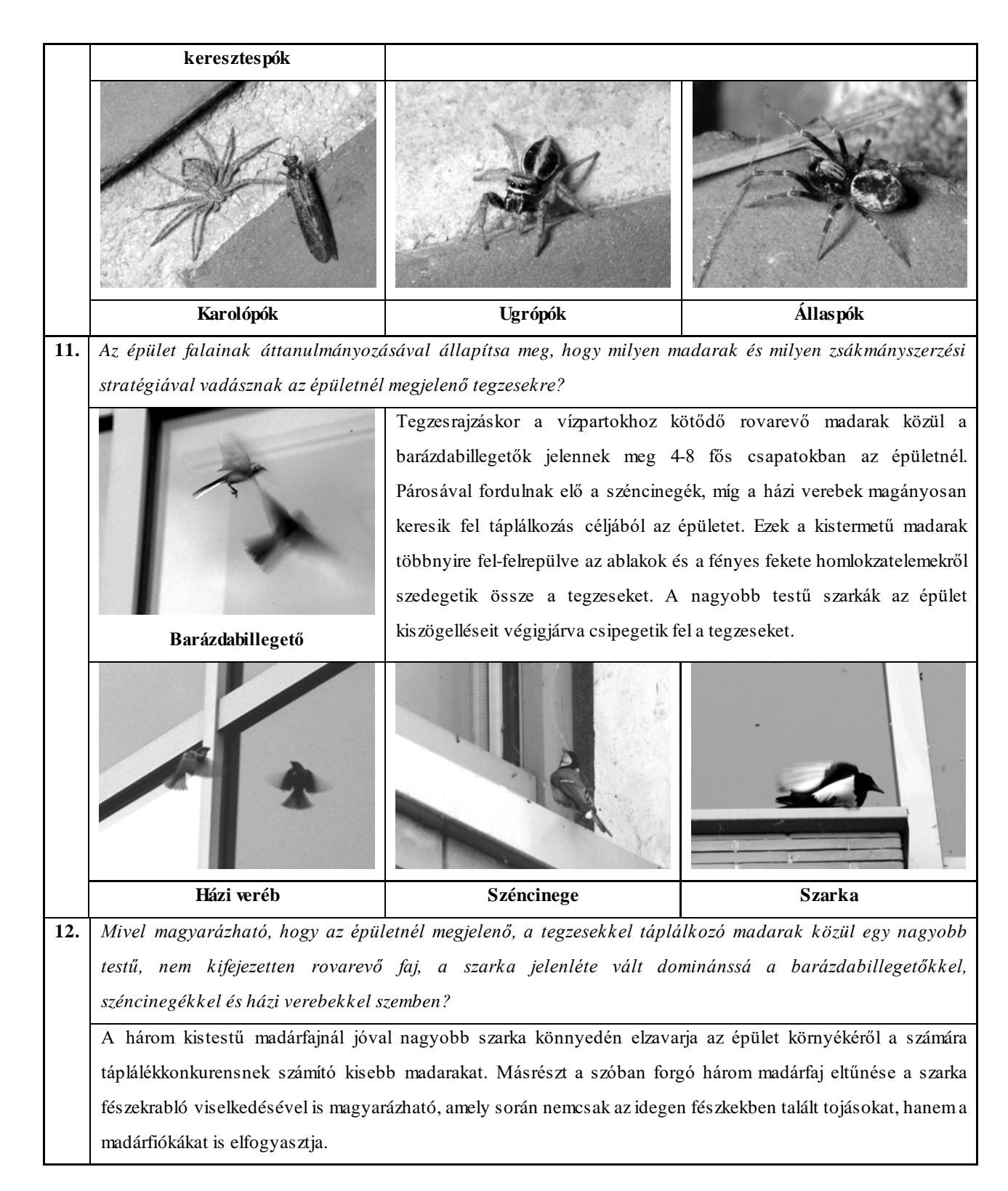

#### 11.3.3. Aszfaltút hatása vízirovarok rajzására

Az alábbiakban egy poláros fényszennyezéssel foglalkozó terepgyakorlat leírása következik, amelyben egy középhegységi patak mellett futó aszfaltút hatásait vizsgáltuk.

A 12-18 éves diákok számára szervezett terepi csoportmunka alkalmas arra, hogy egy aszfaltút vízirovarokra gyakorolt hatásán keresztül szemléltesse a poláros fényszennyezés természetkárosítását.

#### TEREPMUNKA

Időpont

A terepgyakorlatot májusban és június elején a legintenzívebb vízirovar rajzások idején célszerű lebonyolítanunk.

Helyszín

A terepkísérleteket a Bükkös-patak, (Pilis-hegység - Dömörkapu) mellett végeztük. Itt a sebes vízáramlás, magas oxigéntartalom, és a csapadéktól függően változó vízhozam jellemzi a patakot. Az erős sodrás nem teszi lehetővé magasabb rendű zöld növények megjelenését. A termelőket a kövek felszínét néhol borító moszatbevonatok, forrás- és lombosmohák képviselik.

A lassúbb folyású részeken a hordalék egy részének leülepedésével, vízmosások alakulnak ki. Ezeken a helyeken kőgörgeteges, agyagos és iszapos részek váltogatják egymást. A vízből kiemelkedő és a parti kősziklákat nedvességkedvelő lombos- és májmohák borítják. A parton a podagrafű és a szélfű állományai jelentősek, amelyek a borzas füzikével, sédkenderrel, közönséges lizinkával magaskórós társulást alkotnak a patakot kísérő égerligetek alatt. Más szakaszokon magassásosok szegélyezik a patakot.

A pataktól 5-10 m-es távolságban egy aszfaltút fut, fákkal és bokrokkal szegélyezve, párhuzamosan a patakkal. Néhány helyen az aszfaltút kis hídon vezet át a patak felett. Ahol az út keresztezi a vízfolyást, ott tűnik el egy rövid szakaszon a felszín fölé boruló dús növényzet. Az út néhány méterrel magasabban fut a pataknál és fölötte nyitott az égbolt.

#### Kérészek jellemzése

Mivel a tanulmányban szereplő terepgyakorlat elsősorban a poláros ökológiai csapdák kérészekre gyakorolt hatását vizsgálja, ezért fontosnak tartjuk, ezen állatcsoport rövid jellemzését.

A kérészek viszonylag kis rovarrend, hazánkban kb. 50 fajukat mutatták ki. Postembrionális fejlődésük átváltozás. A kifejlett rovar nem táplálkozik, többnyire csak néhány napig él. Kifejlett alakjuk rövid életére utal tudományos nevük is (Ephemeros = egy napig élő, pteron = szárny). A különféle nyelveken adott köznapi nevük is ezt a rövidéletűséget fejezi ki (Eintagsfliegen, mayfly, one-day fly stb.).

A fosszilis leletek is azt mutatják, hogy a rend valamikor nagyon fajgazdag volt. Az alsó permből származó első kérészeknek még két pár egyforma szárnyuk volt, de a harmadidőszak Balti borostyánkőből kimutatott fajoknál már a hátsó szárny redukcióját figyelhetjük meg. Testhosszuk 3-35 mm között változik. Törékeny, mehanikai hatásokra igen érzékeny rovarok. A fej oldalán lévő összetett szemek a hímeknél általában nagyobbak, és a nőstények felkutatásában fontosak. A *Baetidae* és *Leptophlebiidae* család hím egyedeinél az úgynevezett turbánszemet találjuk. Ilyenkor az összetett szem osztott és a felső része turbánra emlékeztet. Az állatok rövid életük során nem is táplálkoznak, bélcsatornájukat levegővel pumpálják fel a repülésük érdekében.

A lárvák Közép-Európában elsősorban a folyóvizek lakói, csak az elevenszülő kérész (*Cloeon dipterum)* és néhány *Caenis* faj él állóvizekben is.

A lárvák különböző vízsebességekhez alkalmazkodva 3 jellegzetes testalakot vehetnek fel:

- A háthasi irányban lapított, fedetlen kopoltyús fajok nagy vízsebességeknél, rohanó hegyi patakokban élnek.
- Hengeres testalkatú fajok, mérsékeltebb vízfolyásnál vagy állóvizekben élő állatok.
- Lapítottabb, kopoltyúfedős fajok, amelyek mérsékelt áramlás, vagy állóvízi körülmények között, az iszapfelszínen és az iszapban élnek.

A legtöbb fajnak évente egy generációja fejlődik, de vannak olyan fajok is, mint pl. a tiszavirág (*Palingenia longicauda*), amely fejlődése csak három év alatt fejeződik be.

A szárnyas rovar kibújása vagy úgy történik, hogy a lárva bőre alatt felhalmozódó gáz felemeli a lárvát a vízfelszínre, majd a felrepedő kültakaró alól előbújik a kérész, és szárnyra kap, vagy a lárva kimászik a szárazra, és ott megy végbe az átalakulás. Mindkét folyamat igen gyorsan, néhány másodperc alatt végbemegy.

A fajok többségénél az utolsó lárvaalak (nimfa) bőréből a szubimágó bújik ki, amely még nem képes párzásra. Ez nagyon hasonlít a kifejlett kérészre, csak szárnyai nem olyan áttetszők, hanem tejszerűen zavarosak és testnyúlványaik sem olyan hosszúak, mintázatuk még nem olyan díszes, mint az imágóé. A szubimágó vedléssel alakul imágóvá. Nem minden

kérész fajnak van szubimágó alakja. A Földön szinte mindenhol fellelhetők a kérészek, így korántsem elhanyagolható a szerepük a vízi életközösségekben.

Különösen a folyóvízi életközösségekben a halak (kecsege, márna, pisztráng) legfontosabb táplálékai. Sajnos a fokozódó vízszennyeződés miatt egyre ritkábban figyelhetjük meg a kifejlett rovarok tömeges rajzását. Ez régebben olyan nagyméretű volt, hogy a millió számra elpusztult kérész tetemeket egyes vidékeken sertés takarmányként vagy trágyaként hasznosították, és horgászcsalinak ma is használják.

#### MÓDSZER

A diákok három négyfős csoportban dolgoztak, három helyszínen és forgószínpadszerűen váltották egymást.

#### Az első feladatsor:

- 1. Lárvából kibújó kifejlett kérészek keresése a patak mentén egy 20 méteres szakaszon és az átváltozások számának feljegyzése.
- 2. Kérész szubimágó begyűjtése az imágóvá vedlés megfigyelése.
- 3. A rajzó kérészcsapat megfigyelése (hímek és nőstények), a megfigyelések lejegyzése
- 4. A patak különböző részeinek (turbulens mozgású vízfelszín, sima vízfelszín árnyékban, sima vízfelszín direkt megvilágításnál) polrizációs vizsgálata. A megfigyelés során a diákok egy polárszűrőt forgattak a szemük előtt és az elsötétülés és kivilágosodás mértékéből következtettek az egyes részekről visszaverődő, vízszintesen polarizált fény mennyiségére. Minél nagyobb a fényintenzitás változás a forgatás közben, annál polárosabb a vizsgált felszín.

A második feladatsor:

- 1. Repülő rovarok vizsgálata az aszfaltút 100 méteres szakasza mentén. A diákok a kijelölt aszfaltút mentén "járőröztek" és lepkeháló segítségével begyűjtötték az aszfaltút felett repülő rovarokat. A rovarok azonosítása az Állatismeret c. könyv segítségével történt, rovar rend szinten. A repülő rovarok mellett begyűjtötték az aszfalt felszínen futkosó rovarokat is és megfigyelték az aszfaltút felett rajzó kérészrajokat.
- 2. Meg kellett figyelniük, hogy a simább, vagy a durvább felszínű aszfalt részek fölött volt-e nagyobb rovarmozgás.
- 3. Külön feladatot jelentett az út menti parkolóban álló gépkocsik karosszériájának vizsgálata, az itt található rovarok azonosítása.
- 4. Az aszfaltút különböző részeinek (sima, fekete felszín; durva, murvával beszórt felszín; vízzel meglocsolt aszfalt felület) polrizációs vizsgálata. A megfigyelés során a diákok egy polárszűrőt forgattak a szemük előtt és az elsötétülés és kivilágosodás mértékéből következtettek az egyes részekről visszaverődő, vízszintesen polarizált fény mennyiségére. Minél nagyobb a fényintenzitás változás a forgatás közben, annál polárosabb a vizsgált felszín.

#### A harmadik feladatsor:

- 1. 1 m x 2 m-es fényes fekete és tejfehér műanyag (polietilén) fólia lapok elhelyezése az úttal párhuzamosan az aszfaltút felületére. Az tesztfelületeket 0,5 m távolságban helyeztük el egymástól.
- 2. A fóliára leszálló és fólia fölött közvetlenül (a magasság nem volt több 0,1 m-nél) rajzó kérészek megszámolása a tesztfelület 0,1 m x 0,1 m-es területén. A számolás időtartama 1 perc volt.
- 3. A fehér és fekete műanyagfólia polarizációs vizsgálata. A megfigyelés során a diákok egy polárszűrőt forgattak a szemük elött és az elsötétülés és kivilágosodás mértékéből következtettek az egyes részekről visszaverődő, vízszintesen polarizált fény mennyiségére. Minél nagyobb a fényintenzitás változás a forgatás közben, annál polárosabb a vizsgált felszín.

### Eredmények

- 1. feladatsor:
	- 1. A diákok 5 frissen kikelt szubimágót találtak a vizsgált patakszakaszon. Az állatokat a meder nagyobb kőgörgetegeinek alsó és oldalsó felszínein találták meg.
- 2. Imágóvá történő vedlést egy esetben sikerült megfigyelni, a gyakorlat megkezdése után egy órával.
- 3. A patak fölötti megfigyelt kérészrajzás leírása: A kérészrajzás napnyugta előtt kezdődött. A rovarok kisebb rajokban gyűltek össze a levegőben 4-5 méterre a patak felett. A rajzás kezdetekor néhányszáz fős rajokat figyeltünk meg mindenhol a patak mentén, az aszfaltút fölött, az ösvényeknél és a tisztások fölött is a kirepülési hely szomszédságában. A kérészcsoportokat általában ott fedeztük fel, ahol az égbolt látható volt. Az idő előrehaladtával az állatok fokozatosan közelítettek a földfelszínhez és egyre több nőstény repült a rajokba, hogy párosodjon a hím imágókkal. Párzáskor a hímek alulról csaptak le a nőstényekre, amelyeket az égbolt világos hátterénél ismerték fel. Az összekapcsolódó párok gyakran a földre, vagy a patak felszínére is leereszkedtek. A párzás után a nőstények visszatértek a patakhoz és lerakták petecsomóikat a vízbe. Később, amikor a levegő hőmérséklete és az alkonyati fény csökkenni kezdett a kérészek leszálltak a környező növényzetre.
- 4. A diákok megállapították, hogy a legpolárosabb a direkt fénnyel megvilágított nyugodt vízfelszín volt (itt volt a legjelentősebb a fényintenzitás változása a polárszűrő forgatása során). Kevésbé volt poláros az árnyékos sima vízfelszín, míg a turbulens részekről nem verődött vissza jelentős mennyiségű, vízszintesen poláros fény.
- 2. feladatsor:
	- 1. Napnyugta után több helyen is megfigyeltünk rajzó kérészeket az aszfaltút fölött. Ezekben a rajokban mind a hímek, mind a nőstények periodikusan fel-le szálltak, vagy párhuzamosan repültek a víz és az aszfaltfelszín fölött, a völgyből érkező hűvösebb légáramlattal szemben. Gyakran megérintették az aszfaltfelszínt, vagy leereszkedtek rá néhány másodpercig, majd újra felemelkedtek. Amikor a levegő hőmérséklete 14-15°C alá csökkent és kezdett besötétedni, akkor a kérészrajzás hirtelen abbamaradt és a rovarok eltűntek az aszfaltfelszín közeléből.
	- 2. A rajzás sűrűsége, a kérészek leszállása, a nőstények peterakásának száma az aszfaltút azon foltjain volt a legnagyobb, amelyek simábbak és sötétebbek voltak a szomszédos felületéhez képest. Az úton a kérészeken kívül tegzes imágóval és petés álkérésszel találkoztak a diákok, amely rovarok lárvái szintén a patakban fejlődnek.

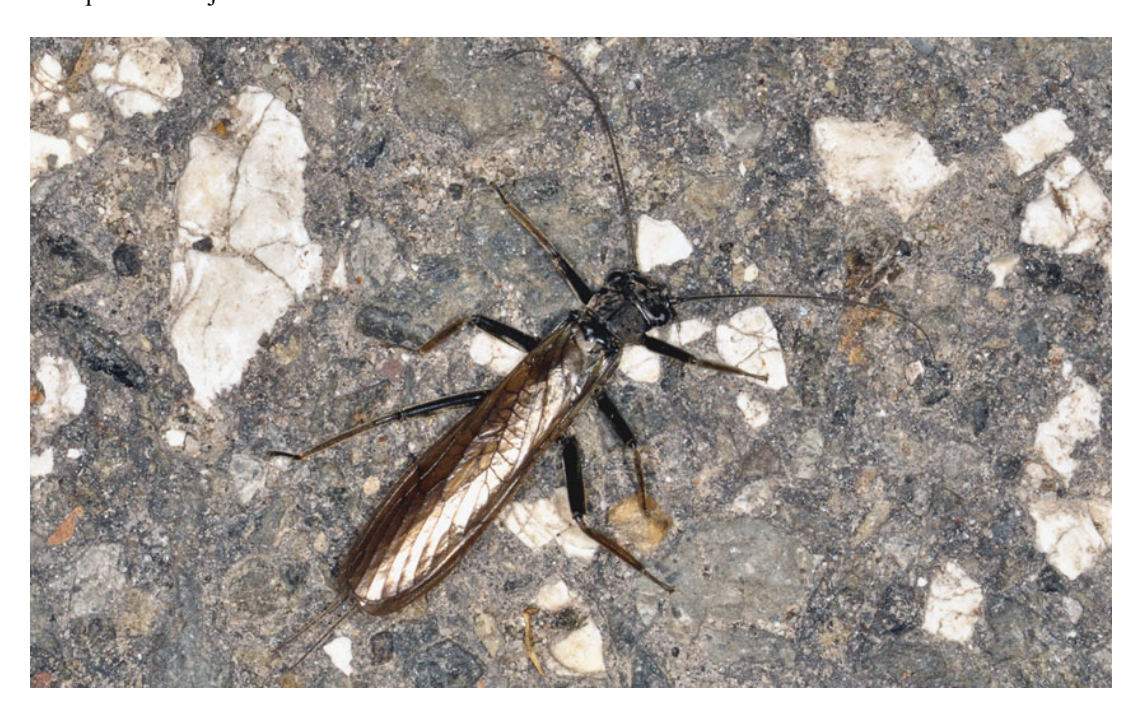

Nagy álkérész az aszfaltúton

3. A gépkocsik közül különösen a vörös és barnás árnyalatú karosszériákat részesítették előnyben a vízi rovarok. Ezeken sikerült megfigyelni a nagy termetű dánkérész imágókat (egy gépkocsin alkalmanként 4 imágót is), valamint olyan kistermetű kérészimágókat, amelyek potrohrészének jelentős része üvegszerűen átlátszó volt, a levegővel felfújt bélcsatorna miatt. A kérészeken kívül egy kisebb méretű csibor leszállását tudtuk megfigyelni egy autó szélvédőjén.

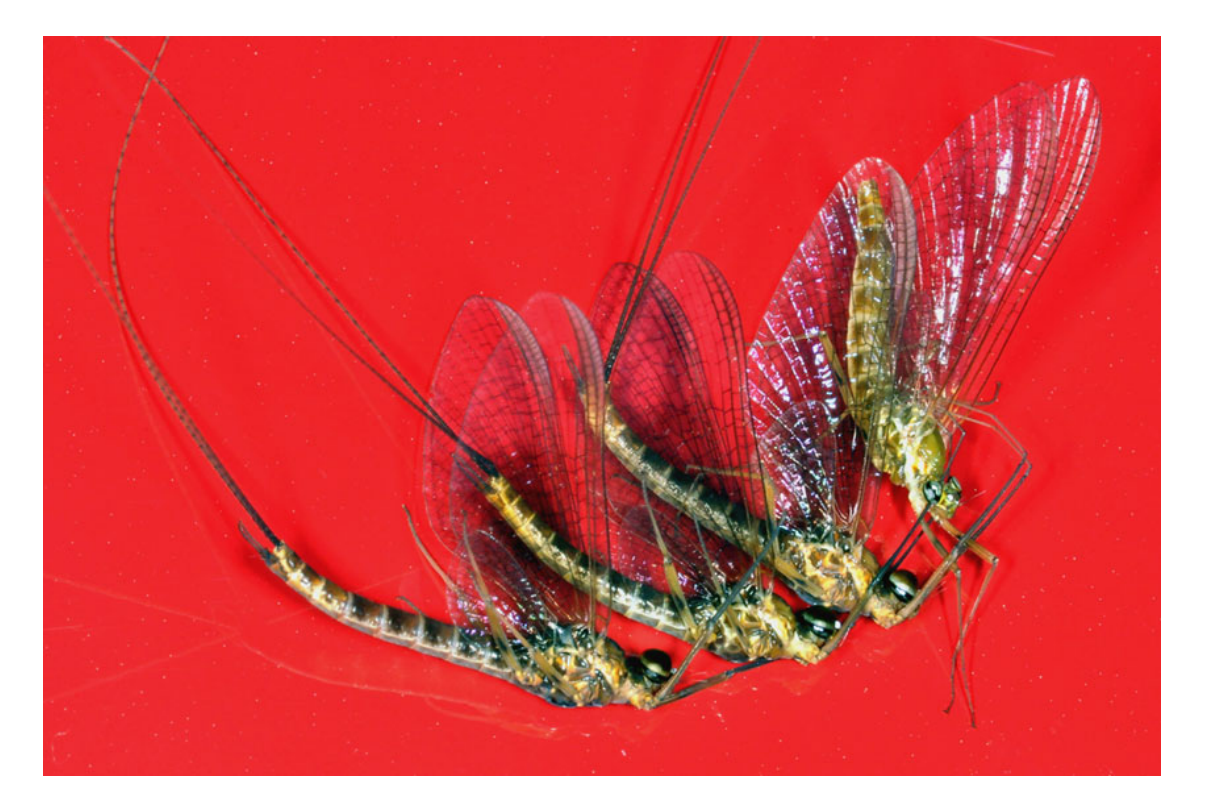

Párzó kérészek piros autókarosszérián

- 4. A diákok megállapították, hogy a legpolárosabb a vizes és a simafelszínű aszfalt részlet volt (ezeknél volt a legjelentősebb a fényintenzitás változása a polárszűrő forgatása során). Kevésbé volt poláros az a durvafelszínű útszakasz, amelynek készítésekor a bitumenhez murvát is kevertek. Innen nem verődött vissza jelentős mennyiségű, vízszintesen poláros fény.
- 3. feladatsor:
	- 1-2. A kérészeket szinte kizárólag csak a fényes fekete műanyag fólia vonzotta. Az aszfaltút feletti rajzás kezdetekor (kb. 19 órakor) csak néhány kérész landolt a fekete fólián, de a számuk gyorsan nőtt az idő előrehaladtával. 20<sup>40</sup>-kor a számuk elérte a maximumot. Ekkor a kérész leszállások száma néhány esetben meghaladta a 200-at is a percenként a vizsgált 10 x 10 cm-es fóliarészleten. A rajzás intenzitása 20-30 perccel később hirtelen alábbhagyott a hőmérséklet és a világosság csökkenése miatt. A fényes fehér műanyag fólia nem volt vonzó a kérész számára. A kérészek nagyon kis számban szálltak erre a tesztfelületekre.
	- 3. A diákok megállapították, hogy a fényes, fekete műanyagfólia sokkal polárosabb, mint a fényes fehér (a fekete fólia esetében legjelentősebb volt a fényintenzitás változása a polárszűrő forgatása során).

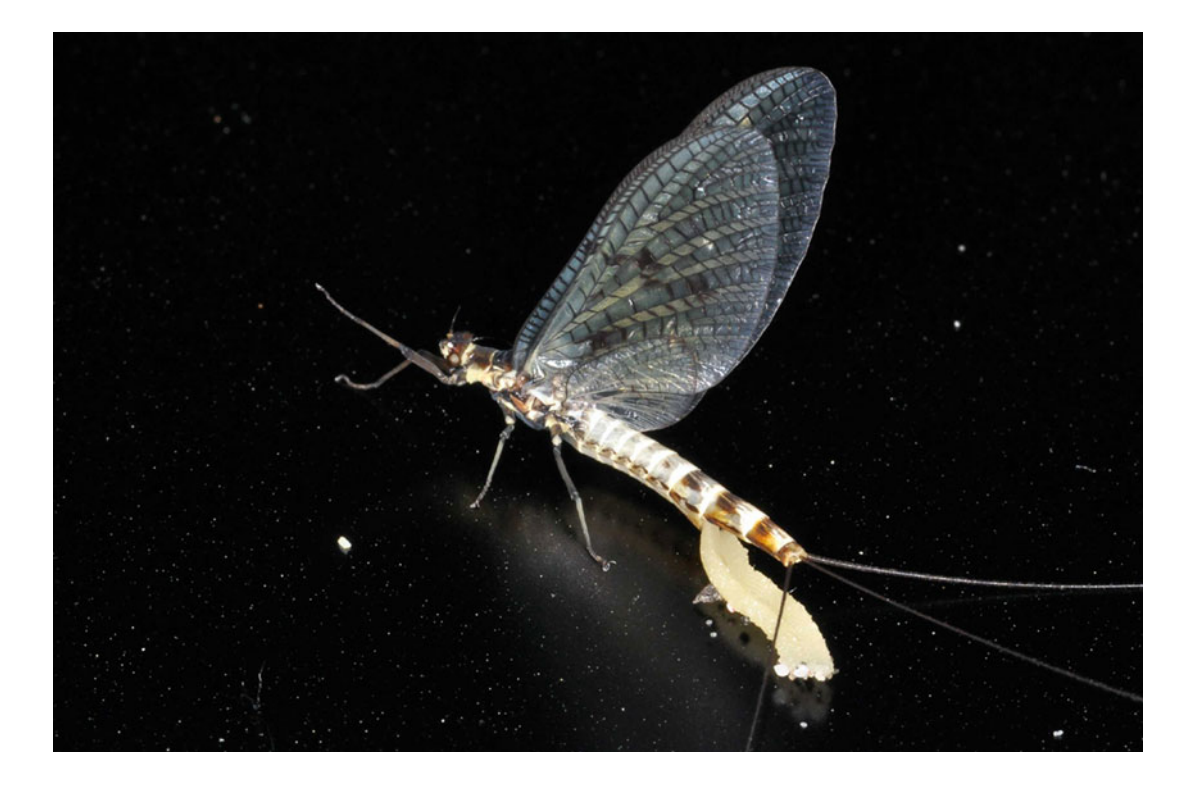

#### Petéző dánkérész fényes fekete fólián

A gyakorlatok eredményeként alkalmunk nyílott egy emberi környezet-átalakítás eddig még kevéssé ismert káros hatásának terepen való vizsgálatára. A gyakorlat lebonyolítása során a fóliás kísérleteket csak addig folytattuk, amíg nem vált gyakorivá a kérész nőstények fóliára való petézése. Amíg ez csak szórványosan fordult elő, addig a lerakott petecsomókat, amelyek akár 6-9000 petét is tartalmazhatnak, a diákok a patak vizébe helyezték. A gyakorlatok eredményeinek közös megbeszélése során megpróbáltunk olyan alternatív megoldásokat javasolni, amelyek csökkenthetik az aszfaltút vízirovarokra gyakorolt káros hatásait (pl. ne építsenek aszfaltutat közel a patakhoz, keverjenek murvát a bitumenhez).